# **genzia Agentur ntrate Einnahmen** K MINI 2012<br>steuerungszeitraum 20<br>ANLEITUNGEN ZUR ABFASSUNG

# **MINI 2012 Besteuerungszeitraum 2011**

# **ANLEITUNGEN ZUR ABFASSUNG**

**UNICO MINI** IST EINE **VEREINFACHTE AUSGABE** DES VORDRUCKS UNICO FÜR NATÜRLICHE PERSONEN, DIE SICH IN **WENIGER KOMPLEXEN SITUATIONEN** BEFINDEN

# **WER KANN DEN VORDRUCK UNICO MINI VERWENDEN**

WER KANNI 2012 kann von den in Italien websbeften Steuernflichtigen vo **UNICO MINI 2012** kann von den in Italien wohnhaften Steuerpflichtigen ver- wendet werden, die:

- Ab dem 1. November 2010 bis zum Tag der Einreichung der Erklärung den Steuerwohnsitz nicht geändert haben
- nicht Inhaber einer USt-ID-Nr. sind
- nicht die Erklärung für Rechnung anderer einreichen müssen (z.B. Erbe, Vormund, usw.)
- keine fristgerechte Korrektur- oder Ergänzungserklärung einreichen müssen
- eines oder mehrere der folgenden Einkommen bezogen haben:
	- Boden- und Mieterträge (auch mit definitiver Ertragsteuer)
	- Einkommen aus nicht selbstständiger oder gleichgestellter Arbeit und aus **Rente**
	- Einkommen aus nicht gewöhnlich ausgeübten Handelstätigkeiten und selbstständiger Arbeit und aus der Übernahme von Verpflichtungen zu einem Tun, einem Unterlassen oder einem Ermöglichen
- beabsichtigen, die Abzüge und Absetzungen für getragene Belastungen sowie die Abzüge für familiäre Belastungen und Arbeit zu nutzen

## **FÜR DIE EINREICHUNG DES VORDRUCKS UNICO MINI UND FÜR DIE ZAHLUNG DER FÄLLIGEN STEUERN WERDEN DIESEL-PERSONEN VORGESEHEN SIND.**

#### **1. WIE WIRD DIE ERKLÄRUNG EINGEREICHT**

**1. WIE WIRD DIE ERKLÄRUNG EINGEREICHT** Die Steuerpflichtigen sind verpflichtet, den Vordruck UNICO MINI 2012 allein auf telematischem Wege direkt oder durch einen zugelassenen Vermittler einzureichen.

Von dieser Verpflichtung befreite Steuerzahler können den Vordruck UNICO MINI 2012 in Papierform einreichen. Es handelt sich um folgende Steuerzahler:

• Obwohl diese Einkommen haben, die mit dem Vordr. 730 erklärt werden können, können sie den Vordr. 730 nicht einreichen, da sie keinen Arbeitgeber haben oder nicht Inhaber einer Pension sind;

• solche, die bei Einreichung der Erklärung keinen Steuersubstituten haben, weil das Arbeitsverhältnis aufgelöst wurde.

Die Steuerpflichtigen, die zur telematischen Einreichung verpflichtet sind, sind gehalten, den Vordruck UNICO MINI 2012 wie folgt einzureichen:

– Direkt auf dem telematischen Wege mit dem Service Internet;

– über die Büros der Agentur der Einnahmen, die für die telematische Übermittlung sorgen;

– über ermächtigte Vermittler (Freiberufler, Berufsvereinigungen, CAF, sonstige Ermächtigte).

Die Steuerpflichtigen, die nicht zur telematischen Einreichung verpflichtet sind, können den Vordruck UNICO MINI 2012 außer mit den oben beschriebenen Modalitäten auch bei den Postämtern abgeben.

#### 2. WANN WIRD DIF FRKI ÄRLING VORGEL FGT

Der Vordruck UNICO Mini 2012 muss innerhalb der folgenden Fristen eingereicht werden:

– vom 2. Mai 2012 bis 02. Juli 2012, wenn die Vorlage in Papierform mittels eines Postamts erfolgt;

– binnen 1. Oktober 2012, wenn die Vorlage auf telematischem Wege direkt durch den Steuerpflichtigen erfolgt bzw. wenn sie von einem zur Datenübermittlung ermächtigten Vermittler oder durch ein Territorialamt der Agentur der Einnahmen übermittelt wird.

#### **3. ZAHLUNGSFRISTEN**

**3. ZAHLUNGSFRISTEN** Alle aus der Erklärung resultierenden Saldozahlungen, einschließlich jener bezüglich der ersten Anzahlung, müssen bis zum 18. Juni 2012 bzw. bis zum 18. Juli 2012 mit einem Aufschlag von 0,40% als Zinsen geleistet werden.

Für die aus der Steuererklärung resultierenden Steuern, die nicht über dem Betrag von 12,00 Euro liegen, erfolgen weder Zahlungen noch der Ausgleich der einzelnen Steuern (IRPEF und Zuschläge).

#### **4 AKONTOZAHI UNGEN**

**4. AKONTOZAHLUNGEN** Einkommensteueranzahlung und Anzahlung für die definitive Ertragsteuer, die für das Jahr 2012 fällig sind

Nur wenn jeder in der Zeile RN33 (IRPEF) oder in der Zeile RB11, Sp. 3 (definitive Ertragsteuer) angegebene Betrag Euro 51,65 überschreitet, wird die Anzahlung in Höhe von 96% (IRPEF) bzw. in Höhe von 92% (definitive Ertragsteuer) fällig.

Die so festgesetzte Anzahlung muss wie folgt geleistet werden:

• in einmaliger Zahlung binnen 30. November 2012, wenn der fällige Betrag unter Euro 257,52 liegt;

• in zwei Raten, wenn der fällige Betrag Euro gleich 257,52 ist oder darüber liegt, davon die erste Rate in Höhe von 39,6% der Zeile RN33 (Einkommensteuer) oder von 38% der Zeile RB11, Sp. 3 (definitive Ertragsteuer) binnen 18. Juni 2012 bzw. binnen 18. Juli mit der Erhöhung von 0,40% als Zinszahlung und die zweite Rate in Höhe von 56,4% der Zeile RN33 (Einkommensteuer) oder von 54% der Zeile RB11, Sp. 3 (definitive Ertragsteuer) binnen 30. November 2012.

Für das Jahr 2012 wird außerdem die Anzahlung des kommunalen Zuschlags auf die Steuer für Einkommen natürlicher Personen (IRPEF) fällig, für deren Festsetzung auf die zur Zeile RV17 gelieferte Anweisung verwiesen wird.

**5. WIE WERDEN DIE ZAHLUNGEN GELEISTET** Alle Steuerpflichtigen müssen für die Zahlung der Steuern den Zahlungsvordruck F24 verwenden.

Die Steuerpflichtigen können die Zahlungen mit dem Papiervordruck leisten bzw. die telematischen Zahlungsmodalitäten unter Verwendung der Online-Serviceleistungen der Agentur der Einnahmen oder des Bank- und Postwesens anwenden.

**6. RATENEINTEILUNG** Alle Steuerpflichtigen können die als Saldozahlung und Akontozahlung fälligen Summen in Monatsraten bis Ende November zahlen, mit Ausnahme der Anzahlung von November, die auf einmal gezahlt werden muss. Auf die in Raten aufgeteilten Beträge werden Zinsen in Höhe von 4 Prozent im Jahr fällig.

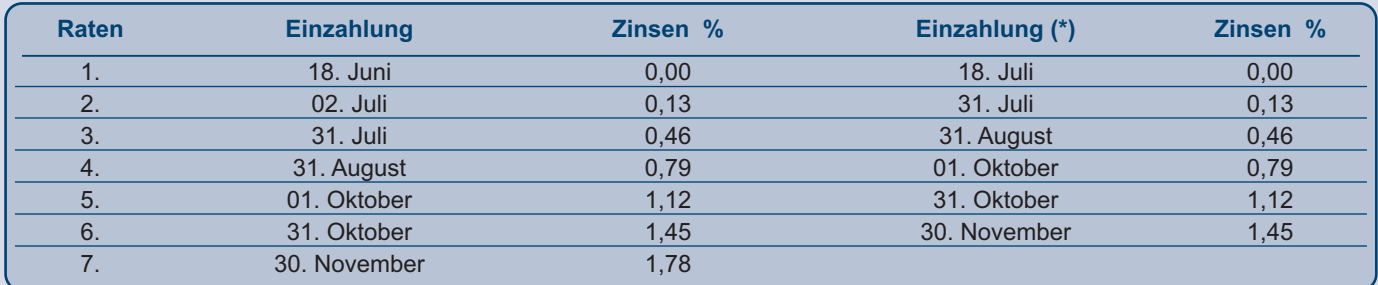

*(\*) In diesem Fall muss der Betrag der Ratenzahlung um 0,40% erhöht werden.*

#### **7. AUSGLEICH**

**Der Steuerzahler hat für die aus der Erklärung hervorgehenden Steuerguthaben und Steuerschulden gegenüber den verschiedenen Besteue**rungsbehörden (Staat, NISF / INPS, lokale Körperschaften, INAIL, ENPALS) die Möglichkeit, den Ausgleich vorzunehmen. Der Vordruck F24 muss jedenfalls von demjenigen, der den Ausgleich tätigt, vorgelegt werden, auch wenn der Endsaldo kraft des Ausgleichs Null ergibt.

# **INHALTSVERZEICHNIS**<br> **I 2 II ERENCH**

- **ANLEITUNGEN ZUR ABFASSUNG** 3<br>1. Identifizierungsangaben und Steuerwohnsitz 3 1. Identifizierungsangaben und Steuerwohnsitz 3
- 
- 2. **FAMILIENANGEHÖRIGE ZU LASTEN** 3<br>3. **ÜBERSICHT RA** Einkünfte aus Grundbesitz 4 3. **ÜBERSICHT RA** – Einkünfte aus Grundbesitz 4<br>4. **ÜBERSICHT RB** – Einkünfte aus Gebäudebesitz 5
- 4. **ÜBERSICHT RB** Einkünfte aus Gebäudebesitz 5
- 5. **ÜBERSICHT RC** Einkünfte aus nicht selbständiger und dieser gleichgestellter Arbeit 7
- 6. **ÜBERSICHT RL** Sonstige Einkommen 8<br>7. **ÜBERSICHT RP** Aufwendungen und Ausgaben 8
- 7. **ÜBERSICHT RP** Aufwendungen und Ausgaben 8
- 8. **ÜBERSICHT RN** Berechnung der IRPEF 14<br>external and the state of the contract of the state of the state of the state of the state of the state of the 9. **ÜBERSICHT RV** – Regionaler und kommunaler
- IRPEF-Zuschlag 20
- 10. **ÜBERSICHT RX** Ausgleich und Rückerstattungen <sup>22</sup>
- 11. Zweckbestimmung von acht Promille und fünf Promille 23
- 12. Unterzeichnung der Erklärung 23
- 13. Verpflichtung zur telematischen Einreichung der Erklärung 23
- **Aufstellung**  des regionalen IRPEF-Zuschlags 2011 24

# **UNICO MINI 2012**

# **ANLEITUNGEN ZUR ABFASSUNG**

**Achten Sie vor dem Lesen der Anleitung sorgfältig auf die auf dem Titelblatt wiedergegebenen Informationen, um zu prüfen, ob Sie im Besitz der Anforderungen sind und ob die Bedingungen zutreffen, die Ihnen die Verwendung dieses Vordrucks ermöglichen.** Diese Anleitung erteilt die Informationen für das Abfassen des Vordrucks UNICO MINI 2012, während für alle weiteren Vertiefungen auf den Vordruck UNICO natürliche Personen verwiesen wird.

Am Rande des Textes werden die besonderen oder die komplexe Berechnungsweisen erfordernden Erklärungssituationen hervorgehoben, bei denen der ordentliche Vordruck UNICO PF verwendet werden muss.

Bezüglich des Informationsblatts zur Bearbeitung der Personenangaben im Sinne des Art. 13 des GvD Nr. 196 von 2003 und der Informationen hinsichtlich des telematischen Services für die Vorlage der Erklärungen wird auf die erste Seite der Titelseite bzw. auf den Teil III der Anleitung zum ordentlichen Vordruck UNICO verwiesen.

#### **1. IDENTIFIZIERUNGSANGABEN UND STEUERWOHNSITZ**

In den entsprechenden oben auf der ersten Seite des Vordrucks angebrachten Freiräumen den Nachnamen, den Vornamen und die Steuernummer des Steuerpflichtigen angeben.

**ZUR BEACHTUNG**: *der Vordruck UNICO MINI 2012 darf nur von denjenigen abgefasst werden, die den Steuerwohnsitz ab dem 01. November 2010 bis zum Datum der Einreichung der Erklärung nicht geändert haben.*

In der entsprechenden Zeile die Daten bezüglich der Gemeinde des Steuerwohnsitzes am Tag der Einreichung der Erklärung angeben. Die Katasternummer der Gemeinde ist der den Anleitungen des ordentlichen Vordrucks UNICO beigefügten Liste zu entnehmen. Diese Informationen sind für die Auffindung der Region und Gemeinde erforderlich, für welche der regionale bzw. kommunale Zuschlag fällig wird.

#### **2. FAMILIENANGEHÖRIGE ZU LASTEN**

In dieser Aufstellung müssen die Angaben bezüglich der Familienangehörigen, die 2011 steuerlich von Ihnen unterhaltsberechtigt sind, eingegeben werden, um die Steuerabzüge für den Ehegatten, die Kinder oder sonstige unterhaltsberechtigte Familienangehörigen zu nutzen. Für die Ermittlung der Absetzung, die für die Aufwendungen der Familie zusteht, wird auf die Anleitungen der Zeilen RN6, RN7 und RN9 verwiesen. Die Familienmitglieder, die 2011 im Besitz eines Gesamteinkommens von höchstens 2.840,51 Euro vor Abzug der absetzbaren Belastungen sind, werden als steuerlich unterhaltsberechtigte Familienangehörige angesehen.

Auf den Grenzbetrag von 2.840,51 Euro, den der Familienangehörige besitzen muss, um als steuerlich unterhaltsberechtigt angesehen zu werden, muss auch Folgendes angerechnet werden:

- Vergütungen, die von internationalen Körperschaften und Einrichtungen, von diplomatischen und konsularischen Vertretungen, von Missionen, vom Heiligen Stuhl und von Körperschaften, welche direkt von diesen und von den zentralen Körperschaften der katholischen Kirche geführt werden, bezogen wurden;
- die steuerbefreiten Quoten von Einkünften aus nicht selbständiger Arbeit, die in Grenzgebieten und sonstigen angrenzenden Ländern in einem dauerhaften und einzigen Arbeitsverhältnis von Subjekten, die im Staatsgebiet ansässig sind, geleistet wurden;
- das Unternehmenseinkommen oder das Einkommen aus selbstständiger Arbeit, das der Ersatzsteuer bei Anwendung des für die "Mindestzahler" vorgesehenen vereinfachten Systems, das vom Haushaltsgesetz 2008, Art. 1, Absätze 96 bis 117 eingeführt wurde, unterliegt;
- der definitiven Ertragsteuer auf die Vermietungen unterzogene Mietertrag.

Diese Vergütungen, auch wenn sie befreit sind, sind steuerlich nur für die eventuelle Zuweisung der Abzüge für unterhaltsberechtigte Familienangehörige relevant.

Es können als unterhaltsberechtigte Familienangehörige, auch wenn sie mit dem Steuerpflichtigen gemeinsam in einem Haushalt leben oder im Ausland wohnhaft sind, angesehen werden:<br>- Der Ehegatte, der weder rechtskräftig noch tatsächlich getrennt lebt;

- 
- **Der Ehegatte**, der weder rechtskräftig noch tatsächlich getrennt lebt;<br>– **die Kinder** (einschließlich der eigenen anerkannten Kinder, der Adoptiv-, Zieh-, bzw. Pflegekinder), unabhängig von der Überschreitung der festgelegten Altersgrenze, wenn sie studieren oder eine unbezahlte Lehrzeit machen; dieselbigen fallen also zu Abzugszuweisungszwecken nie in die Gruppe "sonstige Familienangehörige".

Es können auch die folgenden **weiteren Familienangehörigen** als unterhaltsberechtigt angesehen werden, vorausgesetzt, dass sie mit dem Steuerpflichtigen im gemeinsamen Haushalt leben oder dass sie von diesem nicht aus gerichtlichen Maßnahmen resultierende Unterhaltsbeihilfen beziehen: Der gesetzlich und tatsächlich getrennte Ehepartner; die Kindeskinder; die Eltern (die natürlichen Eltern und die Adoptiveltern eingeschlossen); die Schwiegersöhne und Schwiegertöchter; der Schwiegervater und die Schwiegermutter; die Brüder und Schwestern (auch die Halbbürtigen); die Großväter und Großmütter (die natürlichen) eingeschlossen.

Wenn Sie mehr als vier Zeilen verwenden, füllen Sie eine zusätzliche Übersicht aus und denken Sie daran, das Kästchen "Vordr. Nr." oben rechts auf dem Vordruck fortlaufend zu nummerieren.

**ZUR BEACHTUNG**: *Wenn sich im Laufe des Jahres 2011 die Situation eines Familienangehörigen geändert hat, müssen Sie eine Zeile für jede Situation abfassen.*

#### **Wie wird die Zeile bezüglich des Ehegatten abgefasst**

**Zeile 1**: Die Daten ihres Ehepartners anführen.

**Spalte 1**: Das Kästchen "C" ankreuzen

**Spalte 4 (Steuernummer)**: Die Steuernummer des Ehegatten angeben, auch wenn er nicht zu Ihren Lasten lebend ist.

**Spalte 5 (Anzahl der Monate zu Lasten)**: Dieses Kästchen ist nur abzufassen, falls der Ehepartner zu ihren Lasten lebend war. Eine "12" eintragen, wenn der Ehepartner im Laufe des ganzen Jahres 2011 zu ihren Lasten lebend war. Bei einer Eheschließung, bei Ableben, bei einer rechtsgültigen und tatsächlichen Trennung, bei Auflösung oder Annullierung der Ehe bzw. bei Beendigung derselben in zivilrechtlicher Hinsicht im Laufe des Jahres 2011, ist die Anzahl der Monate anzugeben während welcher der Ehepartner zu ihren Lasten lebend war. Haben Sie zum Beispiel im Juni 2011 geheiratet, steht der Abzug für sieben Monate zu und infolge dessen ist in das Kästchen eine "7" einzutragen.

#### **Wie die Zeilen für die Kinder und die anderen Familienmitglieder abzufassen sind**

**Zeilen von 2 bis 4:** 

In **Zeile 2** sind die Daten des ersten Kindes anzuführen. **Spalte 1:** das Kästchen "**F1"** ankreuzen, wenn der angegebene Familienangehörige das erste unterhaltsberechtigte Kind ist (d.h. das meldeamtlich älteste Kind unter den unterhaltsberechtigten Kindern) und das Kästchen "**F**" für die auf das erste Kind folgende Kinder.

**Spalte 2:** Das Kästchen "**A**" ankreuzen, falls es sich um ein anderes Familienmitglied handelt.

**Spalte 3:** Das Kästchen "**D**" ankreuzen, wenn es sich um ein behindertes Kind handelt. Wenn dieses Kästchen angekreuzt wird, braucht nicht auch das Kästchen 'F' angekreuzt werden. Eine Person wird als behindert betrachtet, wenn Sie im Sinne des Gesetzes Nr. 104 vom 5. Februar 1992 als solche anerkannt wurde.

**Spalte 4 (Steuernummer):** Die Steuernummer jedes einzelnen Kindes und der anderen Familienmitglieder anführen, die zu ihren Lasten lebend sind. Die Steuernummer der zu Lasten lebenden Kinder und anderen Familienangehörigen muss auch angegeben werden, wenn die entsprechenden

Absetzungen nicht genutzt werden, die hingegen ganz einem anderen Subjekt zugewiesen werden. Nicht EU-Bürger, welche die Absetzungen für zu Lasten lebende Familienmitglieder beantragen, müssen im Besitz einer Urkunde sein, aus wel-

cher der *Familienstand* hervorgeht. Diese Urkunde kann bestehen aus: a) Einer originalen Urkunde, die vom Konsulat des Ursprungslandes ausgestellt, in die italienische Sprache übersetzt und mit Sichtvermerk von Sei-

ten des gebietsmäßig zuständigen Präfekten versehen wurde;<br>b) einer Urkunde mit einer Bietsmäßig zuständen Fräfekten versehen wurde;<br>b) einer Urkunde mit einer Anmerkung für Subjekte, die aus Ländern stammen, die das Haage

net haben;

c) im Herkunftsland auf der Grundlage der Richtlinie in diesem Land rechtskräftig erstellte Dokumentation, die in die italienische Sprache übersetzt und vom italienischen Konsulat im Herkunftsland als originalgetreu beglaubigt wurde.

**Spalte 5 (Anzahl der Monate zu Lasten lebend):** Verwenden Sie dieses Kästchen für die Angabe der Monate während deren der Familienangehörige zu ihren Lasten ist. Eine "12" eintragen, falls der Familienangehörige während des ganzen Jahres 2011 zu ihren Lasten lebend war; **Spalte 6 (Kind unter drei Jahren):** Verwenden Sie dieses Kästchen für die Angabe der Monate des Jahres, während welcher das zu Lasten lebende Kind noch nicht 3 Jahre alt war. Zum Beispiel für ein im Jahre 2010 geborenes Kind in das Kästchen '12' eintragen; für ein im Monat Mai 2011 drei Jahre alt gewordenes Kind '5' angeben.

**Spalte 7 (Prozentsatz der zustehenden Absetzung):** verwenden Sie dieses Kästchen zur Angabe des zustehenden Abzugsprozentsatzes. Es wird darauf hingewiesen, dass der Abzug für unterhaltsberechtigte Kinder nicht frei zwischen beiden Eltern aufgeteilt werden kann. Leben die Eltern nicht gesetzlich oder tatsächlich getrennt, muss die Absetzung für zu Lasten lebende Kinder zu 50% unter ihnen aufgeteilt werden.

Die Eltern können im gegenseitigen Einvernehmen beschließen, dass der volle Absetzbetrag jenem Elternteil zugeschrieben wird, der das höhere Einkommen erzielt, damit der Absetzbetrag bzw. ein Teil davon nicht vom Elternteil mit niedrigerem Einkommen in Anspruch genommen werden kann. Im Falle einer gesetzlichen und tatsächlichen Trennung bzw. Aufhebung oder Beendigung der zivilrechtlichen Folgen der Ehe, steht die Absetzung - in Ermangelung eines Abkommens zwischen den Parteien - dem pflegeberechtigten Elternteil im Ausmaß von 100 Prozent zu. Sind beide Eltern pflegeberechtigt, steht sie beiden Eltern im Ausmaß von 50 Prozent zu. Auch in diesem Fall können die Eltern einvernehmlich beschließen, dem Elternteil mit dem höheren Gesamteinkommen den gesamten Abzug zuzuweisen; diese Möglichkeit lässt die volle Nutzung des Abzugs in dem Fall zu, in dem einer der Eltern ein niedriges Einkommen und somit eine Steuer hat, die es ihm nicht ermöglicht, den Abzug ganz oder teilweise zu nutzen.

Der volle Absetzbetrag steht nur einem Elternteil zu, falls der andere Elternteil steuerlich zu Lasten des ersten lebt und steht in folgenden Fällen zu: • Für die Kinder eines Steuerzahlers, dessen Ehepartner verstorben ist, falls dieser wieder geheiratet und sich anschließend nicht rechtsgültig und

tatsächlich getrennt hat;

• für Adoptiv- Zieh- und Pflegekinder des Steuerzahlers, falls dieser verheiratet und nicht rechtsgültig und tatsächlich getrennt ist.

Für das erste Kind, besteht der Anspruch auf denselben Absetzbetrag wie für den zu Lasten lebenden Ehepartner, falls der andere Elternteil verstorben ist oder das Kind nicht anerkannt hat bzw. das Kind ein Adoptiv- Zieh- oder Pflegekind eines einzelnen Elternteils ist, der nicht verheiratet ist oder falls er verheiratet ist, sich rechtsgültig und tatsächlich getrennt hat. In diesem Fall, ist in dieser Spalte der Buchstabe C einzutragen. Steht diese Absetzung nicht für das ganze Jahr zu, ist Zeile 2 für die Monate der zustehenden Absetzung und Zeile 3 für die Monate abzufassen, für welche der Absetzbetrag des Ehepartners zusteht. Für den Zeitraum, in dem die Absetzung für das erste Kind zusteht, kann der Steuerzahler den Absetzbetrag, der für den Ehegatten vorgesehen ist, für das erste Kind in Anspruch nehmen. In dieser Spalte angeben:

- Für jedes unterhaltsberechtigte Kind :
- '100', wenn der Abzug ganz beantragt wird;
- '50', wenn der Abzug unter den Eltern aufgeteilt wird;
- '0', wenn der Abzug ganz vom anderen Elternteil beantragt wurde;
- den Buchstaben 'C' in der Zeile 2, wenn für das erste Kind der Abzug für den unterhaltsberechtigten Ehegatten für das ganze Jahr zusteht. Wenn dieser Abzug nicht für das ganze Jahr zusteht, muss die Zeile 2 für die Monate, für die der Abzug als Kind und die Zeile 3 für die Monate, für die der Abzug als Ehegatte zusteht, abgefasst werden;
- für jeden anderen unterhaltsberechtigten Familienangehörigen :
- '100', wenn die Belastung ganz zu tragen ist;

der Prozentsatz, wenn die Belastung auf mehreren Personen lastet. Es wird daran erinnert, dass der Abzug zu gleichen Teilen auf die Berechtigten verteilt werden muss.

**Spalte 8 (Abzug 100% Sorgerecht für Kinder):** ddas Kästchen ist bei Ehe- und effektiver Trennung oder bei Annullierung, Auflösung oder Beendigung der zivilrechtlichen Wirkungen der Ehe von dem Elternteil anzukreuzen, der den Abzug für unterhaltsberechtigte Kinder in Höhe von 100 Prozent nutzt. Es wird daran erinnert, dass der Abzug in Ermangelung einer Vereinbarung dem Elternteil mit Sorgerecht zusteht. Bei gemeinsamen oder geteiltem Sorgerecht wird der Abzug in Ermangelung einer Vereinbarung im Umfang von 50 Prozent unter den Eltern aufgeteilt. Wenn der Elternteil mit Sorgerecht oder bei gemeinsamem Sorgerecht einer der Eltern den Abzug wegen Einkommensgrenzen nicht ganz oder teilweise nutzen kann, wird der Abzug dem zweiten El-

ternteil ganz zugeordnet. **Zeile 7 (Prozentsatz der zusätzlichen Absetzung für Familien mit mindestens 4 Kindern):** Der zusätzliche Absetzbetrag von **1.200,00 Euro** kann von Familien mit mindestens vier Kindern in Anspruch genommen werden, wenn die Absetzungen für zu Lasten lebende Kinder zustehen. Der zusätzliche Absetzbetrag steht auch dann zu, wenn das Bestehen von mindestens vier zu Lasten lebenden Kindern nur für einen Teil des Jahres gegeben ist. Dieser Absetzbetrag steht nicht für jedes Kind zu, da es ein Gesamtbetrag ist. Der Absetzbetrag muss unter den rechtskräftig oder tatsächlich getrennten Eltern im Ausmaß von 50 Prozent aufgeteilt werden und kann auch nicht - wie für gewöhnliche Absetzungen vorgesehen - im gemeinsamen Einvernehmen anders aufgeteilt werden. Im Falle eines steuerlich zu Lasten des anderen lebenden Ehepartners, steht die Absetzung zur Gänze zu. Im Falle einer rechtskräftigen und tatsächlichen Trennung bzw. Aufhebung oder Beendigung der zivilrechtlichen Folgen der Ehe, ist der Anteilssatz der Absetzung jener, der im Verhältnis zu den vom Gericht beschlossenen Pflegesätzen zusteht. In dieser Zeile den Prozentsatz bezüglich des oben genannten zusätzlichen Abzugs angeben. Die Höhe des zusätzlichen mit dem Prozentsatz in Beziehung gesetzten Abzugs muss in der Zeile RN8 angegeben werden. Es wird daran erinnert, dass, wenn der zusätzliche Abzug höher als die Bruttosteuer ist, ein Guthaben in Höhe des Abzugsanteils anerkannt wird, der keinen Beleihung-

swert in der oben genannten Steuer gefunden hat. **Zeile 8 (Anzahl der zu Lasten des Steuerzahlers im Ausland lebenden Kinder):** Es muss die Anzahl der im Ausland ansässigen Kinder (Zeilen 2 bis 4, für die das Kästchen "F" oder "D" angekreuzt wurde) angegeben werden, für die Sie in der Aufstellung der unterhaltsberechtigten Familienangehörigen nicht die Steuernummer angeben konnten. Diese Information ermöglicht die Festsetzung der richtigen Absetzung für zu Lasten lebende Kinder, die aufgrund der Kinderzahl geregelt wird. Wenn in der Übersicht der zu Lasten lebenden Familienangehörigen zum Beispiel drei Zeilen für drei im Ausland wohnhafte Kinder abgefasst wurden und nur für eines dieser Kinder die Steuernummer angeführt wurde, ist in Zeile der Wert 2 einzutragen.

## **3. ÜBERSICHT RA – EINKÜNFTE AUS GRUNDBESITZ**

Bei gesetzlich vinkulierter Miete und in besonderen Situationen (z.B. nicht erfolgte Bestellung des Bodens) **muss der ordentliche Vordruck UNICO verwendet werden** (Spalten 6 und 7 der Übersicht RA)

- **Folgende Personen müssen diese Übersicht abfassen:**
- Diejenigen, die als Eigentum, aufgrund von Nießbrauch oder eines anderen Sachenrechts im Staatsgebiet liegende Grundstücke, die im Kataster mit Ertragszuweisung eingetragen sind oder sein müssen, besitzen. Bei Nießbrauch oder sonstigem Sachenrecht muss der Inhaber des "nackten Eigentums" das Grundstück nicht erklären;
- die Pächter, welche die landwirtschaftliche Tätigkeit auf in Pacht geführtem Grundbesitz ausüben und von den Mitgliedern bei Pachtgemeinschaft. In diesem Fall muss nur die Spalte bezüglich des landwirtschaftlichen Einkommens abgefasst werden. Der Pächter muss das landwirtschaftliche Einkommen ab dem Datum, an der Vertrag wirksam wird, erklären. Folgende Einkommen müssen nicht erklärt werden, da sie kein Grund- und Agrareinkommen erzeugen:
- 
- Grundstücke, die als dazu gehörende Einheiten von städtischen Gebäuden gelten, zum Beispiel Gärten, Innenhöfe, usw.; • die Grundstücke, Parkanlagen und Gärten, die der Öffentlichkeit zugänglich sind oder deren Erhalt vom Ministeriumfür kulturelle Güter und Tätigkeiten als von öffentlichem Interesse anerkannt wurde, vorausgesetzt, dass der Eigentümer in der gesamten Steuerperiode kein Einkommen

aus ihrer Nutzung gewonnen hat.<br>Wenn Sie mehr als drei Zeilen verwenden müssen, füllen Sie eine zusätzliche Übersicht aus und denken Sie daran, das Kästchen "Vordr. Nr." oben rechts auf dem Vordruck fortlaufend zu nummerieren. In diesem Fall schreiben Sie den Gesamtbetrag der Grund- und Agrareinkommen in die Zeile RA11 der ersten von Ihnen verwendeten Übersicht (Vordr. Nr. 1).

Diese Übersicht muss auch ausgefüllt werden, wenn die Einkommen gegenüber dem Vorjahr unverändert sind. Falls sich im Laufe des Jahres 2011 in Bezug auf ein Grundstück eine neue Situation ergeben hat (eine Änderung der Besitzanteile, das Grundstück wurde verpachtet usw.), sind Sie verpflichtet, für jede Situation eine Zeile abzufassen, wobei in Spalte 4 der entsprechende Zeitraum anzugeben ist. In diesen Fällen ist das Kästchen in Spalte 8 anzukreuzen, um anzugeben, dass es sich um dasselbe Grundstück der vorhergehenden Zeile handelt. Falls der Besitzanteil des Einkommens aus Grundbesitz verschieden von jenem des Einkommens aus Landwirtschaftsbesitz ist, sind zwei getrennte Zeilen abzufassen und das Kästchen in Spalte 8 ist nicht anzukreuzen (zum Beispiel, falls nur ein Teil des Grundstückes verpachtet wurde). Die Einkünfte laut den Katasterauszügen müssen folgendermaßen aufgewertet werden: Um 80 Prozent bei Einkünften aus Grundbesitz und um 70 Prozent bei Landwirtschaftseinkünften.

#### **Zeilen RA1 bis RA3**

**Spalte 1 (Einkünfte aus Grundbesitz)**: hier ist der um 80 Prozent aufgewertete Gesamtbetrag aus Grundbesitz anzugeben.

- **Spalte 2 (Titel)**: Einen der folgenden Kodes angeben:
- **'1'** Besitzer des Grundstückes;
- **'3'** Eigentümer der verpachteten Liegenschaft bei freiem Marktsystem;
- **'4'** Pächter (vom Besitzer abweichend) oder Mieter des Grundstücks;
- **Spalte 3 (Landwirtschaftseinkommen):** Die Höhe des um 70 Prozent neubewerteten Einkommens angeben.

**Spalte 4 (Besitzdauer):** Den in Tagen ausgedrückten Besitzzeitraum der Liegenschaft angeben (365 für das ganze Jahr). Falls mehrere Zeilen für ein einzelnes Grundstück verwendet werden, um unterschiedliche Situationen anzugeben, darf die Summe der Tage in den einzelnen Zeilen nicht die Zahl 365 überschreiten. **Spalte 5 (Prozentsatz der Besitzdauer):** Den Quotenbesitz im Prozentsatz (100, falls zur Gänze).

**Spalte 8 (Fortsetzung):** Das Kästchen ankreuzen, um anzugeben, dass es sich um dasselbe Grundstück der vorhergehenden Zeile handelt, außer in dem Fall, dass der Anteil des Einkommens aus Grundbesitz verschieden von jenem aus Landwirtschaftsbesitz ist.

**Spalte 9 (Anteil des Grundeinkommens):** Den Anteil des steuerpflichtigen Grundeinkommens für jede Liegenschaft gemäß den folgenden Anleitungen angeben: – Kode 1 oder 3 in der Spalte 2 (Titel): Den Beitrag des Grundeinkommens (Sp. 1) angeben, der mit den Tagen (Sp. 4) und mit dem Besitzprozentsatz (Sp. 5) in Beziehung gestellt wird;

– Kode 4 in der Spalte 2 (Titel): Das Grundeinkommen ist gleich Null und Sie brauchen somit diese Spalte nicht abfassen;

**Spalte 10 (Anteil des Einkommens aus Landwirtschaft):** Es ist der steuerpflichtige Anteil des Einkommens aus Landwirtschaft in Bezug auf jedes Grundstück anzugeben. Für die Berechnung dieses Anteils sind folgende Anleitungen zu beachten:

– Kode 1 oder 4 in der Spalte 2 (Titel): Den Beitrag des Grundeinkommens (Sp. 3) angeben, der mit den Tagen (Sp. 4) und mit dem Besitzprozentsatz (Sp. 5) in Beziehung gestellt wird;

– Kode 3 in der Spalte 2 (Titel): Das Agrareinkommen ist gleich Null und Sie brauchen somit diese Spalte nicht abfassen.

**Zeile RA11 (Gesamtbeträge):** Die Gesamtbeträge der Spalten 9 und 10 angeben. Diese Beträge müssen zusammen mit etwaigen anderen Einkünften in Zeile RN1, Sp. 5, übertragen werden.

#### **4. ÜBERSICHT RB – EINKÜNFTE AUS GEBÄUDEBESITZ**

#### *Der Vordruck UNICO muss verwendet werden: – bei zu konventionellem Miet-*

*preis vermieteten Immobilien in Gemeinden mit hoher Wohndichte (Kode 8 in Sp. 2 - Ordentliche Besteuerung und*

*Definitive Ertragsteuer); – in der Region Abruzzen gelegene und an wohnhafte oder sich ständig in den vom Erdbeben vom 06.04.2009 betroffenen Gebieten Ansässigen vermieteten oder au-sgeliehenen Immobilien (Ordentliche Besteuerung und Definitive Ertragsteuer) (Ko-de 14 und 15 in Sp. 2);*

*– bei besonderen Situationen (Sp. 6), z.B. zerstörte bzw. unbewohnbare Immobilie oder wegen Zahlungsverzug nicht bezogene Mietpreise.*

Diejenigen, die als Eigentum, aufgrund von Nießbrauch oder einem anderen Sachenrecht Gebäude besitzen, die im Staatsgebiet liegen und die im Gebäudekataster mit Ertragszuweisung eingetragen sind oder sein müssen, **müssen diese Übersicht verwenden**. Bei Nießbrauch oder einem anderen Sachenrecht (z.B. Gebrauch oder Wohnung), muss der Inhaber des "nackten Eigentums" das Gebäude nicht erklären. Die als Leihe gewährten Immobilien müssen nicht vom Entleiher (z.B. ein Familienangehöriger, der die Immobilie kostenlos nutzt), sondern vom Eigentümer erklärt werden.

Es wird daran erinnert, dass die Räume für Pförtnerloge, Pförtnerwohnung oder sonstige mit autonomem Katasterertrag versehenen Serviceleistungen des Eigentums der Eigentümergemeinschaft nur vom einzelnen Miteigentümer erklärt werden müssen, wenn der Ertragsanteil, der ihm für jede Immobilieneinheit zusteht, 25,82 Euro überschreitet. Dieser Ausschluss ist bei vermieteten Immobilieneinheiten und Geschäften nicht anzuwenden.

Ab dem Steuerjahr 2011 wurde für die vermieteten Wohnungen ein "definitive Ertragsteuer" auf die Mieten genanntes Besteuerungssystem eingeführt, das die Anwendung einer Steuer vorsieht, die neben der Irpef und den regionalen und kommunalen Zusatzsteuern auch die Register- und Markengebühren bezüglich des Mietvertrags ersetzt.

#### **Ausfüllung der Übersicht RB**

Wenn sich im Laufe des Jahres 2011 der Gebrauch der Immobilie (Hauptwohnung, verfügbar, vermietet, usw.) oder Besitzanteil geändert hat, müssen Sie eine Zeile für jede abweichende Situation abfassen. Wenn Sie mehr als drei Zeilen für die Erklärung der Gebäude verwenden müssen, muss eine zusätzliche Übersicht abgefasst werden, wobei die fortlaufende Nummerierung des Kästchens "Vordr. Nr." oben rechts auf dem Vordruck zu beachten ist. Schreiben Sie in diesem Fall die Gesamteinkünfte aus Gebäuden in die Zeile RB11 der ersten von Ihnen benutzten Übersicht (Vordr. Nr. 1).

Bei Option für die definitive Ertragsteuer bei der Registrierung des Vertrags oder in der Erklärung sind im Teil I der Übersicht RB die Daten der vermieteten Immobilie anzugeben und das Kästchen der Spalte 12 "Definitive Ertragsteuer" anzukreuzen, während im Teil II der Übersicht RB die Registrierdaten des Mietvertrags angegeben werden müssen.

#### **TEIL I - Einkünfte aus Gebäudebesitz (Ordentliche Besteuerung und Definitive Ertragsteuer)**

#### **Zeilen von RB1 bis RB3**

**Spalte 1 (Katasterertrag):** Den um 5% aufgewerteten Gesamtbetrag des Katasterertrages anführen. Für nicht erfasste Immobilien bzw. für Immobilien mit einem nicht mehr entsprechenden Katasterertrag, ist der mutmaßliche Katasterertrag anzugeben. Bei einer Immobilie von historischem und/oder künstlerischem Interesse ist der Ertrag anzugeben, der auf der Grundlage des niedrigsten Tarifs unter den für die Wohnungen des Steuerbezirks, in dem das Gebäude liegt, vorgesehenen Schätztarifen bestimmt wird.

- **Spalte 2 (Verwendung):** Einen der folgenden Kodes angeben:
- **'1'** als Hauptwohnung verwendete Immobilie. Als Hauptwohnung ist jene Wohnung zu betrachten, in welcher der Steuerzahler oder seine Familienangehörigen (Ehepartner, Verwandte bis zum dritten Grad und Verschwägerte bis zum zweiten Grad) gewohnheitsmäßig leben. Für die Hauptwohnung steht ein Abzug vom Gesamteinkommen bis zum Betrag des Katasterertrages der Immobilieneinheit selbst und der dazugehörenden Einheiten zu. Der Betrag des Abzuges ist in Zeile RN2 anzugeben. Der Abzug steht auch dann zu, wenn die Immobilieneinheit nur von den dort wohnenden Familienmitgliedern des Steuerzahlers als Hauptwohnung verwendet wird. Es ist gut, sich daran zu erinnern, dass der Abzugsbetrag für die Hauptwohnung nur für eine Immobilieneinheit zusteht; falls der Steuerzahler zwei Immobilien besitzt, wovon eine von ihm selbst als Hauptwohnung und die andere von einem Familienmitglied benützt wird, steht der Abzug, ausschließlich für das Einkommen aus der Immobilie zu, die vom Steuerzahler selbst als Hauptwohnung benutzt wird.
- **'2'** Zu Wohnzwecken bereit gehaltene Immobilie. Hierbei handelt es sich zum Beispiel um eine zusätzlich zu der vom Besitzer oder seinen Familienangehörigen (Ehegatte, Verwandte bis zum dritten Grad, Verschwägerte bis zum zweiten Grad) zusätzlich zu jener als Hauptwohnung bestimmten besessen wird. In diesem Fall wird die Zunahme von einem Drittel des neu bewerteten Katasterertrags angewendet;
- **'3'** Immobilie, die in Bewirtschaftung des freien Markts oder "erneuerten Mietverträgen" vermietet wird. Bei Option für das System der definitiven Ertragsteuer muss das Kästchen 12 angekreuzt und der Abschnitt II der Übersicht RB abgefasst werden;
- 14" Immobilie, die in Rechtsbewirtschaftung der Mieffestsetzung vermietet wird (gesetzlich festgesetzter Miefpreis). Bei Option für das System der definitiven Ertragsteuer muss das Kästchen 12 angekreuzt und der Abschnitt
- **'5'** Nebengebäude der Hauptwohnung (Garage, Keller, usw.), das mit unabhängigem Katastralertrag versehen ist. Als dazugehörende Einheiten werden Immobilien betrachtet, die in anderen Kategorien als jenen für Wohnzwecke klassifiziert sind bzw. klassifiziert werden können und in dauerhafter Weise als Ergänzung zur Hauptwohnung bestimmt und effektiv benützt werden (auch wenn sie nicht zum selben Gebäude gehören);
- **'9'** dieser Kode muss verwendet werden, wenn die Immobilie unter keinen der mit den Kodes 1 bis 13 ausgemachten Fälle fällt. Der Kode '9' muss zum Beispiel angegeben werden, wenn die Immobilieneinheiten nicht an das Strom-, Wasser- und Gasnetz angeschlossen sind und de facto nicht verwendet werden, vorausgesetzt, dass diese Umstände aus der entsprechenden Ersatzerklärung der Offenkundigkeitserklärung resultieren, die auf Verlangen der Behörden vorzuzeigen oder zu übermitteln ist;
- **'10'** Wohnung oder Nebengebäude, die einem Familienangehörigen zur kostenlosen Nutzung überlassen werden, vorausgesetzt, dass dieser dort ständig wohnt und dies aus dem Eintrag ins Einwohnermelderegister hervorgeht, oder Einheit in Mieteigentum, die ganz von einem oder mehreren, vom Erklärenden abweichenden Miteigentümern als Hauptwohnung verwendet wird;
- **'11'** bereit gehaltenes Nebengebäude der Immobilie;
- **'12'** in Italien von im Ausland ansässigen Steuerpflichtigen bereit gehaltene oder von vorübergehend in eine andere Gemeinde gezogenen Steuerpflichtigen schon als Hauptwohnung (oder Nebengebäude zur Hauptwohnung) genutzte Immobilie;
- **'13'** Besitzgut der Miteigentümergemeinschaft (Räume für die Pförtnerloge, Wohnung des Hauswarts, Gemeinschaftsgaragen usw.), das vom einzelnen Miteigentümer erklärt wird, wenn der zustehende Einkommensanteil über der von der geltenden Richtlinie vorgesehenen Schwelle liegt; **'16'** vermietete Immobilie von historischem und/oder kunsthistorischem Interesse, das auf der Grundlage des gesetzesvertretenden Dekrets Nr. 42 vom 22. Januar 2004 anerkannt wurde. Bei Anwendung der ordentlichen Besteuerung ist der Betrag des Mietpreises für die Bestimmung des steuerpflichtigen Ertrags des Gebäudes nicht erheblich, aber die Spalten 5 und 6 müssen auf jeden Fall abgefasst werden. Bei der Option für die definitive Ertragsteuer werden die für dieses System vorgesehene Regelungen angewandt, in der Spalte 1 muss somit der effektive Katastralertrag der Immobilie angegeben werden. Ferner müssen die Spalten 5 und 6 abgefasst, das Kästchen der Spalte 12 "Definitive Ertrag-<br>steuer" angekreuzt und der Teil II der Übersicht RB abgefasst werden.

**Spalte 3 (Besitzzeitraum):** Anzahl der Tage angeben, in denen die Immobilie im Besitz war (365 für das ganze Jahr). Falls aufgrund unterschiedlicher Situationen eines einzelnen Gebäudes mehrere Zeilen für dieses verwendet werden, darf die Summe der Tage in den einzelnen Zeilen die Zahl 365 nicht überschreiten.

**Spalte 4 (Prozentanteil des Besitzes):** Den Anteil des Besitzes in Prozenten angeben (100 für den vollen Anteil).

**Spalte 5 (Mietkode):** abzufassen, wenn die Immobilie ganz oder teilweise vermietet ist.

Einen der folgenden Kodes angeben, der dem Prozentsatz der Miete entspricht, die in der Spalte 6 "Mietpreis" angegeben wird:

**'1' 85%** der Miete. Die Jahresmiete (Spalte 6) muss bei Anwendung der ordentlichen Besteuerung im Umfang von 85 Prozent angegeben werden;

**'2' 75%** der Miete. Die Jahresmiete (Spalte 6) muss bei Anwendung der ordentlichen Besteuerung im Umfang von 75 Prozent angegeben werden, wenn das Gebäude in der Stadt Venedig Mitte und auf den Inseln Giudecca, Murano und Burano liegt;

**'3' 100%** der Miete. Die Jahresmiete (Spalte 6) muss bei der Option für das System der definitiven Ertragsteuer im Umfang von 100 Prozent angegeben werden. **Spalte 6 (Mietzins):** abzufassen, wenn die Immobilie ganz oder teilweise vermietet ist. 85% der aus dem Mietvertrag resultierenden Jahresmiete angeben, wenn in der Spalte 5 (Mietkode) der Kode 1 angegeben wurde, 75% der Miete, wenn in der Spalte 5 der Kode 2 angegeben wurde, 100% der Miete, wenn in der Spalte 5 der Kode 3 angegeben wurde.

In dieser Spalte den Betrag ohne den Abzug angeben, wobei die eventuelle, automatische Aufwertung aufgrund des ISTAT-Indexes und der eventuell durch eine Untermiete bezogene Aufschlag zu berechnen ist. Der genannte Betrag darf die Ausgaben für die Verwaltung des Mehrfamilienhauses, für Strom, Wasser, Gas, den Portier, den Aufzug, die Heizung und dergleichen nicht beinhalten, auch wenn diese möglicherweise in der Miete enthalten sind. Im Falle eines Miteigentums ist die Miete zur Gänze, unabhängig vom Besitzanteil, anzuführen. Wurde das Gebäude nur für einen Teil des Jahres besessen, ist die Miete in Bezug auf den Besitzzeitraum anzugeben. Bezieht sich der Mietvertrag nicht auf die Wohnung sondern auf die dazugehörenden Einheiten, (Autoabstellplatz, Keller usw.), die im Kataster mit einem eigenen Ertrag eingetragen sind, ist in Spalte 5 für jede Immobilieneinheit der entsprechende Anteil des Mietzinses anzugeben. Dabei sind die Anteile so zu berechnen, dass der Mietzins proportional zum Katasterertrag jeder Immobilieneinheit aufzuteilen ist.

**Spalte 8 (Fortsetzung):** Das Kästchen ankreuzen, falls es sich um dasselbe Gebäude aus der vorhergehenden Zeile handelt.

**Spalte 9 (Kode Gemeinde):** ist der Katasterkode der Gemeinde, in der sich die Immobilieneinheit befindet, anzugeben. Falls für die Angaben zum Gebäude mehrere Zeilen verwendet wurden, ist der Katasterkode nur in der ersten Zeile, in welcher das Gebäude angeführt ist, anzugeben. Auf der Internetseite www.agenziaentrate.gov.it gibt es einen entsprechenden Link zur Tabelle der Gemeinden, die von der Hauptabteilung für Finanzen vorbereitet wurde und der die Katasterkodes entnommen werden können.

In **Spalte 10 (Für 2011 geschuldete Gemeindesteuer auf Immobilien/ICI)** ist in Bezug auf die in dieser Zeile angeführte Immobilieneinheit, der für das Jahr 2011 geschuldete Gesamtbetrag der Gemeindesteuer auf Immobilien (ICI) anzugeben. Für den Fall, dass die Immobilie in Miteigentum besessen wird, den Beitrag der fälligen kommunalen Gebäudesteuer bezüglich des Besitzprozentsatzes angeben. Bei fehlender oder nicht ausreichender Einzahlung der ICI muss die "geschuldete" Steuer auch angegeben werden, falls sie nicht eingezahlt oder in einem geringeren Ausmaß eingezahlt wurde. Falls für die Angaben des Gebäudes mehrere Zeilen verwendet wurden, ist der Betrag der geschuldeten ICI nur in der ersten Zeile, in der das Gebäude angeführt ist anzugeben.

Die Spalte muss stets abgefasst werden, mit Ausnahme der folgenden Fälle:

• Befreiung von der Zahlung der kommunalen Gebäudesteuer aus Gründen der Befreiung;

• bei Immobilien in Mehrfamilienhäusern, wenn die ICI vom Verwalter des Mehrfamilienhauses eingezahlt wurde.

Spalte 12 (Definitive Ertragsteuer): das Kästchen bei Option für die Anwendung der definitiven Ertragsteuer auf die Mieten ankreuzen. In diesem<br>Fall muss der Teil II der Übersicht RB abgefasst werden.

**Spalte 11 (Steuerpflichtiger Betrag für ordentliche Besteuerung) und Spalte 13 (Steuerpflichtiger Betrag für definitive Ertragsteuer von 21%):** Den steuerpflichtigen Einkommensanteil für jede Immobilie unter Beachtung der nachstehenden Anleitung angeben:

**A) Angaben des einzelnen Gebäudes, die in einer einzigen Zeile dargelegt werden** (es haben sich zum Beispiel die Verwendung der Immobilie und der Besitzanteil nicht geändert):

- wenn das Gebäude nicht vermietet oder nicht bereit gehalten wird (Kodes 1, 5 und 9, 10, 11, 12 und 13 in der Spalte 2 "Verwendung") in der Spalte 11 den Betrag des Katastralertrags (Sp. 1) im Verhältnis zu den Tagen (Sp. 3) und zum Besitzanteil (Sp. 4) angeben;
- wenn das Gebäude bereit gehalten wird (Kode 2 in der Spalte 2 "Verwendung") in der Spalte 11 den um ein Drittel erhöhten Betrag des Katastralertrags (Spalte 1) im Verhältnis zu den Tagen (Sp. 3) und zum Besitzanteil (Sp. 4) angeben;
- swenn die Immobilie auf dem freien Markt oder mit "abweichendem Vertrag" vermietet wird (Kode 3 in der Spalte 2 "Verwendung") bzw. in der Spalte 2 (Verwendung) der Kode 1 sowie auch der Mietpreis (teilweise Vermietung der als Hauptwohnung bestimmten Immobilie) angegeben wurde, entspricht der Ertrag des Gebäudes dem höherem Betrag zwischen dem Katastralertrag (Sp. 1) im Verhältnis zu den Tagen (Sp. 3) und zum Besitzanteil (Sp. 4) und dem Mietpreis (Sp. 5) im Verhältnis zum Besitzanteil (Sp. 4). Wenn das Kästchen der Spalte 12 nicht angekreuzt wurde, ist der gemäß den obigen Angaben bestimmte Ertrag in der Spalte 11 anzugeben. Wenn hingegen das Kästchen der Spalte 12 angekreuzt wurde, ist der Ertrag in der Spalte 13 anzugeben;
- wenn die Immobilie mit gesetzlich festgesetztem Mietpreis vermietet wurde "angemessene Miete" (Kode 4 in der Spalte 2 "Verwendung"): • wenn das Kästchen der Spalte 12 nicht angekreuzt wurde, in der Spalte 11 den Mietpreis (Sp. 6) im Verhältnis zum Besitzanteil (Sp. 4) angeben;
- wenn hingegen das Kästchen der Spalte 12 angekreuzt wurde, ist in der Spalte 13 der höhere Betrag zwischen dem Betrag des Katastralertrags (Sp. 1) im Verhältnis zu den Tagen (Sp. 3) und zum Besitzanteil (Sp. 4) und dem Betrag des Mietpreises (Sp. 6) im Verhältnis zum Besitzanteil (Sp. 4) anzugeben;
- wenn die Immobilie von historischem und/oder kunsthistorischem Interesse ist und vermietet wurde (Kode 16 in der Spalte 2 "Verwendung"), in der Spalte 11 den Betrag des Katastralertrags (Sp. 1) im Verhältnis zu den Tagen (Sp. 3) und zum Besitzanteil (Sp. 4) angeben. Wenn hingegen das Kästchen der Spalte 12 angekreuzt wurde, ist in der Spalte 13 der höhere Betrag zwischen dem Betrag des Katastralertrags (Sp. 1) im Verhältnis zu den Tagen (Sp. 3) und zum Besitzanteil (Sp. 4) und dem Betrag des Mietpreises (Sp. 6) im Verhältnis zum Besitzanteil (Sp. 4) anzugeben;

#### **B) Angaben des einzelnen Gebäudes, die in mehreren Zeilen dargelegt werden** (es haben sich zum Beispiel im Laufe des Jahres 2011 die Verwendung oder der Besitzanteil geändert): – **Nicht vermietete Immobilie (Spalte 5 "Mietkode" in keiner Zeile abgefasst)** bzw. mit der ordentlichen Besteuerung unterzogenem Ertrag

- vermietete Immobilie von kunsthistorischem Interesse: Die Spalte 11 einer jeden Zeile mithilfe der zuvor für das nur in einer Zeile vorhandene Gebäude beschriebenen Regelungen abfassen;
- **Vermietete Immobilie (Spalte 5 "Mietkode" in mindestens einer Zeile abgefasst):** Bei einem in mehreren Zeilen dargelegten und auch nur für einen Teil des Jahres vermieteten Gebäude muss der Ertrag, der der ordentlichen Besteuerung zu unterziehen ist, und der Ertrag, der der definitiven Ertragsteuer zu unterziehen ist, festgesetzt werden, wenn das Kästchen der Spalte 12 angekreuzt ist. Dazu muss folgendermaßen vorgegangen werden:
	- a) Festsetzung des der ordentlichen Besteuerung zu unterziehenden Mietertrags: Nur die Zeilen mit Bezug auf diejenigen, für die das Kästchen der Spalte 12 bezüglich der definitiven Ertragsteuer nicht angekreuzt ist, berücksichtigen und die nachstehend im Abschnitt "Vermietetes Gebäude mit ordentlicher Besteuerung" dargelegten Festsetzungskriterien anwenden;
	- b) Festsetzung des der Ersatzsteuer zu unterziehenden Mietertrags: Nur die Zeilen in Bezug auf jene, für die das Kästchen der Spalte 12 bezüglich der definitiven Ertragsteuer angekreuzt ist, berücksichtigen und die nachstehend im Abschnitt "Vermietetes Gebäude mit definitiver Ertragsteuer" dargelegten Festsetzungskriterien anwenden.
	- *Mit ordentlicher Besteuerung vermietetes Gebäude*
	- 1) für jede Zeile des Gebäudes, in der das Kästchen der Spalte 12 nicht angekreuzt ist, den entsprechenden Ertragsanteil mithilfe der zuvor für die ordentliche Besteuerung bezüglich des nur in einer Zeile vorhandenen Gebäudes beschriebenen Regelungen berechnen. Ansch-<br>ließend die Beträge der so bestimmten Ertragsanteile summieren;
	- 2) für jede Zeile, in der der Mietpreis vorhanden ist und nicht das Kästchen der Spalte 12 angekreuzt wurde, den entsprechenden Mietanteil mithilfe der zuvor für die ordentliche Besteuerung bezüglich des nur in einer Zeile vorhandenen Gebäudes beschriebenen Regelungen berechnen. Anschließend die Beträge der so bestimmten Mietanteile summieren:
		- a) Falls in Spalte 2 (Verwendung) in mindestens einer Zeile der Kode 3 oder der Kode 1 und in derselben Zeile der Mietzins (Vermietung eines Teiles der Immobilie, die als Hauptwohnung verwendet wird) angeführt ist, dann ist in Spalte 11 der ersten Zeile, in der das Gebäude angeführt wurde, der höhere Betrag aus der Summe der Ertragsanteile und der Summe der Mietanteile anzugeben;

b) falls in allen Zeilen, in denen der Mietzins aufscheint, in Spalte 2 (Verwendung) der Kode 4 angeführt wurde, dann ist in Spalte 8 der ersten Zeile, in welcher das Gebäude angeführt wurde, die Summe der Mietanteile (Besteuerung auf Grund der Miete) anzugeben.

*Mit definitiver Ertragsteuer vermietetes Gebäude*

Zuvor muss für jede Zeile der Ertragsanteil und der Mietanteil berechnet werden.

Der Ertragsanteil entspricht dem Betrag des Katastralertrags (Sp. 1) im Verhältnis zu den Tagen (Sp. 3) und zum Besitzanteil (Sp. 4).

Der Mietanteil entspricht der Miete (Sp. 6) im Verhältnis zu dem Besitzanteil (Sp. 4).

Der dem Steuersatz zu 21% zu unterziehende Mietertrag wird aus dem höheren Wert zwischen dem Gesamtwert der Ertragsanteile und dem Gesamtwert der Mietanteile in Bezug auf die Zeilen gebildet, in denen die Verwendungskodes 3, 4, 14, 16 und 1 mit Miete angegeben sind. Dieser Betrag ist in die Spalte 13 der ersten Zeile zu übertragen, in der das Gebäude angegeben ist.

**Zeile RB10 (Gesamtbetrag steuerpflichtige Beträge):** den Gesamtbetrag der Beträge der Spalten 11 und 13 angeben. Der Gesamtbetrag der Spalte 11 muss zusammen mit eventuellen sonstigen Erträgen in die Zeile RN1, Spalte 5 übertragen werden. Wenn Sie mehr als eine Übersicht RB abgefasst haben, müssen Sie den Gesamtbetrag der Mieterträge in die Zeile RB10 der ersten verwendeten Übersicht (Vord. Nr. 1) schreiben.

**Zeile RB11 (Definitive Ertragsteuer):** Die Zeile ist der Angabe der Ersatzsteuer vorbehalten, die auf das steuerpflichtige Einkommen zu zahlen ist, das aus Mietverträgen hervorgeht, für die die Anwendung des Systems der definitiven Ertragsteuer gewählt wurde.

**Spalte 3 (Definitive Ertragsteuer)** den Betrag der mit ordentlichem Steuersatz fälligen Ersatzsteuer in Höhe von 21 Prozent des in der Spalte 13 der Zeile RB10 angegebenen Betrags angeben.

**Spalte 4 (Geleistete Anzahlungen)** den Betrag der für das Jahr 2011 mit dem Vordruck F24 geleisteten Anzahlungen für die definitive Ertragsteuer angeben (Steuerkodes '1840' und '1841' sowie Bezugsjahr '2011').

**Spalte 6 (Mit Vordruck F24 ausgeglichener Überschuss Anzahlung für definitive Ertragsteuer)** die Spalte ist den Steuerpflichtigen vorbehalten, die die Anzahlung der definitiven Ertragsteuer 2011 in Höhe von 85 Prozent anstelle von 68 Prozent geleistet haben, die vom D.P.C.M. vom 21. November 2011 vorgesehen wird (Aufschub der Zahlung von 17 Prozentpunkten der Anzahlung für das Jahr 2011 am Zahltag des Saldos für dasselbe Jahr). Den Betrag des Steuerguthabens in Höhe der in Überschuss gezahlten Differenz angeben, der im Ausgleich mit dem Vordruck F24 (Steuerkode '1844') verwendet wurde. Zur Festsetzung der Schuld oder des Guthabens der Ersatzsteuer die folgende Rechnung vornehmen: Sp. 3 – Sp. 4 + Sp. 6

Wenn dieses Rechenergebnis positiv (Schuld) ist, den so erhaltenen Betrag in die **Spalte 10** (Steuerschuld) übertragen. Dieser Betrag muss mit denselben Modalitäten und binnen derselben Fristen, die für die Einkommensteuer vorgesehen sind, gezahlt werden.

Wenn dieses Rechenergebnis negativ (Guthaben) ist, den erhaltenen Betrag in die **Spalte 11** (Steuerguthaben) übertragen. Besagter Guthabenbetrag ist auch in die Spalte 1 der Zeile RX16 zu übertragen.

#### **TEIL II - Daten bezüglich der Miet- und Leihverträge**

Dieser Teil muss abgefasst werden, wenn das Kästchen 12 "Definitive Ertragsteuer" angekreuzt ist.

**Zeilen RB21 un RB22**

**Spalte 1 (Nr. Zeile)**: Die Nummer der Zeile des Abschnitts I übertragen, in der die Angaben der vermieteten Immobilie angegeben wurden;

**Spalte 2 (Vordr. Nr.)**: Wenn Sie mehrere Vordrucke abgefasst haben, die Nummer des Vordrucks angeben, auf dem die Angaben der vermieteten Immobilie angegeben sind;

**Spalte 3 (Registrierdatum)**: den Tag der Registrierung des Vertrags angeben;

**Spalte 4 (Serie)**: den Kode bezüglich der Registrierweise (3, 3A, 3B, 3P, 3T) angeben.

**Spalte 5 (Registriernummer und -unternummer)**: die Registriernummer und eventuelle Unternummer des Vertrags angeben.

**Spalte 6 (Kode der Dienststelle)**: den Erkennungskode der Dienststelle der Agentur der Einnahmen, bei der der Vertrag registriert wurde (auf der Website www.agenziaentrate.gov.it in der im Abschnitt für Mietverträge vorhandenen Tabelle auffindbar) angeben.

**Spalte 7**: das Kästchen bei Mietvertrag mit einer Laufzeit von höchsten dreißig Tagen insgesamt im Jahr ankreuzen, der nicht registriert wurde. Wenn das Kästchen angekreuzt ist, sind die Spalten 3, 4, 5 und 6 nicht abzufassen.

#### **5. ÜBERSICHT RC – EINKÜNFTE AUS NICHT SELBSTÄNDIGER UND DIESER GLEICHGESTELLTER ARBEIT**

*Bei folgenden Bedingungen muss der ordentliche Vordruck UNICO verwendet werden:*

*– Vergütungen für erleichterte gemeinnützige Arbeiten;*

*– für die Produktivitätssteigerung ausgezahlte Beträge, für die der Steuerpflichtige gehalten ist oder beabsichtigt, die vom Steuersubstitut angewandte Besteuerung (ordentliche oder mit Ersatzsteuer) zu ändern; – vom Steuersubstitut auf*

*die Einkommen über 300.000 Euro einbehaltener Solidaritätsbeitrag.*  **Zeilen RC1-RC2**

In diesen Zeilen müssen Sie alle Einkommen aus nicht selbstständiger Arbeit, die ihr gleichgestellten Einkommen und die Renteneinkommen erklären, für die der Abzug mit dem Arbeitszeitraum im Laufe des Jahres in Beziehung gesetzt wird. Für diese Abzüge sehen Sie die Anleitung bezüglich der Zeilen RN10 und RN11 ein. **Spalte 1 (Einkommensart):** die Abfassung dieser Spalte ist Pflicht. Einen der folgenden das Einkommen identifi-

zierenden Codes angegeben:

**'1'** Einkommen aus Rente;

**'2'** Einkommen aus nicht selbstständiger Arbeit oder gleichgestellte sowie die ergänzenden Rentenzuweisungen. **Spalte 2 (Nicht festgelegt / festgelegt):** füllen Sie diese Spalte aus, wenn Sie ein Einkommen aus nicht selbstständiger Arbeit erklären. In diesem Fall einen der folgenden Kodes angeben:

**'1'** wenn Sie einen Arbeitsvertrag auf unbestimmte Zeit haben;

**'2'** wenn Sie einen Arbeitsvertrag auf bestimmte Zeit haben.

**Spalte 3 (Einkünfte):** Geben Sie den Betrag des Einkommens aus nicht selbständiger Arbeit, des Einkommens aus Rente und der gleichgestellten Einkommen an, die aus Punkt 1 der Bescheinigung CUD 2012 oder der Bescheinigung CUD 2011 hervorgehen. Wenn Sie im Laufe des Jahres 2011 mehrere Arbeitsverhältnisse hatten und Sie den letzten Steuersubstituten ersucht haben, die bezogenen Einkünfte aus den anderen Arbeitsverhältnissen zu berücksichtigen, müssen die Daten aus der Bescheinigung, die Ihnen vom letzten Arbeitgeber übergeben wurde, angeführt werden. Sind Sie hingegen im Besitz der Bescheinigung CUD 2012 bzw. der Bescheinigung CUD 2011, aus der Einkünfte aus nicht selbständiger Arbeit und aus Rente hervorgehen, für welche ein Ausgleich vorgenommen wurde, sind zwei verschiedene Zeilen abzufassen. Diese entsprechenden Beträge sind in den Anmerkungen der Bescheinigung CUD 2012 bzw. der Bescheinigung CUD 2011 angeführt. In diesem Fall in der Spalte 1 der Zeile RC6 die Anzahl der Tage der nicht selbstständigen Arbeit aus Punkt 3 der Bescheinigung CUD 2012 bzw. der Bescheinigung CUD 2011 angeben und in Spalte 2 die Anzahl der Tage angeben, für welche die Rente<br>bezogen wurde und welche im Punkt 4 der Bescheinigung CUD 2012 bzw. der Bescheinigung CUD 2011 angeführt si

**Zeile RC5 Gesamtbetrag:** Das Ergebnis der folgenden Berechnung angeben: RC1 + RC2. Diesen Betrag in die Zeile RN1, Sp. 5 übertragen.

#### **Zeile RC6 Arbeitsperiode**

In **Spalte 1** ist die Anzahl der Tage nicht selbständiger oder gleichgestellter Arbeit anzugeben, für welche vom Einkommen der nicht selbständigen Arbeit ein zusätzlicher Absetzbetrag zusteht (365 für das ganze Jahr). Es sind in jedem Fall die Feiertage, die wöchentlichen Ruhetage und die anderen Arbeitstage einzuschließen. Abzuziehen sind die Tage, für welche keine - auch keine aufgeschobene - Entlohnung zusteht (zum Beispiel: bei Abwesenheit durch Wartestand ohne Entlohnung). Im Falle einer Teilzeitarbeit stehen die Steuerabsetzbeträge auf den vollen Betrag zu, auch wenn die Arbeitsleistung nur im verminderten Ausmaß geleistet wird.

Wurde nur eine Zeile abgefasst, da nur ein einziges Arbeitsverhältnis bestanden hat, übertragen Sie die unter Punkt 3 der Bescheinigung CUD 2012 bzw. der Bescheinigung CUD 2011 angegebene Zahl.

**ZUR BEACHTUNG:** *Wurden mehrere Einkünfte aus nicht selbständiger oder gleichgestellter Arbeit angeführt, ist in dieser Spalte die gesamte Anzahl der Tage der verschiedenen Zeiträumen anzugeben, wobei zu berücksichtigen ist, dass gleichzeitige Zeiträume nur einmal berechnet werden können.*

In **Spalte 2** die Anzahl der Tage des Rentenzeitraums angeben, für den eine zusätzliche Absetzung vom Einkommen der Rentner zusteht (365 für das ganze Jahr). Haben Sie nur ein Einkommen aus Rente angegeben, können Sie die Anzahl der Tage aus Punkt 4 der Bescheinigung CUD 2012 oder der Bescheinigung CUD 2011, berücksichtigen. Wurden Einkünfte aus mehreren Renten angeführt, ist in Spalte 2 die Anzahl aller Tage anzugeben, wobei berücksichtigt werden muss, dass gleichzeitige Zeiträume nur einmal berechnet werden können.

**ZUR BEACHTUNG:** *Wenn sowohl Einkommen aus nicht selbstständiger Arbeit als auch Renteneinkommen vorhanden sind, darf die Summe der in Spalte 1 und in Spalte 2 übertragenen Tage nicht höher als 365 sein, wobei zu berücksichtigen ist, dass die gleichzeitig fallenden nur ein Mal angegeben werden.*

#### **Zeile RC7 Sonstige gleichgestellte Einkommen**

In dieser Zeile müssen Sie die, den Einkommen aus nicht selbstständiger Arbeit gleichgestellten Einkommen erklären, für die der Abzug nicht mit dem Arbeitszeitraum in dem Jahr in Beziehung gesetzt wird (für diese Abzüge sehen Sie die entsprechende Anleitung für Zeile RN12 ein). **Spalte 1:** Kreuzen Sie das Kästchen für die vom Ehegatten oder Ex-Ehegatten aufgrund der gerichtlich festgesetzten Höhe erhaltene regelmäßige Zuweisungen an.

**Spalte 2:** Führen Sie das Einkommen an, das jenem aus nicht selbständiger Arbeit gleichgestellt ist und aus Punkt 2 der Bescheinigung CUD 2012 oder der Bescheinigung CUD 2011 hervorgeht. Diesen Betrag in die Zeile RN1, Sp. 5 übertragen.

**Zeile RC10 - Einbehalte IRPEF und Zusatzsteuern zur Einkommensteuer sowie regionale und kommunale Zusatzsteuer zur IRPEF Spalte 1:** Den Gesamtbetrag der **Steuereinbehalte auf Einkommen natürlicher Personen** bezüglich Einkommen aus nicht selbstständiger Arbeit und gleichgestellte angeben, der aus Punkt 5 der Bescheinigung CUD 2012 oder der Bescheinigung CUD 2011 hervorgeht. Diesen Betrag in die Zeile RN32 übertragen.

**Spalte 2:** Den Gesamtbetrag des von den Einkommen aus nicht selbstständiger Arbeit und gleichgestellte einbehaltenen **regionalen IRPEF-Zuschlags** angeben, der aus dem Punkt 6 der Bescheinigung CUD 2012 oder der Bescheinigung CUD 2011 hervorgeht. Diesen Betrag in die Zeile RV3 übertragen. **Spalte 3:** Die von den Einkommen aus selbstständiger und gleichgestellter Arbeit einbehaltene **Akontozahlung des kommunalen IRPEF-Zuschlags** für das Jahr 2011 angeben, die aus dem Punkt 10 der Bescheinigung CUD 2012 oder der Bescheinigung CUD 2011 hervorgeht. Diesen Betrag in die Zeile RV11, Spalte 1 übertragen.

**Spalte 4:** Den **Gesamtbetrag des kommunalen IRPEF-Zuschlags** für das Jahr 2011 für die Einkünfte aus nicht selbständiger und gleichgestellter Arbeit, wie aus Punkt 11 der Bescheinigung CUD 2012 oder der Bescheinigung CUD 2011 hervorgeht, angeben. Diesen Betrag in die Zeile RV11, Spalte 1 übertragen. **Spalte 5:** Die **Akontozahlung des kommunalen IRPEF-Zuschlags** für das Jahr 2012 für die Einkünfte aus nicht selbständiger und gleichgestellter Arbeit, wie aus Punkt 13 der Bescheinigung CUD 2012 hervorgeht, angeben. Diesen Betrag in die Zeile RV17, Spalte 5 übertragen.

**Zeile RC13:** Den Absetzbetrag innerhalb des Höchstbetrags von 141,90 Euro angeben, der für das Personal der Abteilung für Sicherheit, Verteidigung und Rettungsdienst zuerkannt wird und der aus dem Punkt 118 des CUD 2012 oder aus dem Punkt 51 des CUD 2011 resultiert. Diesen Betrag in die Zeile RN21 übertragen.

Bei einer Vielzahl von Arbeitsverhältnissen mit mehreren nicht ausgeglichenen CUD die Summe der aus den Punkten 118 der verschiedenen CUD 2012 oder aus den Punkten 51 der verschiedenen CUD 2011 resultierenden Beträge in dieser Zeile angeben. Wenn diese Summe über dem vorgenannten Höchstwert liegt, 141,90 Euro angeben. Die Begünstigung wird vom Substitut auf die gezahlte Zusatzbesoldung (Punkte 118 und 119 des CUD 2012) bestimmt und steht den Beschäftigten der vorgenannten Abteilung zu, die im Jahre 2010 ein Einkommen aus bezahlter Arbeit von höchstens 35.000,00 Euro bezogen haben. Für das freiwillige, nicht ständig im Dienst stehende Personal der Streitkräfte und des nationalen Korps der Feuerwehr sowie für die Schüler der Akademien, der Schulen und Bildungsinstitute der selbigen Abteilung für Sicherheit, Verteidigung und Rettungsdienst wird der Steuerabzug auf der Hälfte der bezogenen Gesamtbesoldung bestimmt.

## **6. ÜBERSICHT RL – SONSTIGE EINKOMMEN**

#### **Zeilen RL14, RL15 und RL16**

Für die in den folgenden Zeilen anzugebenden Einkommen sind spezifische Abzüge vorgesehen, falls solche laut Zeile RN12 zustehen.

In der **Spalte 1** die Gegenleistungen und in der **Spalte 2** die entsprechenden Ausgaben angeben, die nur abgezogen werden können, wenn sie die Erzielung der entsprechenden Einkommen betreffen.

**Zeile RL14:** Die aus nicht gewöhnlich ausgeübten Handelstätigkeiten hervorgehenden Gegenleistungen angeben.

**Zeile RL15:** Die aus der selbständigen, auch im Ausland ausgeübten, nicht gewöhnlich ausgeübten Arbeit hervorgehenden Vergütungen angeben. In derselben Zeile die als Anerkennung von besonderen künstlerischen, wissenschaftlichen oder sozialen Verdiensten zuerkannten Preise angeben, die steuermäßig nicht dem Einbehalt unterzogen werden können, mit Ausnahme der Preise, die an italienische Staatsbürger von ausländischen Staaten oder internationalen Körperschaften vergeben werden.

**Zeile RL16:** Die Einkommen aus der Übernahme von Verpflichtungen zu einem Tun, einem Unterlassen oder einem Ermöglichen angeben (Beispiel: Die sog. Verzichtsentschädigung, die für die nicht erfolgte Einstellung des im Sinne des G. Nr. 482 vom 2. April 1968 eingestellten Personals bezogen wird). **Zeile RL18:** In den entsprechenden Spalten die Summe der Beträge der Zeilen RL14 bis RL16 angeben.

Es wird daran erinnert, dass die eventuell in der Spalte 2 der Zeilen RL14 bis RL16 vorgesehenen anzugebenden Ausgaben und Belastungen auf keinen Fall die entsprechenden Gegenleistungen überschreiten dürfen und im Rahmen einer jeden Gegenleistung, jene, die für jede der durchgeführten Tätigkeiten getragen wurden. Es wird präzisiert, dass die Ausgaben bezüglich der sog. in der Zeile RL16 Spalte 2 wiedergegebenen Verzichtsentschädigung für Pflichteinstellung nicht abgezogen werden können.

**Zeile RL19:** Den aus der Differenz zwischen dem Bruttobetrag der Einkommen (Zeile RL18 Spalte 1) und dem Gesamtbetrag der Abzüge (Zeile RL18, Spalte 2) resultierenden Betrag angeben, der zu den sonstigen zum Zwecke der Steuer auf das Einkommen natürlicher Personen erklärten Einkommen summiert in die Zeile RN1, Sp. 5 übertragen werden muss.

**Zeile RL20:** Den Betrag der Steuervorauszahlungen angeben, der zum Betrag der sonstigen Einbehalte summiert in die Zeile RN32 übertragen werden muss.

#### **7. ÜBERSICHT RP – AUFWENDUNGEN UND AUSGABEN**

**Der ordentliche Vordruck UNICO muss** bei Folgendem v**erwendet werden**:

- Gesundheitsausgaben für befreite Pathologien, die für nicht unterhaltsberechtigte Familienangehörige getragen wurden; – Wahl der Rateneinteilung für
- Ausgaben gemäß den Zeilen RP1 bis RP5;
- Beiträge für ergänzende Vorsorge; – Mietpreise für als Hauptwohnung verwendete Immobilieneinheiten, für welche die Abzüge gemäß Art. 16 des Einheitstextes der Einkommensteuer zustehen.

Diese Übersicht ist für die Angabe spezifischer Belastungen bestimmt, die den Abzug eines Prozentsatzes für getragene Ausgaben von der Steuer (abzugsfähige Belastungen) oder die Minderung des steuerpflichtigen Einkommens ermöglichen, auf das die Bruttosteuer berechnet wird (absetzbare Belastungen).

#### **TEIL I – Kosten, für die der Steuerabzug von 19 Prozent zusteht**

**ZUR BEACHTUNG:** *In den Zeilen RP1 bis RP16 sind auch die in den Anmerkungen der Bescheinigung CUD 2012 und der Bescheinigung CUD 2011 die mit dem Kode entsprechend der Zeile angegebenen Belastungen einzuschließen.*

**Zeile RP1 Ausgaben für die Gesundheit:** Den Teil der Gesundheitsausgaben angeben, der die Selbstbeteiligung von **129,11 Euro** übersteigt. Der Abzug steht für die Gesundheitsausgaben zu, die von den von der Ausgabe des öffentlichen Gesundheitswesens befreiten Pathologien abweichen und für chirurgische Leistungen, Untersuchungen, Röntgenuntersuchungen, Nachforschungen und Anwendungen, fachärztliche Leistungen, Kauf oder Miete von sanitären Prothesen, von einem praktischen Arzt erbrachten Leistungen (einschließlich der Homöopathie), Einweisungen in Verbindung mit einer Operation oder Krankenhausaufenthalten, Kauf von Arzneimitteln, Ausgaben bezüglich des Kaufs oder der Miete von sanitären Geräten (zum Beispiel Aerosol-Gerät oder Blutdruckmessgerät) und Beträge der bezahlten Selbstbeteiligungen getragen werden, wenn die oben aufgeführten Ausgaben im Rahmen des nationalen Gesundheitswesens getragen wurden. Derselbe Steuerabzug steht auch für die Ausgaben für spezifische Pflege zu, die für Folgendes getragen wurden: Krankenpflege und Rehabilitation, Leistungen von Personen, die im Besitz einer Berufsausbildung für

die Grundversorgung sind bzw. von Fachpflegern, die ausschließlich die direkte Pflege von Personen übernehmen, Leistungen des koordinierten Personals der Gruppe für Hilfeleistungen oder mit der beruflichen Berufsbezeichnung von Erziehern oder von qualifiziertem Personal für Animationstätigkeiten und/oder für die Beschäftigungstherapie. Tilleleistangen oder mit der berallig ich Beraubbezeich hang von Erzbiten der Text dem Text der Abzug zusteht, wenn die Ausgabe durch Rechnung oder Kassen-<br>Mit Bezug auf die Gesundheitskosten bezüglich des Erwerbs von Medi zettel (s.g. "sprechender Kassenzettel") belegt wird, in dem die Art und die Menge der erworbenen Produkte, der alphanumerische, auf der Packung des Medikaments angebrachte Code (Erkennungscode der Arzneimittelqualität) und die Steruernummer des Empfängers spezifiziert sein müssen.

**Zeile RP3 Gesundheitsausgaben für Behinderte:** Den Betrag der Ausgaben für die Mittel, die für die Begleitung, das Gehen, die Fortbewegung, das Anheben von Behinderten erforderlich sind sowie die Ausgaben für die technischen Informatik-Hilfsmittel für die Unabhängigkeit von fremder Hilfe und Integration der Behinderten angeben. Für diese Ausgaben steht der Absetzbetrag von 19 Prozent auf den vollen Betrag zu.

**Zeile RP4 Ausgaben für den Erwerb und die Reparatur von Fahrzeugen für Behinderte:** Die Ausgaben für den Erwerb von Folgendem angeben: Von Motor- und Kraftfahrzeugen, auch wenn sie serienmäßig produziert und den Beschränkungen der Bewegungsmöglichkeiten des Behinderten angepasst sind bzw. von nicht umgebauten Kraftfahrzeugen für den Transport von blinden und tauben Personen, für Personen mit psychischen bzw. geistigen Behinderungen, die so schwerwiegend sind, dass die Begleitabfindung anerkannt wurde, für Invaliden mit erheblicher Einschränkung der Bewegungsfähigkeit und Personen mit mehreren Amputationen. Der Absetzbetrag steht nur einmal innerhalb eines Zeitraumes von vier Jahren zu, ausgenommen sind Fälle, in denen aus dem öffentlichen Kraftfahrzeugregister hervorgeht, dass das genannte Fahrzeug aus dem Register gestrichen worden ist. Der Abzug im Rahmen der Ausgabe von **Euro 18.075,99** steht für ein einziges Fahrzeug (Motorfahrzeug oder Kraftfahrzeug) zu, vorausgesetzt, dass dieses ausschließlich oder überwiegend zum Vorteil des Behinderten verwendet wird. Der Absetzbetrag steht auch für Reparaturen zu, die nicht unter die ordentliche Instandhaltung fallen, davon ausgenommen sind also die Betriebsausgaben (wie zum Beispiel die Versicherungsprämien, der Treibstoff und die Schmiermittel).

**Zeile RP5 Ausgaben für den Erwerb eines Führhundes:** Es sind die Ausgaben für den Kauf des Führhundes von blinden Personen anzugeben. Der Absetzbetrag steht einmal alle vier Jahre zu, außer in Fällen eines Verlustes des Tieres. Die Absetzung steht in Bezug auf den Kauf eines einzigen Hundes für den vollen Betrag zu. Der Blinde hat für den Unterhalt des Führhundes auch Anrecht auf einen Pauschalabsetzbetrag von **516,46 Euro** (siehe dazu die Anleitungen in Zeile RP81).

**Zeile RP7 Zinsen für Hypothekendarlehen für den Erwerb der Hauptwohnung:** Die Passivzinsen, die Nebenbelastungen und die Neubewertungsanteile je nach Indexklauseln angeben, die für Hypothekendarlehen für den Erwerb der Hauptwohnung gezahlt werden. Ab diesem Jahr steht der Abzug für einen Höchstbetrag von **4.000,00 Euro** zu. Im Falle mehrerer Mitinhaber eines Darlehensvertrages bzw. bei Vorliegen mehrerer Darlehensverträge, bezieht sich der Grenzbetrag auf den Gesamtbetrag der getragenen Zinsen, der zusätzlichen Aufwendungen und der Aufwertungsanteile. Falls das Hypothekardarlehen auf beide Ehepartner lautet, aber einer zu Lasten des anderen lebt, kann der Ehepartner, der die gesamten Ausgaben trägt, die Absetzung der Passivzinsen für beide Anteile in Anspruch nehmen. Der Steuerabzug steht den Käufern zu, die kontextuell die Vertragsschließenden des Hypothekendarlehens sind und unter der Bedingung zu, dass die Immobilie innerhalb eines Jahres ab dem Kauf als Hauptwohnung benutzt wird und der Kauf im selben Jahr bzw. im Jahr vor Aufnahme des Darlehens oder im Jahr nach der Aufnahme desselben stattgefunden hat.

**Zeile RP8 Zinsen für vor 1993 abgeschlossene Hypothekendarlehen für den Erwerb anderer Immobilien:** Es sind bis zu einem Höchstbetrag von **Euro 2.065,83** für jeden einzelnen Darlehensinhaber die Passivzinsen, die zusätzlichen Aufwendungen und die Aufwertungsquoten nach Indexklauseln für die hypothekarisch gesicherten Darlehen auf Immobilien anzugeben, die verschieden sind von **jenen, die als Hauptwohnung benutzt werden** und vor 1993 aufgenommen wurden.

**Zeile RP9 Zinsen für Darlehensverträge im Jahre 1997 für Rückgewinnung von Bausubstanz:** Die Beträge der Passivzinsen, Nebenbelastungen und Neubewertungsanteile je nach Indexklauseln für (auch nicht hypothekarische) Darlehensverträge im Jahr 1997 angeben, um Wartungs-, Restaurierungs- und Sanierungsarbeiten an den Gebäude durchzuführen.

Die Absetzung steht für einen Betrag von höchstens **2.582,28 Euro** zu, bei mehreren Mitinhabern eines Darlehensvertrages oder mehreren Darlehensverträgen, bezieht sich der besagte Grenzbetrag auf den getragenen Gesamtbetrag der Zinsen, die zusätzlichen Aufwendungen und die Aufwertungsquoten.

**Zeile RP10 Zinsen aus Hypothekardarlehen für den Bau der Hauptwohnung:** In dieser Zeile sind die Passivzinsen, die entsprechenden zusätzlichen Aufwendungen und die Aufwertungsquoten nach Indexklauseln für Hypothekardarlehen anzugeben, welche ab 1998 für den Bau und die Instandhaltung der Hauptwohnung aufgenommen wurden. Die Absetzung steht auf einen Höchstbetrag von **2.582,28 Euro** zu.

**Zeile RP11 Zinsen aus Landwirtschaftsanleihen bzw. –darlehen:** In dieser Zeile sind die Passivzinsen und die entsprechenden zusätzlichen Aufwendungen sowie die Aufwertungsquoten nach Indexklauseln für Anleihen aus landwirtschaftlichen Darlehen jeglicher Art anzugeben. Der Betrag der Aufwendungen darf nicht höher sein als die Einkünfte der erklärten Grundstücke.

#### **Zeile RP12 Lebens- und Unfallversicherungen:**

- Für die bis 31. Dezember 2000 gültigen oder bis zu diesem Datum erneuerten Verträge, die Prämien für Lebens- und Unfallversicherungen angeben, auch wenn diese im Ausland oder an ausländische Versicherungsgesellschaften entrichtet worden sind. Die Absetzung für die Lebensversicherungsprämien ist unter der Bedingung zulässig, dass die Dauer des Vertrags nicht unter fünf Jahren liegt und keine Gewährung von Anleihen während der Mindestdauer des Vertrags ermöglicht;
- für die ab 1. Januar 2001 gültigen oder bis zu diesem Datum erneuerten Verträge, die Prämien für Lebensversicherungen, die den Risikofaktor des Ablebens, eine bleibende Invalidität von mehr als 5 Prozent (aus welchem Grund auch immer) oder eine nicht selbständige Handlungsfähigkeit im täglichen Leben zum Gegenstand haben. Nur in letzterem Fall steht die Absetzung unter der Bedingung zu, dass die Versicherungsgesellschaft nicht die Möglichkeit hat, den Vertrag aufzulösen.
- Der Betrag darf insgesamt **1.291,14 Euro** nicht überschreiten.

**Zeile RP13 Ausgaben für die Ausbildung:** Es ist der Betrag der Ausgaben für den Besuch von Lehrgängen in Sekundarschulen bzw. Universitäten und/oder für Spezialisierungskurse an Universitäten anzugeben, die an italienischen oder ausländischen, öffentlichen bzw. privaten Instituten oder Universitäten absolviert wurden. Die Ausgaben können sich auch auf mehrere Jahre beziehen, wobei die Einschreibung außerhalb der üblichen Studienzeit dazu zu rechnen ist. Die Ausgaben für private oder ausländische Institute bzw. Universitäten dürfen nicht höher sein als die Gebühren der staatlichen Institute in Italien.

**Zeile RP14 Bestattungsausgaben:**Die Beträge der für den Tod von im Art. 433 des Zivilgesetzbuches angegebenen Familienangehörigen und von anvertrauten Personen oder Pflegekindern getragenen Bestattungskosten angeben. Der Abzug steht auch zu, wenn der Familienangehörige nicht unterhaltsberechtigt ist. Für jeden Todesfall kann ein Höchstbetrag von **Euro 1.549,37**, angeführt werden. Diese Grenze bleibt auch unverändert, wenn mehrere Subjekte die Kosten tragen. Bei mehreren Ereignissen muss für jeden Todesfall ein neuer Vordruck verwendet und das Kästchen "Vordr. Nr." oben rechts abgefasst werden.

**Zeile RP15 Ausgaben für Personal zur persönlichen Betreuung** Es sind die Ausgaben bis zu einem Höchstbetrag von **2.100,00 Euro** anzuführen, die für die persönliche Betreuung getragen wurden, sofern die Person bei den alltäglichen Verrichtungen auf fremde Hilfe angewiesen ist. Es wird darauf hingewiesen, dass die Absetzung nur in Anspruch genommen werden kann, wenn das Gesamteinkommen 40.000,00 Euro nicht überschreitet. Die Absetzung steht auch für Ausgaben zu, die für Familienangehörige getragen wurden, die im Kapitel "Familienangehörige zu Lasten lebend" angeführt sind. Es ist jedoch nicht immer nötig, dass der Familienangehörige, für den die Ausgaben getragen werden, steuerlich zu Lasten des Steuerzahlers lebend ist. Die Abhängigkeit von fremder Hilfe muss durch ein ärztliches Gutachten belegt werden. Der Höchstbetrag von 2.100,00 Euro muss mit Bezug auf den einzelnen Steuerpflichtigen ungeachtet der Anzahl der unterstützten Personen berücksichtigt werden. Falls mehrere Familienangehörige Ausgaben für die Pflege bezüglich desselben Familienangehörigen getragen haben, muss der maximale Höchstbetrag von 2.100,00 Euro unter ihnen aufgeteilt werden. Die Ausgaben müssen aus einem Beleg hervorgehen, der aus einer Bestätigung besteht, die von der Person, die den Beistand leistet, unterschrieben ist. In der Bestätigung müssen die meldeamtlichen Daten und die Steuernummer der Person, welche die Zahlung vornimmt und der Person, die den Beistand leistet, angeführt sein. Wird die Ausgabe zu Gunsten eines Familienangehörigen getragen, müssen in der Bestätigung auch die meldeamtliche Daten und die Steuernummer des Familienangehörigen, angeführt sein.

**Zeile RP16 Ausgaben für sportliche Tätigkeiten von Jugendlichen:** Die Ausgaben bis zu einem Höchstbetrag von **210,00 Euro** pro Kind angeben, die für die jährliche Eintragung und das Abonnement für Kinder zwischen 5 und 18 Jahren in Sportvereinigungen, Fitnesszentren, Schwimmbädern und anderen Strukturen und Sportanlagen getragen wurden, die für die Ausübung des Amateursports bestimmt sind. Wenn die Kosten in Bezug auf ein einziges Kind getragen wurden, muss der Betrag in der Spalte 1 der Zeile RP16 angegeben werden. Wenn die Kosten zwei Kinder betreffen, muss der Betrag der getragenen Kosten mit Bezug auf jedes Kind in den Spalten 1 und 2 angegeben werden. Bei für mehr als zwei Kinder getragene Kosten muss ein weiterer Vordruck verwendet und das Kästchen "Vordr. Nr." oben rechts abgefasst werden. Diese Absetzung steht auch für steuerlich zu Lasten lebende Familienangehörige zu. Die Ausgaben müssen aus einem Bank- oder Postbeleg bzw. aus einer Rechnung, Zahlungsbestätigung oder Einzahlungsquittung hervorgehen, in welcher auch Folgendes anzugeben ist: Die Identifizierungsangaben desjenigen, der die Leistung erbracht hat; der Einzahlungsgrund; die Art der sportlichen Tätigkeit; der bezahlte Betrag; die meldeamtlichen Daten der Person, welche die sportliche Tätigkeit ausübt und die Steuernummer der Person, welche die Zahlung vornimmt.

#### **Zeilen RP17, RP18 und RP19 Sonstige Kosten, für die der Abzug zusteht**

Die mit den Codes 17 bis 34 gekennzeichneten Kosten angeben, indem für jede eine entsprechende Zeile verwendet und bei Zeile RP17 begonnen wird.

**ZUR BEACHTUNG:** *In den Zeilen RP17 bis RP19 sind auch die in den Vermerken des CUD 2012 oder des CUD 2011 mit dem entsprechenden Code angegebenen Kosten einzubeziehen.*

In **Spalte 1** ist der Kode und in **Spalte 2** der entsprechende Betrag anzugeben.

Insbesondere die Kodes bezüglich der folgenden Belastungen angeben:<br>— "17" (Ausgaben für die Vermittlung von Immobilien): In dieser

- **"17"** (**Ausgaben für die Vermittlung von Immobilien**): In dieser Zeile sind die Vermittlungsausgaben für den Kauf der Immobilieneinheit anzugeben, die als Hauptwohnung in Anspruch genommen wird. Dieser Betrag kann nicht mehr als **1.000,00 Euro** betragen. Wenn die Immobilieneinheit von mehreren Subjekten erworben wird, wird der Abzug innerhalb derselben Grenze zwischen den Miteigentümern auf der Grundlage des Besitzprozentsatzes aufgeteilt.
- **"18"** (**von Universitätsstudenten außerhalb des Wohnsitzes getragene Mietzinsen**): Die von Studenten, die in einem Hochschulstudiengang an einer Universität außerhalb der Wohnsitzgemeinde eingeschrieben sind getragenen Ausgaben für die Mieten angeben, die auf Mietverträgen im Sinne des Gesetzes Nr. 431 vom 9. Dezember 1998 beruhen. Ab diesem Jahr steht auch der Abzug für die Mieten bezüglich der Beherbergungsverträge sowie der Nutz- und Mietverträge, die mit Körperschaften infolge des Anspruches auf das Studium mit Universitäten, rechtlich anerkannte Kollegien, Körperschaften ohne Erwerbszweck und Genossenschaften abgeschlossen wurden zu. Der Betrag, der in dieser Zeile anzugeben ist, darf **2.633,00 Euro** nicht übersch-
- "19" (Freiwillige Zuwendungen an politische Parteien): Die freiwilligen, mit Post- oder Banküberweisung zugunsten von Bewegungen und politischen Partien in Höhe von mindestens 51,65 und höchstens 103.291,38 Euro.<br>"20" (Freiwillige Zuwendungen an die ONLUS): Die freiwilligen Geldzuwendungen bis zu einem Höchstbetrag von 2.065,83 Euro zugunsten
- der nicht gewinnbringenden Organisationen mit Gemeinnutzem (ONLUS), der humanitären, religiösen bzw. weltlichen Initiativen, die von Stiftungen, Vereinigungen, Ausschüssen und Körperschaften in Ländern geführt werden, die nicht der Organisation für Zusammenarbeit und Wirtschaftsentwicklung (OCSE) angehören und im Dekret des Präsidenten des Ministerrates festgehalten sind).

**ZUR BEACHTUNG:** *Für die freiwilligen Zuwendungen zu Gunsten der ONLUS (Kode 20) und der Vereinigungen für die Förderung sozialer Zwecke (Kode 23), die im Jahr 2011 zugewiesen wurden, ist an Stelle der Absetzung die Möglichkeit vorgesehen, diese Beträge vom Gesamteinkommen abzuziehen (siehe Zeile RP26 "Sonstige absetzbare Belastungen").* 

- **"21"** (**Freiwillige Zuwendungen an Amateursportvereine**): Die freiwilligen Geldzuwendungen bis zu einem Höchstbetrag von **1.500,00 Euro** zugunsten der Amateursportvereine;
- **"22"** (**Freiwillige Zuwendungen an Gesellschaften gegenseitiger Hilfeleistungen**): Die Beiträge an Vereinigungen bis zum Betrag von **1.291,14 Euro**, die von Seiten der Mitglieder an wechselseitige Versicherungen entrichtet wurden, die ausschließlich in den von Art. 1 des G. Nr. 3818 vom 15. April 1886 vorgesehenen Bereichen tätig sind und den Familienmitgliedern im Falle von Krankheit, von Arbeitsunfähigkeit oder aufgrund des Alters bzw. in Todesfällen Hilfelei-
- stung bieten. Man hat nur für jene Beiträge das Anrecht auf Absetzung, die für sich selbst und nicht für die Familie eingezahlt worden sind;<br>– "**23" (Freiwillige Zuwendungen an Vereinigungen für die soziale Förderung**): Di
- \_ gen für die Förderung sozialer Zwecke bis zum Betrag von **2.065,83 Euro**;<br>– "**24**" (Freiwillige Zuwendungen an die Kulturgesellschaft "La Biennale di Venezia"): Die freiwilligen Geldzuwendungen zu Gunsten der Kulturgesellschaft "La Biennale di Venezia". Die Summe, die anzugeben ist, darf 30 Prozent des erklärten Gesamteinkommens nicht überschreiten;<br>– **"25" (Ausgaben in Bezug auf Güter, die der vinkulierten Steuerregelung unterli**
- setzung kann mit jener von 36 Prozent der Ausgaben für Umbauarbeiten zusammengelegt werden, wird aber in diesem Fall um 50 Prozent reduziert.
- **"26"** (**Freiwillige Zuwendungen für künstlerische und kulturelle Tätigkeiten**): Die freiwilligen Geldzuwendungen zu Gunsten des Staates, der Regionen, der gebietsmäßigen Körperschaften, der Körperschaften oder der öffentlichen Einrichtungen, der Organisationskomitees, die eigens durch ein Dekret des Ministers für Kulturgüter und kulturelle Tätigkeiten eingerichtet wurden, sowie der rechtlich anerkannten Stiftungen und Vereinigungen ohne Gewinnzwecke. Dabei handelt es sich bei all diesen Einrichtungen um Einrichtungen, die Studientätigkeiten ausüben oder fördern, wissenschaftliche Forschungen vornehmen und Dokumentenmaterial von hohem kulturellem Interesse einholen oder um Einrichtungen, die kulturelle Tätigkeiten aufgrund eines eigenen Abkommens für den Ankauf, die Instandhaltung, den Schutz oder der Restaurierung jener Güter, wie im GvD Nr. 42 vom 22. Januar 2004 und im DPR Nr. 1409 vom 30. September 1963 angeführt sind, organisieren oder durchführen;
- **"27"** (**Freiwillige Zuwendungen zugunsten von Einrichtungen für Veranstaltungszwecke**): Die freiwilligen Geldzuwendungen in Höhe eines Betrags, der nicht höher als 2 Prozent des erklärten Gesamteinkommen ist, zu Gunsten der Körperschaften oder der gesetzlich anerkannten öffentlichen Einrichtungen, Stiftungen und Vereinigungen ohne Gewinnzwecke, die ausschließlich Veranstaltungszwecke verfolgen. Es handelt sich dabei um Zuwendungen für die Einrichtung neuer Strukturen, für die Restaurierung und den Ausbau bereits bestehender Strukturen sowie für die Förderung in den verschiedenen Veranstaltungsbereichen;
- **"28"** (**Freiwillige Zuwendungen zugunsten von Stiftungen im Bereich der Musik**): Die freiwilligen Geldzuwendungen in Höhe eines Betrags, der nicht höher als 2 Prozent des erklärten Gesamteinkommens ist, zu Gunsten der Körperschaften von vorrangigem nationalem Interesse, die im Musiksektor tätig sind und für welche im Sinne des Art. 1 des GvD Nr. 367 vom 29. Juni 1996 eine Umschreibung in private Stiftungen vorgesehen ist. In Sonderfällen wird der Grenzbetrag auf 30 Prozent angehoben;
- **"29"** (**Ausgaben für den Tierarzt**) die beim Tierarzt getragenen Ausgaben für die Pflege der gemeldeten Haustiere oder der Tiere für Sportzwecke. Die Ab-
- setzung von 19 Prozent steht für einen Betrag zu, der **129,11 Euro** überschreitet und zwar bis zu einem Höchstbetrag von **387,34 Euro**;<br>– "**30'' (Von den anerkannten tauben Subjekten für Dolmetscherdienste getragene Kosten** 381 vom 26. Mai 1970 anerkannten tauben Subjekten getragenen Kosten. Als Taube werden die Gehörbehinderten angesehen, die an einer angeborenen oder in den Entwicklungsjahren erworbenen Taubheit leiden, die das normale Erlernen der gesprochenen Sprache beeinträchtigt hat, vorausgesetzt, dass die
- Taubheit nicht ausschließlich psychischer Natur oder von Kriegs-, Arbeits- oder Dienstursachen abhängig ist (Gesetz Nr. 95 vom 20. Februar 2006);<br>– "31" (**Freiwillige Zuwendungen an Lehranstalten jeder Art und jeden Grades** lte Schulen jeder Art und jeden Ranges ohne Gewinnzwecke, welche auf technische Neuentwicklungen, auf Schulneubauten und auf die Erweiterung des Bildungsangebots zweckorientiert sind;
- **"32"** (**Ausgaben, die für den Rückkauf der Studienjahre für zu Lasten lebende Familienangehörige getragen wurden**): Die im Interesse der steuerlich zu Lasten lebenden Person gezahlten Beiträge, welche die Rückkauf von Studienjahren ausüben möchten, obwohl sie noch keine Arbeitstätigkeit begonnen haben und nicht in irgendeiner obligatorischen Fürsorgeform eingetragen sind. In diesem Fall können die gezahlten Beiträge in Höhe von 19% von der von den Steuerpflichtigen, bei denen der Betroffene steuerlich zu Lasten lebend ist, zu zahlenden Steuer abgesetzt werden. Es wird daran erinnert, dass in den anderen Fällen die für den Rückkauf der Studienjahre gezahlten Beiträge absetzbare Belastungen darstellen und in der Zeile RP21 angegeben werden müssen;
- **"33" (Ausgaben für Kinderkrippen)** Die Ausgaben der Eltern für Kinderkrippen bis zu einem Gesamtbetrag von nicht über **632,00 Euro** im Jahr für jedes Kind. Mit diesem Kode sind die mit dem Kode 33 in den Anmerkungen des CUD 2012 und/oder des CUD 2011 übertragenen Kosten bezüglich des Besuchs von Kinderkrippen zu umfassen.<br>"34" (Sonstige Kosten): die anderen Kosten. für die der
- **"34"** (**Sonstige Kosten**): die anderen Kosten, für die der Steuerabzug von 19 Prozent zusteht.

Mit diesem Code sind die Beträge bezüglich der "Sonstigen absetzbaren Kosten" zu umfassen, die mit dem Kode 34 in den Vermerken des CUD 2012 und/oder des CUD 2011 angegeben sind.

**Zeile RP20 Gesamtbetrag der Aufwendungen, auf dem die Absetzung zu berechnen ist**: Summe der in den Zeilen RP1 bis RP19 angegebenen, abziehbaren Belastungen. Zur Bestimmung des zustehenden Abzugs müssen Sie in die Zeile RN15 19 Prozent des in dieser Zeile angegebenen Betrags übertragen.

#### **TEIL II – Kosten und Belastungen, für die die Absetzung vom Gesamteinkommen zusteht**

In diesem Teil sind Aufwendungen anzugeben, die vom Gesamteinkommen abziehbar sind und eventuell auch jene Summen, die nicht zur Bildung des Einkommens aus nicht selbständiger Arbeit und gleichgestellten Einkünften hätten beitragen sollen, sondern der Besteuerung unterworfen wurden. Die unter dem Punkt 127 der Bescheinigung CUD 2012 und/oder unter dem Punkt 59 der Bescheinigung CUD 2011 sowie unter dem Punkt 120 der Bescheinigung CUD 2012 und/oder unter Punkt 53 der Bescheinigung CUD 2011 angegebenen Belastungen müssen nicht berücksichtigt werden.

**Zeile RP21 Vor- und Fürsorgebeiträge:** Es sind die aufgrund von Gesetzesbestimmungen eingezahlten Vor- und Fürsorgebeiträge sowie die freiwillig an den eigenen, obligatorischen Pensionsfond entrichteten Beiträge anzugeben. Diese Aufwendungen sind auch dann abzugsfähig, wenn sie für die zu Lasten lebenden Familienangehörigen getragen wurden. Unter diesen Posten fallen zum Beispiel die Gesundheitsbeiträge für die Pflege im Rahmen des Nationalen Gesundheitswesens, die mit der Versicherungsprämie der Kfz-Haftpflichtversicherung gezahlt werden, die sowohl für die sog. Hausfrauenversicherung als auch für den Rückkauf von Studienjahren gezahlten Beiträge.

#### **Zeile RP22 Periodische Zuwendung an den Ehepartner**

In **Spalte 1** die Steuernummer des Ehepartners angeben, der die periodischen Zuweisungen bezieht. Es wird darauf hingewiesen, dass bei Nichtangabe der Steuernummer des Ehepartners der Abzug nicht anerkannt wird;

in **Spalte 2** den Betrag der periodischen, nach Maßgabe der Gerichtsbehörde festgelegten Zuweisungen an den Ehepartner angeben, auch wenn dieser infolge der gesetzlichen und tatsächlichen Trennung bzw. Auflösung oder Annullierung der Ehe bzw. Beendigung der zivilrechtliche Folgen der Ehe im Ausland wohnhaft ist. Die Zuweisungen oder der Teil der für den Unterhalt der Kinder bestimmten Zuweisungen sind nicht absetzbar. Sollte die Gerichtsbehörde keinen Unterschied zwischen dem Teil der periodischen Zuweisung an den Ehepartner und jenem für den Unterhalt der Kinder machen, wird die Hälfte des Betrages der Zuweisung als dem Ehepartner zustehend betrachtet. Nicht abgezogen werden können Beträge, die dem getrennten Ehepartner durch eine einzige Zahlung entrichtet wurden.

**Zeile RP23 Für Haushilfen und Familienangehörige gezahlte Fürsorgebeiträge:** Es sind die Fürsorgebeiträge anzuführen, die für Haushaltsangestellte, für das Personal zur persönlichen Betreuung und für den Beistand der Familie (zum Beispiel Haushaltshilfen, Baby Sitter und Altenbetreuer) für den Teil zu Lasten des Arbeitgebers bis zu einem Höchstbetrag von **1.549,37 Euro** anzugeben.

**Zeile RP24 freiwillige Zuwendungen zugunsten religiöser Einrichtungen:** Die freien Geldspenden zugunsten der folgenden religiösen Institutionen angeben: – Zentralinstitut zum Unterhalt des Klerus der italienischen katholischen Kirche;

- Italienische Vereinigung der christlichen adventistischen Kirchen des 7. Tages zum Unterhalt der Geistlichen und der Missionare und spezifischen Glaubens- und Evangelisierungsanforderungen;
- Moralische Körperschaft der Gottesversammlungen in Italien für den Unterhalt der Geistlichen und für Anforderungen der Glaubensgemeinschaft, der Seelenpflege und der Kirchenverwaltung;
- Waldenser-Kirche, Vereinigung der Methodisten- und Waldenser-Kirchen für Kult-, Ausbildungs- und Wohltätigkeitszwecke, die ihnen eigen sind und für dieselben Zwecke der Kirchen und der Körperschaften, die zur Waldenser-Organisation gehören;
- Christliche, evangelische Vereinigung der Baptisten in Italien für Kult-, Ausbildungs- und Wohltätigkeitszwecke, die ihnen eigen sind und für dieselben Zwecke der Kirchen und der Körperschaften, die an der Vereinigung teil haben;
- Evangelisch-lutherische Kirche in Italien und die mit ihr verbundenen Gemeinschaften, zum Unterhalt der Geistlichen und für spezifische Kult- und Evangelisierungsanforderungen;

– Vereinigung der italienischen jüdischen Gemeinden. Für die jüdischen Gemeinden können auch die gezahlten Jahresbeiträge abgesetzt werden. Höchstbetrag von **1.032,91 Euro** abgesetzt werden.

**Zeile RP25 Arzt- und spezifische Pflegekosten für Behinderte:** Den Betrag der von den Behinderten getragenen allgemeinen Arztkosten und der spezifischen Pflegekosten angeben. Die von den Behinderten getragenen spezifischen Pflegekosten sind jene, in Bezug auf: Die Kranken- und Rehabilitationsbetreuung; das Personal, welches im Besitz der beruflichen Befähigung für die Krankenbetreuung oder für die technische Betreuung ist und sich ausschließlich der direkten Betreuung der Person widmet; das Personal für die Koordinierung der Betreuungstätigkeiten; das Personal mit der beruflichen Befähigung als Erzieher; das Personal, welches im Besitz der Befähigung für Animationstätigkeiten und/oder für die Beschäftigungstherapie ist. Die behinderten Personen können den Abzug nutzen, auch wenn sie in den Genuss einer Begleitzulage kommen.

**Zeile RP26 sonstige abzugsfähige Aufwendungen:** In der **Spalte 1** den Identifizierungskode für jede Belastung und in der **Spalte 2** den entsprechenden Betrag angeben.

- **"1"** die Beiträge, die an zusätzliche Fonds des gesamtstaatlichen Gesundheitsdienstes entrichtet wurden und den Gesamtbetrag von **3.615,20 Euro** nicht überschreiten.
- **"2"** die Beiträge, Schenkungen und Spenden an nicht staatliche Organisationen (ONG), die als geeignet anerkannt sind und im Bereich der Zusammenarbeit mit den Entwicklungsländern tätig sind. Es können höchstens 2 Prozent des Gesamteinkommens in Abzug gebracht werden. Da seit dem Jahr 2005 die nicht staatlichen Organisationen (ONG) in der Kategorie der Organisationen ohne Erwerbszweck rechtlich enthalten sind, können weiter reichende, für die Organisationen ohne Erwerbszweck vorgesehene Begünstigungen genutzt werden, indem der Kode 3 angegeben wird, auf dessen Anleitung verwiesen wird. Um in Erfahrung zu bringen, welche ONG als geeignet betrachtet wird, kann die entsprechende Liste aus der Internetseite www.esteri.it. abgerufen werden.

#### Anleitungen zur Abfassung **UNICO MINI**

**"3"** die freiwilligen Geldzuweisungen bzw. die Zuweisungen in Naturalien zu Gunsten nicht gewinnbringender Organisationen von sozialem Nutzen, der Vereinigungen für die soziale Förderung und einiger anerkannter Stiftungen und Vereinigungen. Die genannten Zuwendungen können begrenzt auf 10 Prozent des erklärten Gesamteinkommens bis höchstens 70.000 Euro abgezogen werden, wenn sie zu Gunsten folgender Organisationen zugewiesen wurden: Der nicht gewinnbringenden Organisationen von sozialem Nutzen; der Vereinigungen für die soziale Förderung, die im nationalen Register eingetragen sind; der anerkannten Stiftungen und Vereinigungen, die den Schutz, die Förderung und die Aufwertung der Güter von künstlerischem, geschichtlichem und landschaftlichem Interesse zum Gegenstand haben; der anerkannten Stiftungen und Vereinigungen, welche die Ausübung und Förderung wissenschaftlicher Forschungstätigkeiten zum Ziel haben.

**ZUR BEACHTUNG:** *Für die an die Organisationen ohne Erwerbszweck und an die Vereinigungen für soziale Förderung im Jahre 2011 gezahlten Schenkungen, ist alternativ zur Absetzung vom Gesamteinkommen die Möglichkeit vorgesehen, 19% davon von der Bruttosteuer (siehe die Anleitung des Abschnitts I bezüglich der abziehbaren Belastungen) abzuziehen.* 

- **"4"** die freiwilligen Geldzuweisungen zu Gunsten universitärer Einrichtungen für die allgemeine Forschung und der überwachten Einrichtungen wie auch der regionalen und nationalen Einrichtungen für Naturparks. Die genannten Zuweisungen können abgezogen werden und zwar zu Gunsten von: Universitäten, universitären Stiftungen; öffentlichen, universitären Einrichtungen; öffentlichen Forschungsanstalten und solchen, die vom Ministerium für Ausbildung, Universitäten und Forschung überwacht werden; Naturparks; regionalen und nationalen Naturparks.
- **"5"** die sonstigen absetzbaren Belastungen, die von denen der vorherigen Kodes abweichen, zum Beispiel die Beiträge an Pflichtkonsortien, ausgenommen die vereinheitlichten Agrarbeiträge und die Summen, die nicht zur Bildung der Einkommen aus nicht selbstständiger Arbeit hätten beitragen dürfen und die jedoch einer Besteuerung unterzogen wurden

Wenn Sie verschiedene Arten von absetzbaren und durch unterschiedliche Kodes gekennzeichnete Belastungen angeben müssen, müssen Sie eine zusätzliche Übersicht für jeden Kode abfassen und sich daran erinnern, das Kästchen "Vordr. Nr." oben rechts auf dem Vordruck fortlaufend zu nummerieren.

**Zeile RP32 Gesamtbetrag der absetzbaren Belastungen:** Die Summe der in den Zeilen RP21 bis RP26 angegebenen Beträge übertragen. Diese Summe muss in die Zeile RN3 übertragen werden.

#### **TEIL III – Kosten, für die der Steuerabzug von 36% oder von 41% zusteht (Sanierungsarbeiten für den Wohnungsbestand)**

#### **1. Ausgaben, die für die Renovierung von Immobilien getragen wurden**

Für folgende **Ausgaben** kann die Absetzung in Anspruch genommen werden: • Für außerordentliche Instandhaltungsarbeiten der einzelnen Immobilieneinheiten und deren Zubehöre; • für ordentliche und außerordentliche Instandhaltungsarbeiten der gemeinschaftlichen Teile von Wohngebäuden; • für Restaurierungs- und Sanierungsausgaben; • für sonstige Renovierungsausgaben (wie zum Beispiel für die Energieeinsparung, die statische Sicherheit und die Sicherheit gegenüber Erdbeben). **Der ordentliche Vordruck UNICO muss** bei Ausgaben **verwendet werden**, die für Eingriffe zum Erhalt und Schutz der Wälder getragen wurden

Diese Begünstigungen können von denen in Anspruch genommen werden, die auf Grund eines geeigneten Titels (zum Beispiel Besitz sonstiges dingliches Recht, staatliche Konzession, Miete oder Gebrauchsleihe) die Immobilie, die restauriert wurde, besitzen oder innehaben. Auch ein Familienmitglied, das mit dem Besitzer bzw. Inhaber der Immobilie im gemeinsamen Haushalt wohnt, hat Anspruch auf die Absetzung, wenn es die Ausgaben getragen hat und die Rechnungen und Überweisungen auf dessen Namen ausgestellt sind. Es wird daran erinnert, dass für die Inanspruchnahme der Begünstigung, vorher:

#### • Eine **Mitteilung an das Centro Oprativo di Pescara übermittelt worden sein muss;**

• die **Zahlungen** bezüglich der Ausgaben mittels **Bank- oder Postüberweisungen** geleistet worden sein müssen.

Das am 14. Mai 2011 in Kraft getretene Gesetzesdekret Nr. 70 vom 13. Mai 2011 hat die Zusendungspflicht mittels Einschreiben für die Mitteilungdes Arbeitsbeginns an das Betriebszentrum von Pescara aufgehoben. Anstelle der Mitteilung für Ärbeitsbeginn muss der Steuerpflichtige in der<br>Steuererklärung (Teil III B dieser Übersicht Zeilen RP51 bis RP54) Folgendes ange

• die Katastererkennungsdaten der Immobilie;

• die Registrierdaten der Urkunde, die einen Titel bildet (zum Beispiel Mietvertrag), wenn die Arbeiten vom Inhaber durchgeführt wurden;

• die zur Kontrolle des Absetzungs erforderlichen weiteren Angaben.

Der Steuerpflichtige muss ferner die von der Verfügung des Leiters der Agentur der Einnahmen vom 2. November 2011 identifizierten Dokumente aufbewahren und auf Verlangen der Dienststelle vorlegen.

Für die ab dem 04. Juli 2006 getragenen Kosten müssen die Rechnungen des die Arbeiten ausführenden Unternehmens die Kosten für die eingesetzte Arbeitskraft getrennt hervorheben. Die Angabepflicht in der Rechnung der Kosten für die Arbeitskraft wurde vom am 14. Mai 2011 in Kraft getretenen Gesetzesdekret Nr. 70 vom 13. Mai 2011 abgeschafft.

Auch die Käufer von dazugehörenden, bereits gebauten Garagen und Autoabstellplätzen können die Begünstigung in Anspruch nehmen.

Auch für den Erwerb von zugehörigen Garagen und Autostellplätzen hat das Gesetzesdekret Nr. 70/2011 die Zusendungspflicht der Mitteilung an das Betriebszentrum von Pescara durch die Angabe der oben beschriebenen Daten in der Steuererklärung ersetzt. Der vorgesehene Steuerabzug beträgt:

• **41 Prozent** für Ausgaben, die im Jahr 2006 getragen wurden und sich auf Rechnungen beziehen, die zwischen dem 1. Januar und dem 30. September 2006 ausgestellt wurden;

• **36 Prozent** der Ausgaben, die von 2002 bis 2005 und für Ausgaben, die im Jahr 2006 getragen wurden und sich auf Rechnungen beziehen, die zwischen dem 1. Oktober und dem 31. Dezember 2006 sowie vor dem 1. Januar 2006 ausgestellt wurden und für Ausgaben von 2007 bis 2011 getragen wurden.

Die Ausgabengrenze, auf die der Prozentsatz angewendet wird, beträgt:

• **77.468,53 Euro** für Ausgaben, die bis 31. Dezember 2002 getragen wurden; • **48.000,00 Euro** für Ausgaben, die in den Jahren von 2003 bis 2011 getragen wurden,

Die Höchstgrenze der Ausgaben, die ab 1. Oktober 2006 getragen wurden, bezieht sich nur auf die einzelne Immobilieneinheit, an der Wiederherstellungsarbeiten durchgeführt wurden, und dass demzufolge, falls mehrere Subjekte Anspruch auf den Absetzbetrag haben, die Höchstgrenze der Ausgaben von 48.000,00 Euro unter diesen aufzuteilen ist.

Wurden die **Arbeiten bereits** in den Vorjahren begonnen, sind für die Ermittlung der Höchstgrenze der abzugsfähigen Ausgaben, die in den Vorjahren getragenen Ausgaben zu berücksichtigen. Die Absetzung muss in **10 Raten** gleichen Betrages aufgeteilt werden.

**Im Falle eines Verkaufs bzw. einer Schenkung**, noch ehe der Absetzbetrag zur Gänze in Anspruch genommen werden konnte, wird der Anspruch auf den Absetzbetrag auf den Käufer bzw. auf den Beschenkten übertragen. Ab dem 17. September 2011 können die Abzugsanteile bei Verkauf der eingriffsgegenständlichen Immobilieneinheit vor dem Ablauf der Nutzungsperiode des Abzugs vom Verkäufer verwendet oder auf den Käufer, wenn dieser eine natürliche Person ist, übertragen werden (Art. 2, Absätze 12bis und 12ter des Gesetzesdekrets Nr. 138/2011, wie vom Gesetz Nr. 148/2011 geändert)

Sollte der Inhaber des Abzugsrechtes ableben, wird das Abzugsrecht ausschließlich auf den **Erben** übertragen, welcher materieller und direkter Besitzer des Gutes ist. Wurden die Ausgaben vom Mieter bzw. vom Entleiher getragen, verfällt durch die Aufhebung des Miet- bzw. Leihvertrages nicht der Anspruch auf den Absetzbetrag des Mieters bzw. Entleiher.

#### **2. Ausgaben, die für den Kauf oder die Zuweisung von Immobilien getragen wurden, die Teil von restaurierten Gebäuden sind**

Seit 2002 steht die Absetzung auch für den Kauf bzw. die Zuweisung von Immobilieneinheiten zu, die Teil eines Gebäudes sind, das von Bauunternehmen bzw. von Baugenossenschaften restauriert bzw. saniert wurde. Der Käufer oder Empfänger der Immobilie kann einen Absetzbetrag von 36 Prozent bzw. 41 Prozent in Anspruch nehmen, der auf den Pauschal-

betrag von 25 Prozent des Kaufs- bzw. Zuweisungspreises der Immobilie zu berechnen und dem Kauf- bzw. Zuweisungsvertrag zu entnehmen ist. Der Absetzbetrag steht in folgendem Ausmaß zu:

- Zu **41 Prozent**, wenn der Vertrag zwischen dem 01. Januar 2006 und dem 30. September 2006 abgeschlossen wurde;
- Zu **36 Prozent**, wenn der Vertrag in den Jahren 2002 bis 2005, zwischen dem 01. Oktober 2006 bzw. zwischen dem 30. Juni 2007 abgeschlossen wurde, vorausgesetzt, dass die Sanierungsarbeiten binnen 31. Dezember 2006 abgeschlossen waren und falls der Vertrag zwischen dem 01. Januar 2008 und dem 30. Juni 2013 abgeschlossen wurde, vorausgesetzt, dass die Sanierungsarbeiten zwischen dem 01. Januar 2008 und dem 31. Dezember 2012 ausgeführt worden sind.

Die Inanspruchnahme dieses Absetzbetrages wird bis zu einer festgelegten Ausgabenbegrenzung unter der Bedingung anerkannt, dass die Restaurierungsarbeiten des ganzen Gebäudes innerhalb einer festgesetzten Frist beendet wurden bzw. beendet werden.

Der Betrag von 25 Prozent der Kaufs- bzw. Zuweisungspreises kann folgende Grenzen nicht überschreiten:

• **77.468,53 Euro**, wenn der Kauf- bzw. Zuweisungsvertrag bis 30. Juni 2003 abgeschlossen wurde und Immobilieneinheiten betrifft, die Teil eines Gebäudes sind, das bis 31. Dezember 2002 restauriert wurde;

• **48.000,00 Euro**, für den Fall, dass der Kauf oder die Zuweisung von 2003 bis 2006 erfolgte und Immobilieneinheiten betrifft, die sich in Gebäu-<br>den befinden, deren Sanierungsarbeiten nach dem 31. Dezember 2002, aber bis der Kauf oder die Zuweisung zwischen dem 01. Januar 2008 und dem 30. Juni 2013 erfolgt ist und die Sanierungsarbeiten zwischen dem 01. Januar 2008 und dem 31. Dezember 2012 abgeschlossen wurden. Für die vom 1. Oktober 2006 erfolgten Käufe oder Zuweisungen bezieht sich die Ausgabengrenze, auf die der Prozentsatz angewendet wird, auf die einzelne Immobilieneinheit. Die Absetzung muss in 10 Jahresraten gleichen Betrages aufgeteilt werden.

#### **Abfassung der Zeilen RP41 bis RP44**

In **Spalte 1 (Jahr)** das Jahr, in dem die Ausgaben getragen wurden;

In der **Spalte 2 (Periode 2006)** den Kode angeben, der die Periode bezüglich des Jahres 2006 identifiziert, in dem die Kosten getragen wurden. Insbesondere den Kode 1 angeben, wenn die Kosten zwischen dem 1. Jänner und dem 30. September 2006 ausgestellte Rechnungen betreffen, bzw. den Kode 2, wenn sich die Kosten auf zwischen dem 1. Oktober und 31. Dezember 2006 oder vor dem 1. Januar 2006 ausgestellte Rechnungen beziehen.

Diese Spalte nicht abfassen, wenn die Kosten in anderen Jahren als 2006 getragen wurden;

In **Spalte 3 (Steuernummer)** die Steuernummer des Subjektes, das auch für den Erklärer den entsprechenden Mitteilungsvordruck für die Inanspruchnahme des Absetzbetrages eingereicht hat. Wurde die Mitteilung vom Steuerzahler selbst durchgeführt, ist diese Spalte nicht abzufassen. Bei Wiedergewinnungsarbeiten an Gemeinschaftsteilen von Wohnhäusern, ist die Steuernummer des Kondominiums oder der Genossenschaft anzuführen. Für den Kauf oder die Zuweisung von Immobilieneinheiten, die Teil von umgebauten Gebäuden sind, ist die Steuernummer der Baufirma, der Firma welche die Umbauarbeiten vorgenommen hat, oder der Genossenschaft, welche die Arbeiten durchgeführt hat, anzugeben Für die nach dem Inkrafttreten der Bestimmung, die die Zusendungspflicht der Mitteilung an das Betriebszentrum von Pescara abgeschafft hat, durchgeführten Eingriffe muss auf die folgenden Anweisungen Bezug genommen werden:

• bei Eingriffen, die an Gemeinschaftsteilen der Eigentumsgemeinschaft durchgeführt werden, müssen die einzelnen Miteigentümer in dieser Spalte die Steuernummer der Eigentumsgemeinschaft angeben und das Kästchen der Spalte 2 "Mitteilung C.O. Pescara/ Eigentumsgemeinschaft" einer der Zeilen RP51 bis RP54 ankreuzen, ohne die Katastererkennungsdaten der Immobilie wiederzugeben. Diese Daten werden vom Verwalter der Eigentumsgemeinschaft in der Übersicht AC der eigenen Steuererklärung angegeben;

• in den anderen Fällen muss die Spalte 3 nicht abgefasst werden.

Die **Spalte 4** ist ausschließlich von Steuerzahlern abzufassen, die sich in einer der unten angeführten Situationen befinden. Dabei ist der entsprechende Kode anzugeben:

**"1"** für die in den Jahren von 2002 bis 2011 getragenen Ausgaben für Arbeiten, die in den Vorjahren begonnen und in diesem Jahr noch nicht abgeschlossen waren;

- **"2"** im Falle eines Kaufes oder einer Zuweisung von Immobilien, die bis zum 31. Dezember 2002 umgebaut wurden, und deren Kaufvertrag bis zum 30. Juni 2003 abgeschlossen wurde;
- **"4"** bei Erwerb oder Zuweisung von nach dem 31. Dezember 2002 bzw. bis zum 31. Dezember 2002 sanierten Immobilien, für die aber die Kaufurkunde nach dem 30. Juni 2003 abgeschlossen wurde.

Die **Spalten 5**, **6** und **7** sind den Steuerpflichtigen, welche die Immobilie geerbt, gekauft oder in Schenkung erhalten haben, oder den Steuerpflichtigen vorbehalten, die über 75 oder 80 Jahre alt sind und die mit Bezugnahme auf die in den Vorjahren getragenen Kosten die Anzahl der Raten im Jahre 2011 neu festlegen möchten bzw. diese in den Jahren 2007 bis 2010 neu festgelegt haben. Im Besonderen: • In der **Spalte 5 (Kode)** einen der folgenden Kodes angeben:

- **"1"** wenn der Steuerzahler von einem Subjekt, welches das 75. Lebensjahr noch nicht vollendet hat, eine Immobilie geerbt, gekauft oder geschenkt bekommen hat, das die Ratenaufteilung bzw. die Neueinteilung der Ausgaben in 3 bzw. 5 Raten gewählt hat;
- **"2"** wenn der Steuerzahler im Laufe des Jahres 2011 das 80. Lebensjahr vollendet hat und die Absetzung in 3 Raten vornehmen möchte, für welche er in der vorhergehenden Erklärung 5 Raten gewählt hat bzw. wenn der Steuerzahler im Jahr 2009 oder 2010 das 80. Lebensjahr vollendet hat und im selben Jahr die Absetzung in 3 Raten gewählt hat, die er in der vorhergehenden Erklärung in 5 Raten aufgeteilt hatte;
- **"3"** wenn der Steuerzahler von einem Subjekt eine Immobilie geerbt, gekauft oder geschenkt bekommen hat, das im Laufe des Jahres 2009 oder 2010 das 80. Lebensjahr vollendet hat und daher die Absetzung in 3 Raten gewählt hat, die er in der vorhergehenden Erklärung in 5 Raten aufgeteilt hatte; **"4"** wenn der Steuerpflichtige im Laufe des Jahres 2010 oder 2011 die Immobilie von einem Subjekt geerbt, gekauft oder in Schenkung erhalten
- hat, dass die Kosten in 10 Raten aufgeteilt hatte und somit unter keinen der vorgenannten Fälle fällt (Kodes "1" und "3"). • In **Spalte 6 (Jahr)** muss das Jahr angeführt werden, im Laufe dessen die Raten neu aufgeteilt wurden. Hat der Steuerzahler die Spalte 5 abge-
- fasst und den Kode "2" bzw. "3" angeführt, befindet er sich in einem der beiden Fälle, für welche eine zweimalige Neuberechnung vorgesehen ist, und muss demzufolge in dieser Spalte das Jahr der ersten Neuberechnung anführen;
- In **Spalte 7 (Neuberechnung der Raten)** muss die Anzahl der Raten (5 oder 10) angegeben werden, in welche die Absetzung des Jahres, in dem die Ausgaben getragen wurden, aufgeteilt worden sind. Das Spalte kann nicht abgefasst werden, wenn die Anzahl der restlichen Raten niedriger bzw. gleich der Anzahl der Raten ist, die für die Neuberechnung (3 oder 5) vorgesehen sind;

In der **Spalte 8 (Anzahl der Raten)** die Anzahl der für 2011 verwendeten Raten in dem entsprechenden Kästchen für die Anzahl der gewählten Raten (3, 5 oder 10) angeben. Es wird daran erinnert, dass die mindestens 75 und 80 Jahre alten Steuerpflichtigen den Abzug auf 5 bzw. 3 gleich hohe Jahresanteile verteilen können.

In **Spalte 9 (Betrag der Raten)** den Betrag jeder Rate der getragenen Ausgaben eintragen. Dieser Betrag wird berechnet, indem der Betrag der getragenen Ausgaben durch die Anzahl der gewählten Raten geteilt wird, die in Spalte 8 angeführt sind. Im Falle eines Kaufes oder einer Zuweisung von umgebauten Immobilien, muss die Rate unter Bezugnahme auf 25 Prozent des Kaufpreises berechnet werden. Für die Berechnung der Rate bei Neufestsetzung siehe in der Anleitung des ordentlichen Vordrucks Unico vorhandene Beispiele.

**Zeile RP48 Gesamtkosten, auf die der Abzug von 41 Prozent festgesetzt wird:** die Summe der in den Zeilen RP41 bis RP44, in denen die Spalte 2 mit dem Kode "1" abgefasst ist, angegebenen Beträge eintragen.

In die Zeile RN16 41 Prozent des in dieser Zeile angegebenen Betrags übertragen.

**Zeile RP49 Gesamtkosten, auf die der Abzug von 36 Prozent festgesetzt wird:** In dieser Zeile die Summe der in den Zeilen RP41 bis RP44, in denen die Spalte 2 nicht bzw. mit dem Kode "2" abgefasst wurde, angegebenen Beträge schreiben. In die Zeile RN17 36 Prozent des in dieser Zeile angegebenen Betrags übertragen.

#### **TEIL III B – Katastererkennungsdaten der Immobilien und sonstige Angaben zur Nutzniessung des Abzugs von 36 Prozent**

Dieser Teil muss bezüglich der 2011 begonnenen Arbeiten abgefasst werden. Mit Bezug auf die Renovierungseingriffe des Baubestands, für die die Mitteilungspflicht an das Betriebszentrum von Pescara abgeschafft wurde (am 14. Mai 2011 in Kraft getretenes Gesetzesdekret Nr. 70 vom 13. Mai 2011), sind die Katastererkennungsdaten der Immobilien und die anderen für die Nutznießung des Abzugs von 36 Prozent erforderlichen Daten anzugeben.

Wenn die verfügbaren Zeilen nicht ausreichen, ist eine zusätzliche Übersicht abzufassen und daran zu denken, das Kästchen "Vordr. Nr." oben rechts auf dem Vordruck fortlaufend zu nummerieren.

#### **Zeilen RP51 und RP52 – Katastererkennungsdaten der Immobilie**

Spalte 1 (Laufende Nr. Immobilie): die fortlaufende Nummer, die die renovierungseingriffgegenständliche Immobilie identifiziert und in der Spalte 1 (Laufende Nr. Immobilie): die fortlaufende Nummer, die die renovierungsein und somit mehrere Zeilen des Abschnitts III A unter Angabe derselben laufenden Nummer in der Spalte 10 abgefasst wurden, muss in diesem Abschnitt nur eine Zeile abgefasst werden.

#### **Spalte 2 (C.O. Pescara/Eigentumgemeinschaft)**

Die Spalte muss in den folgenden Fällen angekreuzt werden:

- 2011 vor dem Inkrafttreten des Dekrets, das die Mitteilungspflicht an das Betriebszentrum von Pescara abgeschafft hat, begonnene Eingriffe. Der Steuerpflichtige erklärt durch Ankreuzen dieses Kästchens, dass er schon die Mitteilung über Arbeitsbeginn an das Betriebszentrum von Pescara gesandt hat und somit die nachfolgenden Spalten bezüglich der Katasterdaten der Immobilie nicht abfassen muss;
- an Gemeinschaftsteilen der Eigentumsgemeinschaft nach dem Inkrafttreten des Dekrets, dass die Mitteilungspflicht an das Betriebszentrum von Pescara abgeschafft hat, durchgeführte Eingriffe. Die einzelnen Miteigentümer erklären durch Ankreuzen dieses Kästchens, dass sich die im Teil III-A der Übersicht RP angegebenen Kosten auf an Gemeinschaftsteilen der Eigentumsgemeinschaft durchgeführte Eingriffe beziehen. In diesem Fall muss in der Spalte 3 des Teils III-A die Steuernummer der Eigentumsgemeinschaft angegeben werden, während die nachfolgenden

Spalten der Zeilen RP51 und RP52 bezüglich der Katasterdaten der Immobilie nicht abgefasst werden müssen, da diese Daten vom Verwalter der Eigentumsgemeinschaft in der Übersicht AC der eigenen Steuererklärung angegeben werden.

**Spalte 3 (Kennzahl der Gemeinde):** den Katasterkode der Gemeinde, in der die Immobilieneinheit liegt, angeben. Der Gemeindekode kann je nach Fall aus vier oder fünf Zeichen bestehen, wie im Katasterdokument angegeben.

**Spalte 4 (Grundbuch / Städtisches Gebäudekataster)**: 'T' (G), wenn die Immobilie im Grundbuch eingetragen ist, 'U' (SG), wenn die Immobilie im Städtischen Gebäudekataster eingetragen ist

**Spalte 5 (Liegenschaftseinheit / materieller Anteil)**: Angeben: 'I' (L), wenn es sich um eine Liegenschaftseinheit handelt (Bauparzelle oder Immobilieneinheit), 'P' (mA), wenn es sich um einen materiellen Anteil handelt

**Spalte 6 (Städtabschnitt/Katastergemeinde)**: die gegebenenfalls im Katasterdokument angegebenen Buchstaben oder Nummern wiedergeben. Für die in Gebieten, in denen das Grundbuchsystem gilt, gelegenen Immobilien den Kode "Katastergemeinde" angeben. **Spalte 7 (Seite)**: die im Katasterdokument angegebene Seitenummer wiedergeben.

**Spalte 8 (Bauparzelle)**: die im Katasterdokument angegebene Parzellennummer wiedergeben, die aus zwei Teilen, zu fünf bzw. vier durch einen Trennstrich getrennte Ziffern, bestehen kann. Wenn die Parzelle nur aus einer Ziffernreihe besteht, muss diese im Teil links von dem Trennstrich angegeben werden.

**Spalte 9 (Baueinheit)**: gegebenenfalls die im Katasterdokument angegebene Baueinheitnummer wiedergeben.

#### **Zeile RP54 – Sonstige Angaben (Registrierdaten des Vertrags und Daten des Katastrierungsantrags)**

Wenn die Arbeiten vom Mieter (oder Entleiher) durchgeführt werden, müssen neben den Katastererkennungsdaten der Immobilie (Zeilen RP51 und RP52) auch die Registrierdaten des Miet- oder Leihvertrags (Spalten 3 bis 6 des Zeile RP54) angegeben werden. Wenn die Immobilie zum Zeitpunkt der Vorlage der Erklärung noch nicht erfasst ist, müssen die Daten des Katastrierungsantrags (Spalten 7 bis 9 der Zeile RP54) angegeben werden.

**Spalte 1 (Laufende Nr. Immobilie)**: die fortlaufende Nummer, die die renovierungseingriffgegenständliche Immobilie identifiziert und in der Spal-<br>te 10 des Teils III A der Übersicht RP angegeben wurde, wiedergeben. Wenn m somit mehrere Zeilen des Abschnitts III A unter Angabe derselben laufenden Nummer in der Spalte 10 abgefasst wurden, muss in diesem Teil nur eine Zeile abgefasst werden.

**Spalte 2 (C.O. Pescara/Eigentumsgemeinschaft)**: die Anleitung bezüglich der Spalte 2 der Zeile RP51 und RP52 befolgen. Wenn dieses Kästchen angekreuzt wird, müssen die folgenden Spalten der Zeile RP54 nicht abgefasst werden.

**Mieter – Registrierdaten des Miet- oder Leihvertrags**

Die Daten können folgenden Unterlagen entnommen werden: • dem in der Dienststelle registriertem Miet- oder Leihvertrag;

• der von dem telematischen Service bei Registrierung mittels Siria, 'Vermietungen Web' oder 'Verträge online' ausgestellten Bescheinigung; **Spalte 3 (Datum):** das Datum der Registrierung des Vertrags angeben.

**Spalte 4 (Serie):** den Kode bezüglich der Registrierweise (3, 3A, 3B, 3P, 3T) angeben.

**Spalte 5 (Nummer und Unternummer):** die Nummer und die eventuelle Unternummer der Registrierung des Vertrags angeben.

**Spalte 6 (Kode Dienststelle Agentur Einnahmen):** den Erkennungskode der Dienststelle der Agentur der Einnahmen angeben, bei der der Vertrag registriert wurde. Die Kodes der Dienststellen der Agentur der Einnahmen können der entsprechenden, im Abschnitt bezüglich der Mietverträge vorhandenen Tabelle auf der Website www.agenziaentrate.gov.it entnommen werden.

**Katastrierungsantrag**

Wenn die Immobilie zum Zeitpunkt der Erklärung noch nicht erfasst wurde, müssen die Daten des Katastrierungsantrags wiedergegeben werden. **Spalte 7 (Datum):** das Vorlagedatum des Katastrierungsantrags angeben.

**Spalte 8 (Nummer):** die Nummer des Kastrierungsantrags angeben.

**Spalte 9 (Provinz Dienststelle Territorialagentur):** das Kürzel der Provinz angeben, in der das Provinzamt der Territorialagentur liegt, bei dem der Antrag vorgelegt wurde.

#### **TEIL IV – Kosten, für die der Abzug von 55 Prozent zusteht (Eingriffe zur energetischen Umgestaltung an bestehenden Gebäuden)**

In diesem Abschnitt sind die im Jahre 2011 und/oder in den Jahren von 2008 bis 2010 für Eingriffe zur Energieersparnis der bestehenden Gebäude aller Katasterklassen, auch der landwirtschaftlichen, getragenen Ausgaben anzugeben, für die der Steuerabzug von 55 Prozent zusteht. Für die im Jahr 2011 getragenen Kosten ist der Abzug in zehn gleich hohe Jahresraten (innerhalb der für jede Art des durchgeführten Eingriffes vorgesehenen Höchstgrenze) aufzuteilen. Für die 2009 und 2010 getragenen Ausgaben wird der Abzug in fünf Jahresraten aufgeteilt. Für die 2008 getragenen Ausgaben sind die Jahresraten weiterhin die gewählten (von drei bis zehn), ausgenommen bei Neufestsetzung der Anzahl der Raten (zehn).

Die vorgesehenen **Arten von Eingriffen** sind: Die Energieumstellung in bereits bestehenden Gebäuden; Isolierung der Außenwände von bereits bestehenden Gebäuden; Einbau von Sonnenkollektoren; Austausch von Heizanlagen.

Die Absetzung können jene **Subjekte** in Anspruch nehmen, die aufgrund einer geeigneten Berechtigung (zum Beispiel Eigentum, sonstiges dingliches Recht, staatliche Konzession, Miete bzw. Gebrauchsleihen, die aufgrund einer geeigneten Berechtigung (zum Beispiel Eigentum, sonstiges din-<br>gliches Recht, staatliche Konzession, Miete bzw. Gebrauchsleihe) die Immob den, besitzen bzw. innehaben. Die Absetzung können auch Mitbesitzer von Mehrfamilienhäusern in Anspruch nehmen, wenn die Arbeiten an Gemeinschaftsteilen des Mehrfamilienhauses durchgeführt wurden.

Die Absetzung von 55 Prozent kann nicht zusammen mit anderen steuerlichen Begünstigungen, die für dieselben Eingriffe, wie zum Beispiel die Absetzung von 36 Prozent für die Wiedergewinnung der Bausubstanz, in Anspruch genommen werden. Ferner ist die Absetzung für die Eingriffe mit dem Ziele der Energieersparnis ab dem 1. Januar 2009 nicht mit anderen EG-, regionalen oder örtlichen Zuschüssen kumulierbar, die gemäß den Vorgaben des G.v.D. Nr. 115 vom 30. Mai 2008 (siehe Resolution Nr. 3/E vom 26. Januar 2011). für die selbigen Eingriffe gewährt werden. Ausgaben müssen durch eine Bank- bzw. Postüberweisung **bezahlt** werden.

Der zustehende Höchstbetrag bezieht sich auf die Immobilieneinheit und muss deshalb unter den Inhabern bzw. Besitzern der Immobilie, die an den Ausgaben beteiligt sind und im Verhältnis zu den tatsächlich getragenen Ausgaben aufgeteilt werden. **Innerhalb von 90 Tagen nach Beendigung der Arbeiten** müssen die im Energieausweis bzw. in der Bestätigung zur Energiequalifizierung enthaltenen Daten sowie das Information-

sblatt zu den durchgeführten Arbeiten auf telematischem **Wege an die ENEA** (www.acs.enea.it) übermittelt werden.<br>Wer die Steuerbegünstigung in Anspruch nimmt, muss das beeidete Gutachten, die Übermittlungsbestätigung der U Rechnungen oder die Steuerquittungen der getragenen Ausgaben und die Bestätigungen der Zahlungsgutschrift aufbewahren und auf Verlangen der Finanzverwaltung vorlegen.

Ab dem Jahre 2009 muss bei Fortdauer der Arbeiten zur energetischen Neuqualifizierung im Folgejahr der Agentur der Einnahmen binnen 31. März des folgenden Jahres eine entsprechende telematische Mitteilung zugeschickt werden. Der Mitteilungsvordruck steht auf der Website der Agentur der Einnahmen zur Verfügung.

#### **Zeilen RP61 und RP62**

In der **Spalte 1 (Eingriffsart)** den Kode bezüglich der vorzunehmenden Eingriffsart angeben:

**"1" Arbeiten für die Energieumstellung von bestehenden Gebäuden:** Eingriffe, die das Erreichen eines Energieleistungsindex für Heizungen ermöglichen, der mindestens 20% unterhalb der in den entsprechenden Tabellen angegebenen Werte liegt;

- **"2" Isolierung der Außenwände der bestehenden Gebäude:** Eingriffe an bestehenden Gebäuden oder Teilen in Bezug auf die opaken vertikalen Strukturen (Wände), die opaken horizontalen Strukturen (Abdeckungen und Fußböden), die Lieferung und Verlegung von Isoliermaterial, die üblichen Materialien, neue Fenster einschließlich Rahmen, die thermische Verbesserung von bestehenden Glasteilen, den Abbruch und Wiederaufbau von Bauelementen unter Beachtung vorgeschriebenen Bedingungen;
- **"3" Einbau von Sonnenkollektoren:** Unter die Ausgaben für Sonnenkollektoren fällt auch der selbst durchgeführte Einbau von Wasserkesseln, von elektrischen und elektronischen Zubehörteilen und Bestandteilen, die für die Produktion von Warmwasser für den Hausgebrauch verwendet werden;
- "**4" Austausch der Heizanlagen:** Eingriffe zum vollständigen oder teilweisen Austausch von bestehenden Heizanlagen mit Anlagen, die mit Kon-<br>-densationskesseln ausgestattet sind sowie zur Überprüfung des Verteilungssystems dige Austausch der Heizanlagen mit Wärmepumpen von hoher Leistungskraft bzw. mit geothermischen Anlagen mit niedriger Enthalpie unter diese Arbeiten.

In **Spalte 2 (Jahr)** ist das Jahr anzuführen, in dem die Ausgaben getragen wurden.

Die **Spalte 3 (Sonderfälle)** ist den Steuerpflichtigen vorbehalten, die sich in einer der nachstehend beschriebenen Situationen befinden. Den folgenden Kode angeben:

**"1"** für Ausgaben, die für 2008, 2009 und/oder 2010 begonnene Arbeiten getragen wurden, die 2011 noch in Gange sind;

**"2"** für den Fall, dass die in den Jahren vor 2011 getragenen Kosten eine im Jahre 2009, 2010 oder 2011 geerbte, erworbene oder in Schenkung erhaltene Immobilie betreffen;

**"3"** wenn die Bedingungen gemäß den Kodes 1 und 2 gleichzeitig bestehen.

Die **Spalte 4 (Neufestlegung der Raten)** ist den Steuerpflichtigen vorbehalten, die im Jahre 2009, 2010 und/oder 2011 eine Immobilie, die im Laufe des Jahres 2008 Gegenstand von Arbeiten zur Energieumgestaltung war, erworben oder geerbt haben und die beabsichtigen, die Anzahl der von dem Kostentragenden gewählten Raten neu festzusetzen. Der Abzug kann nur in 10 Raten neu festgesetzt werden.

In dieser Spalte muss die Anzahl der Raten (3 bis 10) wiedergegeben werden, in die ursprünglich der Abzug vom Kostentragenden aufgeteilt wurde.

In der **Spalte 5 (Ratenzahlung)** die Anzahl der Raten angeben, in die die Absetzung aufgeteilt werden soll:

- wenn die Kosten im Jahre 2011 getragen wurden '10' angeben;
- wenn die Kosten im Jahre 2009 oder 2010 getragen wurden '5' angeben;
- wen die Kosten im Jahre 2008 getragen wurden, die Anzahl der Raten, zwischen 3 und 10, angeben, in die Absetzung aufgeteilt wurde. Die ursprünglich getroffene Wahl der Ratenanzahl ist unwiderruflich. Sollte die Spalte 4 ('Neufestlegung der Raten') ausgefüllt worden sein, in dieser Spalte '5' angeben (Anzahl der Raten, in die aufgeteilt werden muss);

In **Spalte 6 (Anzahl der Raten)** ist die Anzahl der Raten anzuführen, die der Steuerzahler im Jahr 2011 beanspruchen möchte.

In **Spalte 7 (Gesamtbetrag)** ist der Gesamtbetrag der getragenen Ausgaben anzugeben, der bis zur unten angeführten **Grenze** mit Bezug auf die Art der durchgeführten Arbeiten getragen wurde:

- Arbeiten für die Energieumstellung in bereits bestehenden Gebäuden (**Kode "1"**): Der Betrag, der hier einzutragen ist, kann nicht über **181.818,18** Euro liegen, da der Höchstbetrag der anerkannten Absetzung 100.000,00 Euro beträgt;
- Isolierung der Außenwände von bereits bestehenden Gebäuden (**Kode "2"**) und Einbau von Sonnenkollektoren (Kode "3"); der Betrag, der hier einzutragen ist, kann nicht über **109.090,90** Euro liegen, da der Höchstbetrag der anerkannten Absetzung 60.000,00 Euro beträgt;
- Austausch von Heizanlagen (**Kode "4"**); der Betrag, der hier einzutragen ist, kann nicht über **54.545,45** Euro liegen, da der Höchstbetrag der anerkannten Absetzung 30.000,00 Euro beträgt.

In der **Spalte 8 (Ratenbetrag)** den Betrag jeder Rate der getragenen Ausgaben angeben. Dieser Betrag wird durch Dividieren des Betrags der getragenen Kosten (Spalte 7) durch die Anzahl der in der Spalte 5 gewählten Raten erzielt. Für die Berechnung der Rate bei Neufestsetzung siehe in der Anleitung des ordentlichen Vordrucks Unico vorhandene Beispiele

**Zeile RP65 (Gesamtbetrag)** in diese Zeile die Summe der in der Spalte 8 der Zeilen RP61 und RP62 angegeben Beträge schreiben. Anhand dieser Summe wird der Abzug von 55 Prozent festgesetzt, der in die Zeile RN19 übertragen wird.

#### **TEIL VI – Sonstige Absetzungen**

#### **Zeile RP81 Abzug der Unterhaltskosten der Führhunde**

Das Kästchen ankreuzen, um den Pauschalabzug von 516,46 Euro zu nutzen. Die Absetzung steht ausschließlich blinden Personen (und nicht auch den Personen, zu deren steuerlichen Lasten sie leben) zu, abgesehen von den Belegunterlagen der tatsächlich getragenen Ausgaben. Die Absetzung muss in Zeile RN20 übertragen werden.

#### **Zeile RP82 - Ausgaben für den Kauf von Möbeln, Haushaltsgeräten, Fernsehern und Computern (Jahr 2009)**

Die zwischen dem 07. Februar und 31. Dezember 2009 für den Kauf von Möbeln, Fernsehern, Computern und Haushaltsgeräten mit einer Energieklasse nicht unter A+ getragenen Ausgaben angeben, die der Einrichtung von sanierten Immobilien dienen.

Die Absetzung steht nur für die im Jahre 2009 getragenen Kosten zu, die in fünf Jahresraten aufgeteilt werden. Die Angabe der Kosten ermöglicht also die Nutzung der zweiten Raten des Absetzungs.

In diese Zeile ist derselbe Betrag zu übertragen, der in der für das Jahr 2010 vorgelegten Einkommensteuererklärung angegeben wurde (Zeile RE37, Sp. 4 ÷ 5, des Vordr. 730/2011 oder Zeile RP45, Sp. 4 des Vordr. UNICO PF/2011). Der Abzug muss in der Zeile RN20 angegeben werden.

#### **Zeile RP83 Sonstige Absetzungen**

In der Spalte 1 den Kode und in der Spalte 2 den entsprechenden Betrag angeben:

**Kode "1" Abzug für die von den Regionen oder den Autonomen Provinzen Trient und Bozen zugewiesene Studienbeihilfen:**

Diese Begünstigung, die zur Unterstützung der Familien für die Ausbildung gewährt wurde, können Subjekte in Anspruch nehmen, die zum Zeitpunkt des Antrages den Steuerabsetzbetrag gemäß DPMR Nr. 106 vom 14. Februar 2001, veröffentlicht im Amtsblatt Nr. 84 vom 10. April 2001 in Anspruch nehmen möchten. Den Betrag des in der Spalte 2, in der Zeile RN20 angegebenen Abzugs übertragen;

**Kode "2" Abzug für die Schenkungen an die Krankenhauseinrichtung "Ospedali Galliera di Genova":**

Der Abzug steht für die an die Krankenhauseinrichtung "Ospedali Galliera di Genova" geleisteten Schenkungen für die Arbeit des Nationalen Registers der Rückenmarkspender zu. Es wird präzisiert, dass der Abzug für die an die Krankenhauseinrichtung "Ospedali Galliera di Genova" geleisteten Schenkungen im Rahmen von 30 Prozent der Bruttosteuer zusteht. In der Spalte 2 muss also der gesamte Betrag der geleisteten Schenkung angegeben werden, während in der Zeile RN20 der Betrag der Schenkung in den Grenzen von 30 Prozent der fälligen Bruttosteuer angegeben werden muss.

## **8. ÜBERSICHT RN - BERECHNUNG DER IRPEF**

*Der ordentliche Vordruck UNICO muss verwendet werden, wenn Sie beabsichtigen, Steuerguthaben zu nutzen*

Diese Übersicht fasst alle für die Bestimmung der fälligen Steuer für die Steuerperiode 2011 nützlichen Angaben zusammen und berücksichtigt die vorgesehenen Abzüge, die vorgenommenen Anzahlungen und die Steuervorauszahlungen.

#### **Zeile RN1 Gesamteinkommen:**

**Spalte 1 (Bezugseinkommen für Steuerermäßigungen):** den aus der folgenden Rechnung resultierenden Betrag angeben:

#### RN1, Sp. 5 + RB10, Sp. 13

Es wird daran erinnert, dass der der definitiven Ertragsteuer unterzogene Bodenertrag dem Gesamteinkommen des Verpächters zur Festsetzung der Bedingung für steuerlich unterhaltsberechtigter Familienangehörige, zur Berechnung der Abzüge für Familienbelastungen, der sonstigen vom Artikel 13 des TUIR vorgesehenen Steuerabzüge, der Abzüge für Pachten und generell zur Festsetzung des Zustehens oder des Umfangs von steuerlichen und nicht steuerlichen Vorteilen, die mit dem Besitz von Einkommensanforderungen verbunden sind, hinzugefügt werden muss (Art. 3, Absatz 7, des GvD Nr. 23 vom 14.03.2011).

**Spalte 5:** Die aus der folgenden Rechnung resultierende Summe der Einkommen angeben:

RA11 Spalte 9 + RA11 Spalte 10 + RB10 Spalte 11 + RC5 + RC7 + RL19

**Zeile RN2 Abzug für die Hauptwohnung:** Für die Hauptwohnung ist der Abzug eines Betrags bis zur Höhe des Katasterertrags der Immobilieneinheit und der entsprechenden Nebenräume vom Gesamteinkommen vorgesehen. In dieser Zeile die Summe der Einkommen der als Hauptwohnung und für die entsprechenden Nebenräume verwendeten Gebäude angeben, die in der Spalte 2 der Übersicht RB mit den Kodes 1 oder 5 gekennzeichnet sind.

**Zeile RN3 Abzugsfähige Aufwendungen:** Die in der Zeile RP32 angegebene Summe der absetzbaren Belastungen übertragen. **Zeile RN4 Steuerpflichtiges Einkommen:** Das aus der folgenden Berechnung resultierende steuerpflichtige Einkommen angeben: RN1 Sp. 5 – RN2 – RN3.

Ist das Ergebnis negativ, in diese Zeile und in die Zeilen RN5 (Burttosteuer) und RN26 (Nettosteuer) eine "0" (Null) schreiben.

**Zeile RN5 Bruttosteuer:** Die dem steuerpflichtigen Einkommen der Zeile RN4 entsprechende Bruttosteuer angeben. Zur Festsetzung der Steuer verwenden Sie bitte die folgende Tabelle.

#### **BERECHNUNG DER IRPEF**

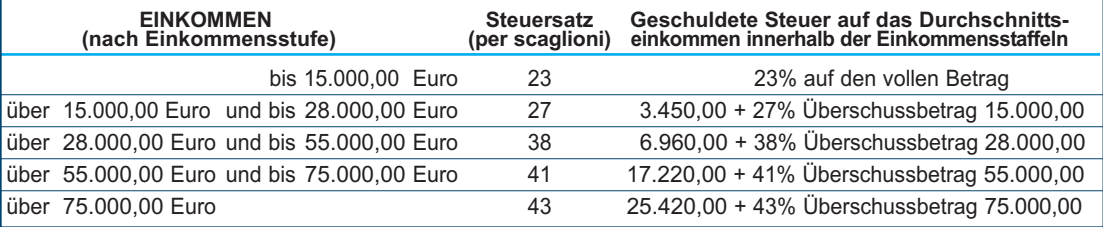

#### **• Steuerzahler mit Einkünften aus Rente von nicht mehr als 7.500 Euro**

Wenn das Gesamteinkommen (RN1 Sp. 5) nur aus der Rente von nicht mehr als 7.500,00 Euro sowie eventuell aus den Einkünften aus der Hauptwohnung und den entsprechenden Nebenräumen und aus Einkünften aus Grundbesitz für einen Betrag von nicht mehr als 185,92 Euro besteht, wird keine Steuer geschuldet. In diesem Fall ist die Bruttosteuer gleich Null und diese Zeile ist nicht abzufassen. Es wird darauf hingewiesen, dass die Einkünfte aus Rente das ganze Jahr über bezogen werden mussten (RC6 Sp. 2 in Höhe von 365). Ist diese Rente hingegen nicht das ganze Jahr über bezogen worden, muss zur Feststellung, ob die Bruttosteuer gleich Null ist und zur Berechnung des Jahreseinkommens aus Rente, die unten angeführte Berechnung vorgenommen werden:

Gesamtbetrag des Einkommens aus Rente = Summe der in den Zeilen RC1 und RC2 angegebenen Beträge, für die der Kode "1" in der Spalte 1 angegeben wurde;

**Jahreseinkommen aus Rente** =  $\frac{365}{\text{Tage der Rente}}$  (RC6 Sp. 2) x Gesamtbetrag der Rente

Keine Steuer wird geschuldet, wenn der **Betrag der Jahreseinkommen aus Rente** nicht über 7.500,00 Euro liegt .

#### • **Steuerzahler mit Einkünften aus Grund- und Gebäudebesitz von nicht mehr als 500 Euro**

Tragen zur Bildung des Gesamteinkommens nur Einkünfte aus Grund- und Gebäudebesitz mit einem Gesamtbetrag von nicht mehr als 500,00 Euro bei, wird keine Steuer geschuldet und die Zeile muss nicht abgefasst werden.

**HINWEIS:** *Für die Berechnung der Abzüge für Familienbelastungen (Zeilen RN6 bis RN9) ist zum Gesamteinkommen auch der der definitven Ertragsteuer unterzogene Betrag der vermieteten Gebäude hinzuzufügen. Das Bezugseinkommen wird in der Spalte 1 der Zeile RN1 angegeben.*

#### **Zeile RN6 Absetzung für den zu Lasten lebenden Ehepartner**

Für den unterhaltsberechtigten Ehegatten ist eine Absetzung bis zu 800 Euro vorgesehen, die mit zunehmendem Einkommen abnimmt und bei einem Einkommen über 80.000 Euro gleich Null ist. Dieser Abzug wird anhand drei verschiedener Berechnungsmodalitäten festgelegt, die drei unterschiedlichen Einkommensstufen entsprechen. Die einzelne Einkommensstufe besteht aus dem Gesamteinkommen nach Abzug des Einkommens aus der Hauptwohnung und deren Nebenräumen.

Nettoeinkommen = Zeile RN1 Sp. 
$$
1 - Zeile RN2
$$

Die Absetzung muss an die Anzahl der Monate, für den Ehepartner zu Lasten lebend war, angepasst werden.

Berechnen Sie nun den zustehenden Betrag der Absetzung, indem Sie sich an folgenden Anleitungen halten:

#### **A) Nettoeinkommen von nicht mehr als 15.000 Euro**

Berechnung: Quotient = Nettoeinkommen<br>15.000

Es wird darauf hingewiesen, dass für den Quotienten die ersten vier Dezimalzahlen zu verwenden sind. Ist der Quotient gleich Null, steht keine Absetzung zu. Ist der Quotient verschieden von Null, ist folgende Berechnung vorzunehmen:

Zustehender Absetzbetrag = [ 800 – (110  $\times$  Quotient) ]  $\times$   $\frac{\text{Monate zu Lasten}}{12}$ 

Sie müssen den wie oben ermittelten Betrag in dieser Zeile RN6 eintragen.

#### **B) Nettoeinkommen über 15.000 Euro aber unter bzw. gleich 40.000 Euro**

Die Absetzung steht im festgesetzten Ausmaß von 690 Euro zu, die der Anzahl der Monate zu Lasten anzugleichen und um die eventuellen Steigerungen zu erhöhen ist, die für einige Einkommensstufen vorgesehen sind, wie in untenstehender Tabelle angeführt. Es wird darauf hingewiesen, dass der Betrag der Erhöhung zur Gänze zusteht, da er nicht der Anzahl der Monate zu Lasten angepasst werden muss. Ermitteln Sie die eventuelle Erhöhung im Zusammenhang mit den verschiedenen Stufen des "Nettoeinkommens":

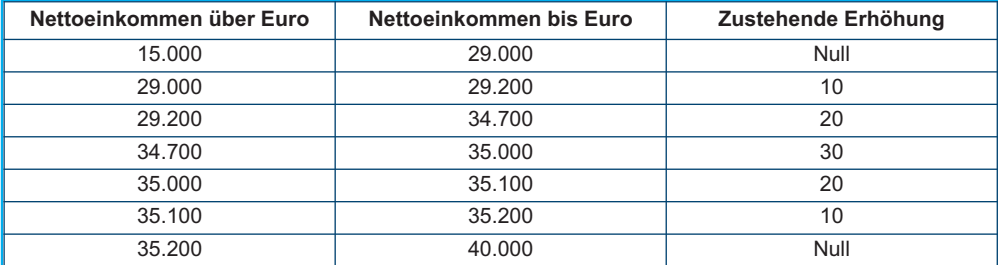

Zustehender Absetzbetrag = 690 x  $\frac{\text{Monate zu Lasten}}{12}$  + Erhöhung (wie oben ermittelt)

Sie müssen den wie oben ermittelten Betrag in dieser Zeile RN6 eintragen.

#### **C) Nettoeinkommen über 40.000 Euro aber unter bzw. gleich 80.000 Euro**

Berechnung: Quotient =  $\frac{80.000 - \text{Nettoeinkommen}}{40.000}$ 

Es wird darauf hingewiesen, dass für den Quotienten die ersten vier Dezimalzahlen zu verwenden sind.

Zustehender Absetzbetrag = 690 x Quotient x Monate zu Lasten

12

Sie müssen den wie oben ermittelten Betrag in dieser Zeile RN6 eintragen. Wenn das Nettoeinkommen schließlich über 80.000,00 Euro liegt, ist die Absetzung für den unterhaltsberechtigten Ehegatten gleich Null.

#### **Zeile RN7 Absetzung für zu Lasten lebende Kinder**

Für jedes zu Lasten lebende Kind ist ein theoretischer Absetzbetrag vorgesehen und zwar:

– 800 Euro für jedes Kind im Alter von über drei oder gleich drei Jahren;

– 900 Euro für jedes Kind im Alter von unter drei Jahren (Spalte 6 "unter drei Jahre" in der abgefassten Aufstellung der zu Lasten lebenden Familienangehörigen).

Der theoretische Absetzbetrag wird um folgenden Betrag erhöht:

– 220 Euro für jedes behinderte Kind (wenn das Kästchen D der Aufstellung der Familienangehörigen zu Lasten angekreuzt ist);

– 200 Euro für jedes weitere Kind nach dem ersten Kind, für Steuerzahler mit mehr als drei zu Lasten lebenden Kindern.

Die theoretische Absetzung muss der Anzahl der Monate zu Lasten (Kästchen "Monate zu Lasten" in der Aufstellung der zu Lasten lebenden Familienangehörigen) und dem zustehenden Prozentanteil (Kästchen "Prozentanteil" in der Aufstellung der Familienangehörigen zu Lasten) angepasst werden und kann ausschließlich 100, 50 oder gleich Null betragen. Es wird auch daran erinnert, dass die Absetzung unter den Ehepartnern<br>zu 50% aufgeteilt werden muss, wie in den Anleitungen zum Abfassen der Übersicht Die Ehepartner können sich jedoch einigen und den vollen Absetzbetrag dem Ehepartner mit dem höheren Gesamteinkommen zuschreiben. Zum Beispiel, wenn Sie für das ganze Jahr nur ein Kind im Ausmaß von 50% zu Lasten lebend haben und ist dieses Kind noch nicht drei Jahre als 8 Monaten alt, ist der theoretische Absetzbetrag gleich:

 $(900 \times 8/12 + 800 \times 4/12) \times 50/100 = (600 + 266, 66) \times 50/100 = 433,00$ 

Je nach den Fällen, die sich ergeben können, wird nachstehend ein Beispiel für die möglichen Situationen wiedergegeben:

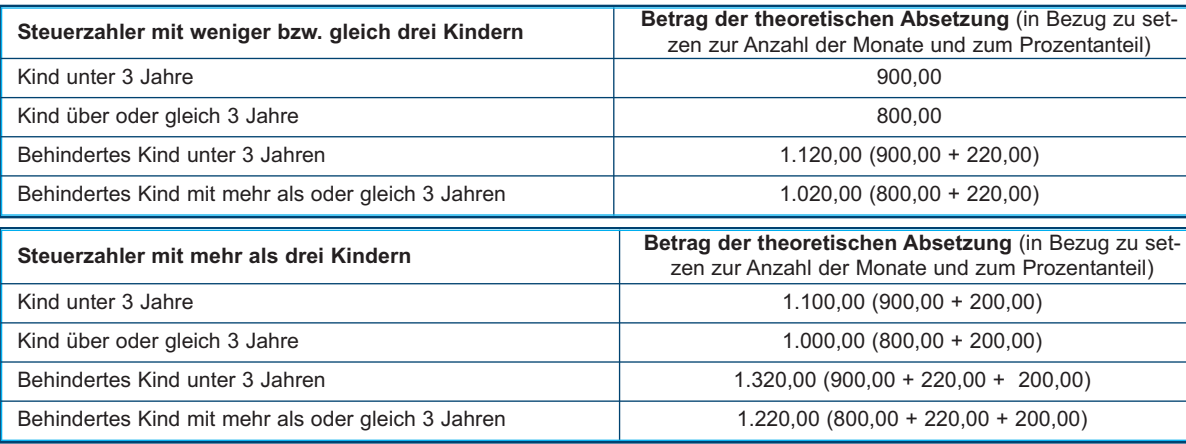

Diese Absetzungen sind nur theoretisch, da der tatsächlich zustehende Absetzbetrag vom Gesamteinkommen des Steuerzahlers und von der Anzahl der Kinder abhängig ist. Für die Berechnung der tatsächlich zustehenden Absetzung ist wie folgt zu verfahren:

1) Nettoeinkommen = Zeile RN1 Sp. 1 – Zeile RN2

2) Erhöhung = ( Anzahl der zu Lasten lebenden Kinder – 1 ) x 15.000

3) Quotient = (95.000 + Erhöhung) – Nettoeinkommen

(95.000 + Erhöhung)

A) Wenn der Quotient kleiner als Null oder gleich eins ist, steht die Absetzung für unterhaltsberechtigte Kinder nicht zu.

B) Wenn der Quotient größer als Null aber kleiner als eins ist, folgende Berechnung durchführen:

Zustehende Absetzung = Gesamtbetrag der theoretischen Absetzung x Quotient

Der Gesamtbetrag der theoretischen Absetzung entspricht der Summe der theoretischen und mit Bezug auf jedes Kind berechneten Absetzungen. Für den Quotienten müssen die ersten vier Dezimalstellen berücksichtigt werden.

In die Zeile RN7 den Betrag der wie oben festgesetzten Absetzung übertragen.

Mit Bezug auf das vorherige Beispiel und unter Annahme, dass der Steuerpflichtige ein Gesamteinkommen von 30.000,00 Euro und einen Abzug für die Hauptwohnung in Höhe von 1.000,00 Euro aufweist, wird die zustehende Absetzung wie folgt bestimmt:

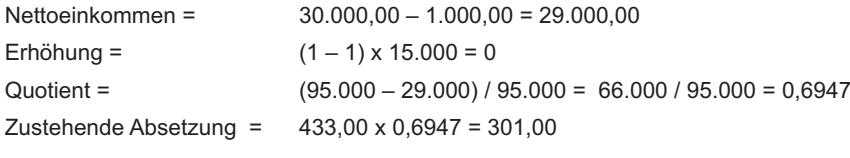

#### **Zustehende Absetzung bei Fehlen des Ehepartners**

Haben Sie in der Aufstellung der zu Lasten lebenden Familienangehörigen für das erste Kind im Prozentfeld ein "C" angeführt, da der Ehepartner fehlt oder weil er die natürlichen Kinder nicht anerkennt bzw. der Steuerzahler nicht verheiratet ist oder in Trennung lebt, kann für das erste Kind die Absetzung, die für den zu Lasten lebenden Ehepartner vorgesehen ist, in Anspruch genommen werden, falls dies vorteilhafter ist.

#### **Zeile RN8 Zusätzliche Absetzung zu Lasten lebende für Kinder**

Für die Steuerpflichtigen mit mehr als drei Kindern, für welche die Abzüge für unterhaltsberechtigte Kinder angewandt werden, steht ein zusätzlicher Abzug von 1.200 Euro zu.

Wenn Sie also in der Aufstellung der Familienangehörigen mehr als drei Kinder angegeben haben und den Abzug für unterhaltsberechtigte Kinder gemäß Zeile RN7 in Anspruch nehmen konnten, übertragen Sie in diese Zeile den Betrag des zusätzlichen Abzugs von 1.200,00 Euro, der mit dem in der Zeile 7 der genannten Aufstellung angegebenen Prozentsatz in Beziehung gesetzt wird. Es wird daran erinnert, dass sich die Absetzung für zu Lasten lebende Kinder mit zunehmendem Einkommen solange verringert, bis sie aufgehoben ist. Haben Sie vier zu Lasten lebende Kinder und ist Ihr Gesamteinkommen nach dem Abzug für die Hauptwohnung gleich bzw. höher als 140.000,00 Euro, ist der zustehende Absetzbetrag für Kinder zu Lasten gleich Null und die zusätzliche Absetzung kann nicht in Anspruch genommen werden. Wenn der zusätzliche Abzug höher als die Bruttosteuer ist, wird nach Minderung von allen Abzügen ein Guthaben in Höhe des Abzugsanteils anerkannt, der nicht in die zuvor genannte Steuer eingegangen ist. Dieses Guthaben muss in der Zeile RN29 angegeben werden, auf deren Anleitung für die entsprechende Festsetzung verwiesen wird.

#### **Zeile RN9 Absetzung für andere zu Lasten lebende Familienangehörige**

Für jeden weiteren zu Lasten lebenden Familienangehörigen (angekreuztes Kästchen "A" in der Aufstellung der unterhaltsberechtigten Familienangehörigen) ist ein theoretischer Abzug in Höhe von 750 Euro vorgesehen, der mit den unterhaltsberechtigten Monaten (abgefasstes Kästchen "Unterhaltsberechtigte Monate" in der Aufstellung

der zu Lasten lebenden Familienangehörigen) und dem zustehenden Prozentsatz (abgefasstes Kästchen "Prozentsatz" in der Aufstellung der zu Lasten lebenden Familienangehörigen) in Beziehung gesetzt wird; diese Absetzung ist nur theoretisch, da der tatsächlich zustehende Betrag vom Gesamteinkommen des Steuerzahlers nach dem Abzug für die Hauptwohnung abhängig ist. Für die Berechnung der tatsächlich zustehenden Absetzung ist wie folgt zu verfahren:

1) Nettoeinkommen = Zeile RN1 Sp. 1 – Zeile RN2

#### 2) Quotient = 80.000 - Nettoeinkommen 80.000

A) Wenn der Quotient kleiner als Null oder gleich eins ist, steht der Abzug für andere Familienangehörige nicht zu.

- B) Wenn der Quotient größer als Null aber kleiner als eins ist, folgende Berechnung durchführen:
- Zustehende Absetzung = Gesamtbetrag der theoretischen Absetzung x Quotient

Der Gesamtbetrag der theoretischen Absetzung entspricht der Summe der theoretischen und mit Bezug auf die für jeden unterhaltsberechtigten Familienangehörigen berechneten Absetzungen.

Für den Quotienten müssen die ersten vier Dezimalstellen berücksichtigt werden In die Zeile RN9 den Betrag der wie oben festgesetzten Absetzung übertragen.

#### **Zeilen von RN10 bis RN11 Absetzung für Einkünfte aus nicht selbständiger Arbeit und für Einkünfte aus Rente**

Die verschiedenen Abzugsarten können nicht miteinander kumuliert werden. Die Nichtkumulierbarkeit des Abzugs für nicht selbstständige Arbeit und die für Rente wird auf die Steuerperiode bezogen, in der der Steuerpflichtige sowohl Einkommen aus nicht selbstständiger Arbeit als auch aus Rente bezogen hat. Wenn sich die Einkommen aus nicht selbstständiger Arbeit und aus Rente hingegen auf verschiedene Zeiträume des Jahres beziehen, stehen die beiden entsprechenden Abzüge zu und jeder von ihnen wird mit dem berücksichtigten Arbeits- oder Rentenzeitraum in Beziehung gesetzt.

**HINWEIS:** *Für die Berechnung der Abzüge für Einkommen aus unselbstständiger Arbeit oder Rente und sonstige Einkommen (Zeilen RN10 bis RN12) ist zum Gesamteinkommen auch der der definitven Ertragsteuer unterzogene Betrag der vermieteten Gebäude hinzuzufügen. Das Bezugseinkommen wird in der Spalte 1 der Zeile RN1 angegeben.*

#### **Zeile RN10 Absetzung für Einkünfte aus nicht selbständiger Arbeit**

Diese Zeile abfassen, wenn Einkommen aus nicht selbstständiger Arbeit oder Einkommen, die diesen gleichgestellt wurden, bezogen und in den Zeilen RC1 und RC2 angegeben wurden, für die in der Spalte 1 der Kode 2 (unselbstständige Arbeit) und die Spalte 1 der Zeile RC6 (Tage der unselbstständigen Arbeit) abgefasst wurde.

Für die Ermittlung der zustehenden Absetzung ist wie folgt vorzugehen:

Nettoeinkommen = Zeile RN1 Sp. 1 – Zeile RN2

Berechnen Sie nun den zustehenden Betrag der Absetzung, indem Sie sich an die folgenden Anleitungen halten:

#### **A) Nettoeinkommen bis 8.000 Euro**

Für das Nettoeinkommen mit einem Betrag von nicht mehr als 8.000 Euro steht die Absetzung im Ausmaß von 1.840 Euro zu, die mit der Anzahl der Arbeitstage der nicht selbständigen Arbeit in Verhältnis zu setzen ist. Der Betrag der tatsächlich zustehenden Absetzung kann für die Einkünfte aus nicht selbständiger Arbeit mit Arbeitsvertrag auf unbestimmte Zeit nicht unter 690 Euro bzw. für Einkünfte aus nicht selbständiger Arbeit mit Arbeitsvertrag auf bestimmte Zeit nicht unter 1.380 Euro liegen. Die Absetzung ist wie folgt zu berechnen:

Absetzung = 1.840 x Tage der nicht selbstständigen Arbeit (Zeile RC6 Sp. 1) 365

Liegt die auf diese Art ermittelte Absetzung unter 690 Euro und stammt das Einkommen aus nicht selbständiger Arbeit mit Arbeitsvertrag auf bestimmte Zeit (Kode 1 in Sp. 2 der Zeilen RC1 und RC2), beträgt die zustehende Absetzung 690 Euro. Liegt die auf diese Art ermittelte Absetzung unter 1.380 Euro und stammt das Einkommen aus nicht selbständiger Arbeit mit Arbeitsvertrag auf unbestimmte Zeit (Kode 2 in Sp. 2 der Zeilen RC1 und RC2), beträgt die zustehende Absetzung 1.380 Euro. Haben Sie Einkünfte aus nicht selbständiger Arbeit mit Arbeitsvertrag auf unbestimmte Zeit wie auch Einkünfte aus nicht selbständiger Arbeit mit Arbeitsvertrag auf bestimmte Zeit bezogen, können Sie als Mindestbetrag der Absetzung den günstigeren Betrag von 1.380 Euro in Anspruch nehmen. In die Zeile RN10 den Betrag der wie oben festgesetzten Absetzung übertragen.

#### **B) Nettoeinkommen von über 8.000 bis 15.000 Euro**

Für die Berechnung der tatsächlich zustehenden Absetzung ist wie folgt zu verfahren:

1) Quotient =  $15.000 -$  Nettoeinkommen

7.000

Ist der Quotient höher als Null und niedriger als eins, müssen die ersten vier Dezimalzahlen verwendet werden.

2) Zustehende Absetzung = [ 1.338 + (502 x Quotient) ] x <u>Tage der nicht selbstständigen Arbeit (Zeile RC6 Sp. 1)</u><br>365

In die Zeile RN10 den Betrag der wie oben festgesetzten Absetzung übertragen.

#### **C) Nettoeinkommen von über 15.000 Euro bis 55.000 Euro**

Für die Berechnung der tatsächlich zustehenden Absetzung ist wie folgt zu verfahren:

1) Quotient = 55.000 – Nettoeinkommen

40.000

Ist der Quotient höher als Null und niedriger als eins, müssen die ersten vier Dezimalzahlen verwendet werden.

2) Zustehende Absetzung =  $\lceil 1.338 \times \text{Quotient } \times \frac{\text{Tage der nicht selbständigen Arbeit (Zeile RCG Sp. 1)}{3655} \rceil$ 

3) Für die Beträge des Nettoeinkommens über 23.000 Euro aber nicht über 28.000 Euro, muss die wie oben ermittelte Absetzung um den Betrag aus folgender Aufstellung erhöht werden:

#### **ABZUGSZUSCHLAG FÜR EINKOMMEN AUS UNSELBSTSTÄNDIGER ARBEIT**

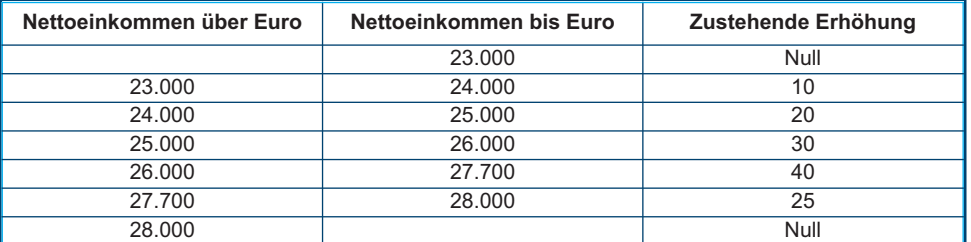

Der Betrag der in Bezug auf die Einkommensstufe ermittelten Erhöhung, muss nicht mit der Anzahl der nicht selbständigen Arbeitstage ins Verhältnis gesetzt werden und steht deshalb im Ausmaß des vollen Betrages zu. In die Zeile RN10 den Betrag der wie oben festgesetzten Absetzung übertragen.

Wenn das Nettoeinkommen schließlich über 55.000 Euro liegt, ist die Absetzung für Einkünfte aus nicht selbständiger Arbeit und oder Einkommen, die diesen gleichgestellt wurden, gleich Null.

#### **Zeile RN11 Absetzung für Einkünfte aus Rente**

Diese Zeile abfassen, wenn die in den Zeilen RC1 und RC2 angegebenen Renteneinkommen bezogen wurden, für die in der Spalte 1 der Kode 1 (Rente) angegeben wurde und wenn die Spalte 2 der Zeile RC6 (Rententage) abgefasst wurde. Mit Hinsicht auf das Alter des Steuerzahlers sind verschiedene Absetzungen für die Einkünfte aus Rente vorgesehen.

#### **• Steuerzahler, der am 31. Dezember 2011 das 75. Lebensjahr noch nicht vollendet hat**

Für die Ermittlung der zustehenden Absetzung ist wie folgt vorzugehen:

Nettoeinkommen = Zeile RN1 Sp. 1 – Zeile RN2

#### **A) Nettoeinkommen bis 7.500 Euro**

Für das Nettoeinkommen mit einem Betrag von nicht mehr als 7.500 Euro, steht die Absetzung im Ausmaß von 1.725 Euro zu, die mit der Anzahl der Rententage in Verhältnis zu setzen ist. Der Betrag der tatsächlich zustehenden Absetzung kann in keinem Fall unter 690 Euro liegen. Für die Berechnung der tatsächlich zustehenden Absetzung ist wie folgt zu verfahren:

$$
Absetzung = 1.725 \times \frac{Rententage (RC6 Sp. 2)}{365}
$$

Liegt die auf diese Art ermittelte Absetzung unter 690 Euro, ist in Zeile RN11 der Mindestbetrag der Absetzung von 690 Euro einzutragen.

#### **B) Nettoeinkommen von über 7.500 bis 15.000 Euro**

Für die Berechnung der tatsächlich zustehenden Absetzung ist wie folgt zu verfahren:

#### 1) Quotient =  $\frac{15.000 - \text{Nettoeinkommen}}{7.5000 - \text{Nettoeinkommen}}$ 7.500

Ist der Quotient höher als Null und niedriger als eins, müssen die ersten vier Dezimalzahlen verwendet werden.

2) Zustehende Absetzung = [1.255 + (470 X Quotient) ]  $\times$   $\frac{\text{Rententage (RCG Sp. 2)}}{365}$ 

#### **C) Nettoeinkommen von über 15.000 Euro bis 55.000 Euro**

Für die Berechnung der tatsächlich zustehenden Absetzung ist wie folgt zu verfahren:

1) Quotient =  $\frac{55.000 - \text{Nettoeinkommen}}{40.000}$ 40.000

Ist der Quotient höher als Null und niedriger als eins, müssen die ersten vier Dezimalzahlen verwendet werden.

2) Zustehende Absetzung =  $\frac{1.255 \times \text{Quotient} \times \text{Rententage (RCG Sp. 2)}}{365}$ 

Wenn das Nettoeinkommen schließlich über 55.000,00 Euro liegt, ist die Absetzung für Einkünfte aus Rente gleich Null.

#### **• Steuerpflichtiger, der am 31. Dezember 2011 das 75. Lebensjahr erreicht hat**

Für die Ermittlung der zustehenden Absetzung ist wie folgt vorzugehen: Nettoeinkommen = Zeile RN1 Sp. 1 – Zeile RN2

#### **A) Nettoeinkommen bis 7.750 Euro**

Für das Nettoeinkommen mit einem Betrag von nicht mehr als 7.750 Euro steht die Absetzung im Ausmaß von 1.783 Euro zu, die mit der Anzahl der Rententage in Verhältnis zu setzen ist. Der Betrag der tatsächlich zustehenden Absetzung kann in keinem Fall unter 713 Euro liegen. Für die Berechnung der tatsächlich zustehenden Absetzung ist wie folgt zu verfahren:

Absetzung =  $1.783 \times$  Rententage (RC6 Sp. 2) 365

Liegt die auf diese Art ermittelte Absetzung unter 713,00 Euro, ist in Zeile RN11 der Mindestbetrag der Absetzung von 713,00 Euro einzutragen.

#### **B) Nettoeinkommen von über 7.750 bis 15.000 Euro**

Für die Berechnung der tatsächlich zustehenden Absetzung ist wie folgt zu verfahren:

1) Quotient =  $15.000 - \text{Nettoeinkommen}$ 7.250

Ist der Quotient höher als Null und niedriger als eins, müssen die ersten vier Dezimalzahlen verwendet werden.

2) Zustehende Absetzung = [  $1.297 + (486 \times \text{Quotient})$  ]  $\times \frac{\text{Rententage (RCG Sp. 2)}}{365}$ 

In die Zeile RN11 den Betrag der wie oben festgesetzten Absetzung übertragen.

#### **C) Nettoeinkommen von über 15.000 Euro bis 55.000 Euro**

Für die Berechnung der tatsächlich zustehenden Absetzung ist wie folgt zu verfahren:

1) Quotient =  $\frac{55.000 - \text{Nettoeinkommen}}{40.000}$ 40.000

Ist der Quotient höher als Null und niedriger als eins, müssen die ersten vier Dezimalzahlen verwendet werden.

2) Zustehende Absetzung =  $1.297$  x Quotient x Rententage (RC6 Sp. 2) 365

In die Zeile RN11 den Betrag der wie oben festgesetzten Absetzung übertragen. Wenn das Nettoeinkommen schließlich über 55.000,00 Euro liegt, ist die Absetzung für Einkünfte aus Rente gleich Null. **Zeile RN12 Absetzung für Einkünfte, die den Einkünften aus nicht selbständiger Arbeit gleichgestellt sind und sonstige Einkünfte** Diese Zeile ist abzufassen, wenn Sie eine oder mehrere der folgenden Einkünfte bezogen haben:

• Einkommen, die denen in der Zeile RC7 angegebenen aus nicht selbstständiger Arbeit gleichgestellt sind;

• Einkünfte aus Handelstätigkeiten, aus nicht gewohnheitsmäßig ausgeübten Tätigkeiten selbständiger Arbeit und aus der Übernahme von Verpflichtungen des Handelns, Unterlassens und Duldens (Zeilen RL14, RL15 und RL16).

Zur Bestimmung des zustehenden Abzugs mit Bezug auf die oben angegebenen Einkommen ist unter Ausschluss der für regelmäßige Zuwendungen des Ehegatten bezogenen Summen wie folgt vorzugehen:

Nettoeinkommen = Zeile RN1 Sp. 1 – Zeile RN2

#### **A) Nettoeinkommen bis 4.800 Euro**

Die Absetzung steht im festen Ausmaß von 1.104 Euro zu. Dieser Betrag ist in Zeile RN12 zu übertragen.

#### **B) Nettoeinkommen von über 4.800 Euro bis 55.000 Euro**

Quotient = 55.000 – Nettoeinkommen 50.200

Ist der Quotient höher als Null und niedriger als eins, müssen die ersten vier Dezimalzahlen verwendet werden.

Zustehende Absetzung = 1.104 x Quotient

In die Zeile RN12 den Betrag der wie oben festgesetzten Absetzung übertragen.

Wenn das Nettoeinkommen schließlich über 55.000,00 Euro liegt, ist die Absetzung für sonstige Einkünfte gleich Null.

#### **Absetzung der vom Ehepartner periodisch bezahlten Zuwendung**

Wenn in der Zeile RC7 ein Betrag angegeben ist, für den das entsprechende Kästchen der Spalte 1 angekreuzt ist (dem Ehegatten regelmäßig gezahlte Zuwendung), steht ein Steuerabzug zu den nachstehend beschriebenen Modalitäten zu:

Nettoeinkommen = Zeile RN1 Sp. 1 – Zeile RN2

#### **A) Nettoeinkommen bis 7.500 Euro**

Wenn das Nettoeinkommen 7.500 Euro nicht übersteigt, steht der Abzug in Höhe von 1.725 Euro zu. Deshalb ist dieser Betrag in Spalte 2 der Zeile RN12 zu übertragen und das entsprechende Kästchen in Spalte 1 anzukreuzen.

#### **B) Nettoeinkommen von über 7.500 bis 15.000 Euro**

1) Quotient = 15.000 – Nettoeinkommen 7.500

Ist der Quotient höher als Null und niedriger als eins, müssen die ersten vier Dezimalzahlen verwendet werden.

2) Zustehende Absetzung = 1.255 + (470 x Quotient)

In Spalte 2 dieser Zeile RN12 ist der wie oben ermittelte Betrag der Absetzung einzutragen und das entsprechende Kästchen in Spalte 1 anzukreuzen.

#### **C) Nettoeinkommen von über 15.000 Euro bis 55.000 Euro**

1) Quotient = 55.000 – Nettoeinkommen 40.000

Ist der Quotient höher als Null und niedriger als eins, müssen die ersten vier Dezimalzahlen verwendet werden.

2) Zustehende Absetzung = 1.255 x Quotient

In Spalte 2 dieser Zeile RN12 ist der wie oben ermittelte Betrag der Absetzung einzutragen und das entsprechende Kästchen in Spalte 1 anzukreuzen.

Wenn das Nettoeinkommen schließlich über 55.000,00 Euro liegt, ist die Absetzung gleich Null.

**Zeile RN13 Gesamtabzüge für familiäre Belastungen und Arbeit:** Die Summe der Zeilen RN6 bis RN12 angeben.

**Zeile RN15 Absetzung für Aufwendungen aus Teil I der Übersicht RP:** 19 Prozent des in der Zeile RP20, angegebenen Betrags bezüglich der absetzbaren Belastungen angeben.

**Zeile RN16 Abzug von 41% der in dem Abschnitt III-A der Übersicht RP angegebenen Ausgaben:** 41 Prozent des in der Zeile RP48 angegebenen Betrags bezüglich der Ausgaben für die Sanierung der Bausubstanz angeben.

**Zeile RN17 Abzug von 36% der in dem Abschnitt III-A der Übersicht RP angegebenen Ausgaben:** 36 Prozent des in der Zeile RP49 angegebenen Betrags bezüglich der Ausgaben für die Sanierung der Bausubstanz angeben.

**Zeile RN19 Absetzung für Ausgaben aus Teil IV der Übersicht RP:** 55 Prozent des in der Zeile RP65 angegebenen Betrags bezüglich der Ausgaben für Energiespareingriffe angeben.

**Zeile RN20 Absetzung für Aufwendungen aus Teil VI der Übersicht RP:** Wenn das Kästchen in der Zeile RP81 bezüglich des Pauschalabzugs für die Unterhaltskosten für Führhunde angekreuzt wurde, in dieser Zeile 516,46 Euro angeben. 20 Prozent des in der Zeile RP82 angegebenen Betrags übertragen. Den in der Spalte 2 der Zeile RP83 angegebenen Beitrag übertragen.

**Zeile RN21 Dem Personal der Abteilung für Sicherheit, Verteidigung und Rettungsdienst zuerkannte Absetzung:** Den in der Zeile RC13 angegebenen Betrag übertragen.

**Zeile RN22 Gesamtbetrag der Steuerabsetzungen:** Die aus der folgenden Rechnung resultierende Summe angeben: RN13 + Summe der Zeilen RN15 bis RN21.

**Zeile RN26 Nettosteuer:** Zum Abfassen dieser Zeile die folgende Berechnung durchführen: RN5 – RN22

Falls das Ergebnis höher als Null ist, muss der auf diese Art berechnete Betrag eingetragen werden. Ist das Ergebnis hingegen negativ, ist eine Null einzutragen.

**Zeile RN29 Restguthaben Abzüge für Bedürftige:** In dieser Zeile muss der Betrag des zusätzlichen Abzugs für unterhaltsberechtigte Kinder (Zeile RN8) angegeben werden, der nicht in die Bruttosteuer eingegangen ist und der ein in dieser Erklärung zu verwendendes Guthaben bildet. Dazu berechnen: RN22 – RN5.

Wenn das Ergebnis größer als Null ist, muss dieser Betrag in dieser Zeile in den Grenzen der in Zeile RN8 gemachten Angaben eingetragen werden. Wenn das Ergebnis kleiner oder gleich Null ist, geht der zusätzliche Abzug für zu Lasten lebende Kinder voll in die Bruttosteuer (RN5) ein und somit braucht diese Zeile nicht abgefasst werden.

**Zeile RN32 Gesamtbetrag der Einbehalte:** Die Summe der Beträge der Zeilen RC10 Spalte 1 und RL20 angeben.

**Zeile RN33 DIFFERENZBETRAG:** Den Betrag angeben, der aus der folgenden Berechnung resultiert: RN26 – RN29 – RN32 Wenn das Ergebnis negativ ist, den Betrag mit vorangestelltem Minuszeichen angeben.

**Zeile RN35 Steuerüberschuss aus der Erklärung des Vorjahres :** Wenn im vergangenen Jahr der Vordruck 730/2011 eingereicht und beantragt wurde, das aus der Erklärung hervorgehende Guthaben für die Zahlung der Kommunalen Immobiliensteuer mit dem Vordr. F24 zu verwenden, aber dieses Guthaben nicht ganz oder nur zum Teil verwendet wurde, in der **Spalte 1** auch den eventuellen Betrag des in der Zeile 161 der Verrechnungsübersicht des Vordrucks 730-3/2011 angegebenen IRPEF-Guthabens angeben (Spalte 2 für den Erklärer, Spalte 4 für den Ehepartner) und in Zeile RN36 das eventuelle IRPEF-Guthaben eintragen, das für den Ausgleich mit dem Vordr. F24 verwendet wurde. Der in der Spalte 1 angegebene Betrag muss zu den anderen in der Spalte 2 dieser Zeile anzugebenden Beträgen summiert werden.

In die **Spalte 2** den Betrag der Spalte 4 der Zeile RX1 des Vordrucks UNICO 2011 bezüglich des Steuerüberschusses übertragen, für den in der vorangegangenen Erklärung die Rückzahlung nicht beantragt wurde. Wenn Sie 2011 die Steuerunterstützung genossen haben und der Steuersubstitut das aus dem Vordruck 730-3 resultierende Guthaben nicht ganz oder teilweise zurückgezahlt hat, in dieser Zeile das nicht zurückgezahlte, unter Punkt 31 des CUD 2012 oder des CUD 2011 resultierende Guthaben angeben. In dieser Spalte muss auch der eventuell in der Spalte 1 angegebene Betrag enthalten sein. Darüber hinaus in dieser Spalte den aus den Erklärungen der vorangegangenen Jahre resultierenden und nicht als Rückzahlung beantragten Überschuss der Steuer auf das Einkommen natürlicher Personen angeben, wenn im darauf folgenden Jahr keine Erklärung vorgelegt wurde, da die Bedingungen für eine Befreiung zutrafen.

**Zeile RN36 Steuerüberschuss aus der Erklärung des Vorjahres mit Vordruck F24 verrechnet:** Die Angabe des überschüssigen Guthabens aus der vorhergehenden Erklärung angeben, das bereits in Zeile RN35 angeführt ist und für den Ausgleich im Vordr. F24 in Anspruch genommen wurde. In dieser Zeile muss auch das eventuelle höhere, durch die Mitteilung der Agentur der Einnahmen anerkannte und gleichfalls im Ausgleich verwendete Guthaben enthalten sein.

#### **Zeile RN37 Akontozahlungen**

Die **Spalte 5** ist den Steuerpflichtigen vorbehalten, die die Anzahlung IRPEF in Höhe von 99 Prozent anstelle von 82 Prozent geleistet haben, wie vom D.P.C.M. vom 21. November 2011 vorgesehen (Aufschub der Zahlung von 17 Prozentpunkten der Anzahlung für das Jahr 2011 auf den Zahltag des Saldos für dieses Jahr). Den Betrag des Steuerguthabens in Höhe der zu viel gezahlten Differenz angeben, der im Ausgleich mit dem Vordruck F24 verwendet wird. In der **Spalte 6** die Summe der gezahlten Anzahlungen (unter Berücksichtigung eventueller Ergänzungszahlungen) angeben, die der Spalte "Gezahlte Debetbeträge" des Abschnitts "Staatskasse" des Vordrucks F24 (Steuerkodes "4033" und "4034", Bezugsjahr "2011") zu entnehmen sind.

Es wird präzisiert, dass die Steuerpflichtigen, die die Anzahlung IRPEF in Höhe von 99 Prozent (anstelle von den vom D.P.C.M. vom 21. November 2011 vorgesehenen 82 Prozent) geleistet haben, in dieser Spalte den gezahlten Gesamtbetrag angeben müssen.

Steuerzahler, welche für das vorhergehende Jahr den Steuerbeistand in Anspruch genommen haben, und die entsprechenden Akontozahlungen durch den Arbeitgeber vorgenommen wurden, müssen die vom letzteren einbehaltenen Beträge angeben. Diese Beträge gehen aus der Summe der Beträge, die in Punkt 21 und 22 der Bescheinigung CUD 2012 bzw. der Bescheinigung CUD 2011 angeführt sind, hervor. Auch in diesem Fall ist der Betrag ohne Berücksichtigung der Zinsen anzugeben, die für die erste Rate geschuldet werden.

#### **Zeile RN38 Rückzahlung Bonus**

**Spalte 1 (Bonus Bedürftige):** Die Steuerpflichtigen, die den vom Artikel 44 des Gesetzesdekrets Nr. 159 vom 1. Oktober 2007, mit Änderungen umgewandelt in das Gesetz Nr. 222 vom 29. November 2007 vorgesehenen und in einer Pauschalrückzahlung für Personen mit niedrigem Einkommen bestehenden Steuerbonus bezogen haben, müssen den nicht zustehenden Betrag in dieser Zeile angeben. Die Rückzahlung der nicht zustehenden Summen muss von denjenigen geleistet werden, die aus Versehen den nicht oder in geringerem Umfang zustehenden Bonus beantragt haben sowie von denjenigen, die den Bonus vom Steuersubstitut (das ihn automatisch oder auf Antrag gezahlt hat) erhalten haben und dies dem Steuersubstitut aus irgendeinem Grund nicht mitgeteilt haben, dass sie darauf keinen oder nur teilweise einen Anspruch haben (zum Beispiel, weil der Steuersubstitut in Konkurs gegangen ist oder aufgrund der Beendigung des Arbeitsverhältnisses).

**Spalte 2 (außergewöhnlicher Bonus für Familien):** Die Steuerpflichtigen, die den außergewöhnlichen, vom Art. 1 des Gesetzesdekrets Nr. 185 vom 29. November 2008 vorgesehenen Bonus für Familien, Rentner und hilfsbedürftige Personen bezogen haben, müssen in dieser Zeile den nicht zustehenden Betrag angeben. Die Personen, die den ganz oder teilweise nicht zustehenden Vorteil bezogen haben, sind verpflichtet, die Rückzahlung binnen der Einreichfrist der ersten auf die Auszahlung folgenden Steuererklärung vorzunehmen.

Die von der Einreichung der Steuererklärung befreiten Steuerpflichtigen leisten die Rückzahlung des bezogenen Steuervorteils durch Zahlung mit dem Vordruck F24, und zwar innerhalb der Frist, die für die Zahlung des Saldos der Steuer auf das Einkommen natürlicher Personen (Bonus Bedürftige) oder für die Einreichung der auf die Auszahlung folgende Erklärung (Bonus Familien) vorgesehen ist.

**Zeile RN39 vom Steuersubstitut für Bedürftigenabzüge zurückgezahlte Beträge:** Diese Zeile ist der Erklärung eventueller vom Steuersubstitut im Zuge des Ausgleichs zurückgezahlter Beträge vorbehalten, die sich auf den Teil des zusätzlichen Abzugs für unterhaltsberechtigte Kinder beziehen, die nicht in die Bruttosteuer aufgenommen wurden.

In dieser Zeile muss der unter Punkt 104 der Bescheinigung CUD 2012 genannte Betrag eingetragen werden, der sich auf den Betrag des vom Steuersubstituten anerkannten Guthabens bezieht und dem Anteil des zusätzlichen Abzugs für unterhaltsberechtigte Kinder entspricht, der nicht in die Bruttosteuer aufgenommen wurde.

#### **ERMITTLUNG DER STEUER**

#### **Zeile RN41 und RN42 geschuldete Steuer bzw. Steuerguthaben**

Zur Bestimmung der Steuer auf der Soll- oder Habenseite die folgende Rechnung durchführen:

RN33 – RN35 Sp. 2 + RN36 - RN37 Sp. 5 – RN37 Sp. 6 + RN38 Sp. 1 + RN38 Sp. 2 + RN39

#### **Geschuldete Steuer**

Falls das Ergebnis dieser Berechnung positiv ist (SCHULD), ist der auf diese Art und Weise berechnete Betrag in **Zeile RN41** zu übertragen. **Steuerguthaben**

Wenn das Ergebnis dieser Berechnung negativ ist (GUTHABEN) den erhaltenen Betrag in der **Zeile RN42** ohne vorangestelltes Minuszeichen angeben. Dieser Betrag ist in der Spalte 1 der Zeile RX1 anzugeben.

**ZUR BEACHTUNG:** *Die Steuer ist nicht fällig bzw. wird weder zurückgezahlt noch kann sie im Ausgleich verwendet werden, wenn sie unter 12,00 Euro liegt*.

#### **9. ÜBERSICHT RV – REGIONALER UND KOMMUNALER IRPEF-ZUSCHLAG**

Die kommunalen und regionalen IRPEF-Zuschläge sind von Steuerpflichtigen geschuldet, für die mit Bezug auf das Jahr 2011 die Einkommensteuer nach Abzug der zustehenden Steuerabzüge als geschuldet erscheint. Nicht zur Zahlung des regionalen und kommunalen IR-PEF-Zuschlags verpflichtet sind Steuerzahler, die eine Bruttosteuer aufweisen (Zeile RN5), die abzüglich der in den Zeilen RN22 angeführ-<br>ten Absetzungen den Betrag von Euro 10,33 nicht überschreitet. Der regionale Zuschla Steuerwohnsitz am 31. Dezember 2011 angewandt. Darüber hinaus wird der kommunale IRPEF-Zuschlag als Saldozahlung für 2011 mit Bezug auf den Steuerwohnsitz am 1. Januar 2011 und als Anzahlung für 2012 mit Bezug auf den Steuerwohnsitz am 1. Januar 2012 fällig, vorausgesetzt dass die Gemeinde den Prozentsatz des kommunalen Zuschlags beschlossen hat.

**ZUR BEACHTUNG:** *Der Vordruck UNICO MINI 2012 darf nur von denjenigen abgefasst werden, die den Steuerwohnsitz ab dem 1. November 2010 bis zur Einreichung der Erklärung nicht geändert haben.*

Die regionalen und kommunalen Zuschläge werden durch die Anwendung eines Steuersatzes auf das ermittelte Gesamteinkommen nach Abzug der zu IRPEF-Zwecken absetzbaren Aufwendungen berechnet.

In Abweichung zu den allgemeinen Bestimmungen, in denen auf dem gesamten Staatsgebiet ein Prozentsatz von 1,23 festgesetzt ist, haben einige Regionen eine Erhöhung des Prozentsatzes des geltenden regionalen IRPEF-Zuschlags vorgesehen. Zudem wurden unterschiedliche subjektive Bedingungen für die Anwendung der verschiedenen festgesetzten Prozentsätze und der vergünstigten Prozentsätze für einige Subjekte vorgesehen.

Der kommunale IRPEF- Zuschlag ist nur von jenen Steuerzahlern geschuldet, die den Steuerwohnsitz in einer Gemeinde haben, wo diese beschlossen wurde. Auf der Internetseite www.agenziaentrate.gov.it gibt es einen entsprechenden Link zur von der Hauptabteilung für<br>Finanzen vorbereiteten Tabelle der Gemeinden, die eine kommunale Zusatzsteuer beschloss

Die regionalen und kommunalen Zuschläge können nicht von Steuern, Abgaben oder Gebühren abgesetzt werden und müssen mit den für die Zahlung des IRPEF-Saldos vorgesehenen Modalitäten und Fristen gezahlt werden.

Für den kommunalen Zuschlag ist die Anzahlung für die Steuerperiode 2012 in Höhe von 30% fällig, die durch Anwendung des von der Gemeinde, in dem der Steuerpflichtige am 1. Januar 2012 seinen Wohnsitz hat, verabschiedeten Prozentsatzes auf das steuerpflichtige<br>Einkommen bezüglich der Steuerperiode 2011 ermittelt wird.

#### **TEIL I – Regionaler IRPEF-Zuschlag**

**Zeile RV1 Steuerpflichtiges Einkommen:** Den Betrag der Zeile RN4 übertragen.

#### **Zeile RV2 Geschuldeter, regionaler IRPEF Zuschlag**

In der Spalte 2 den Betrag des bezüglich des Steuerwohnsitzes am 31. Dezember 2011 fälligen regionalen Zuschlags auf die Einkommensteuer angeben, die durch Anwendung der von den einzelnen Regionen vorgesehenen Prozentsätze

Zeile RV3 Einbehaltener bzw. entrichteter regionaler IRPEF-Zuschlag: Den Betrag der Zeile RC10, Spalte 2, bezüglich des Betrags des einbehaltenen oder vom Steuersubstitut einzubehaltenden regionalen Zuschlags angeben, wenn stständiger oder gleichgestellter Arbeit bezogen haben.

#### **Zeile RV4 Überschuss des regionalen IRPEF-Zuschlags aus der Erklärung des Vorjahres**

In der **Spalte 1** den Code der Region bezüglich des Steuerwohnsitzes zum 31. Dezember 2010 angeben, den Sie in der am Ende dieser<br>Anleitung stehenden "Tabelle für regionale Zusatzsteuern zur IRPEF 2011" finden.

Wurde im Vorjahr der Vordruck 730/2011 eingereicht und wurde die Verwendung des daraus hervorgehenden Guthabens für die Zahlung der ICI mit Vordr. F24 beantragt und wurde dieses Guthaben nicht oder nur zum Teil in Anspruch genommen, ist in **Spalte 2** auch der eventuelle Betrag des Guthabens<br>des regionalen Zuschlags aus Zeile 162 der Abrechnungsübersicht des Vordr

In die **Spalte 3** den Betrag der Spalte 4 der Zeile RX2 des Vordrucks UNICO 2011 bezüglich des Steuerüberschusses übertragen, für den<br>in der vorherigen Erklärung nicht die Rückerstattung beantragt wurde. Wenn Sie steuerlic stitut das aus dem Vordruck 730-3 resultierende Guthaben nicht ganz oder zum Teil zurückgezahlt hat, in dieser Zeile das gemäß dem Punkt 32 der Bescheinigung CUD 2012 oder der Bescheinigung CUD 2011 nicht zurückgezahlte Guthaben angeben. In Spalte 3 muss auch der eventuell in der Spalte 2 angegebene Betrag enthalten sein.

**Zeile RV5 mit Vordr. F24 verrechneter Überschuss des regionalen IRPEF-Zuschlags aus der Erklärung des Vorjahres:** Den aus der vorherigen Erklärung resultierenden und schon in der Zeile RV4 angegebenen Teil angeben, der zum Ausgleich im Vordruck F24 verwendet wurde.

**Zeilen RV7 und RV8 regionaler Zuschlag zur Steuer auf das Einkommen natürlicher Personen auf der Soll- oder Habenseite**: Zur Bestimmung der Debet- oder Guthabensteuer die folgende Rechnung durchführen:

#### RV2 Spalte 2 – RV3 – RV4 Spalte 3 + RV5

• Falls das Ergebnis aus dieser Berechnung positiv ist (SCHULD), ist der entsprechende Betrag in Zeile RV7 zu übertragen; • falls das Ergebnis aus dieser Berechnung negativ ist (GUTHABEN), ist der entsprechende Betrag ohne Vorzeichen (-) in Zeile RV8 zu übertragen.<br>Das eventuelle Guthaben in die Zeile RX2 Spalte 1 übertragen.

#### **TEIL II-A – Kommunaler IRPEF-Zuschlag**

**Zeile RV9 Satz des von der Gemeinde beschlossenen kommunalen IRPEF-Zuschlags:** Den für das Jahr 2011 von der Gemeinde, in der Sie am 01. Januar 2011 Ihren Steuerwohnsitz haben, beschlossenen Satz angeben. Auf der Internetseite www.agenziaentrate.gov.it gibt es einen entsprechen-<br>den Link zur von der Hauptabteilung für Finanzen vorbereiteten Tabelle der

Zeile RV10 fälliger kommunaler IRPEF-Zuschlag: In der Spalte 2 den Betrag des fälligen kommunalen IRPEF-Zuschlags angeben, der durch Anwendung des in Zeile RV9 angegebenen Prozentsatzes auf den in Zeile RV1 übertragenen Be beschlossene Befreiungsgrenze zu berücksichtigen ist.

Wenn der Betrag der Zeile RV1 kleiner als oder gleich dem als Befreiungsschwelle in der auf der Internetseite www.agenziaentrate.gov.it<br>vorhandenen Tabelle angegebenen Betrag ist, ist die kommunale Zusatzsteuer für 2011 (S nicht abzufassen; wenn hingegen der Betrag der Zeile RV1 über dem als Befreiungsschwelle angegebenen Betrag liegt, ist die kommunale Zusatzsteuer fällig und der in der Zeile RV9 angegebene Steuersatz ist auf den Gesamtbetrag der Zeile RV1 anzuwenden.

Wenn die Gemeinde bestimmte Vergünstigungen mit Bezug auf besondere Einkommenssituationen beschlossen hat, muss geprüft werden, ob Sie im Besitz der Anforderungen zur Nutzung der Vergünstigungen sind.

Wenn sich die Vergünstigungen auf subjektive Bedingungen beziehen, die nicht aus den in der Erklärung vorhandenen Angaben (zum Bei-<br>spiel der Betrag ISEE oder eine besondere Zusammensetzung des Haushalts) erschließbar sind spiel der Betrag ISEE oder eine besondere Zusammensetzung des Haushalts) erschließbar sind, müssen Sie zur Bescheinigung des Be-<br>sitzes dieser Anforderungen das Kästchen der **Spalte 1** abfassen und Folgendes angeben:<br>– Kod

- der besonderen subjektiven Bedingung des Steuerpflichtigen vorgesehen ist. In diesem Fall ist die Spalte 2 dieser Zeile abzufassen<br>– Kode "2", bei totaler Befreiung bei der nicht mit dem Einkommen verbundenen, besonderen s
- 
- Steuerpflichtigen. In diesem Fall ist die Spalte 2 dieser Zeile abzufassen
- Kode "3" bei Anwendung eines vergünstigten Steuersatzes; in diesem Fall den vergünstigten Steuersatz in der Zeile RV9 angeben; – Kode "4" bei von den mit den Kodes "1" und "2" ausfindig gemachten Vergünstigungen abweichenden Vergünstigungen (z.B. Vorsehung verschiedener Steuersätze für Einkommensstufen)

- 
- **Zeile RV11 Einbehaltener bzw. entrichteter kommunaler IRPEF-Zuschlag**: Folgendes ist anzugeben:<br>• in der **Spalte 1** die Summe der in den Zeilen RC10, Spalte 3 und RC10, Spalte 4 angegebenen Beträge;<br>• in de**r Spalte 2** d
- in der **Spalte 3** der Betrag, der als Akontozahlung für das Jahr 2011 mit dem Vordruck F24 gezahlte kommunale Zusatzsteuer, wenn im vergangenen Jahr der Vordruck UNICO 2011 vorgelegt wurde; • in **Spalte 6** ist die Summe der Beträge aus den Spalten 1, 2, und 3 dieser Zeile einzutragen.

#### **Zeile RV12 Überschuss des kommunalen IRPEF-Zuschlags aus der Erklärung des Vorjahres**

In der **Spalte 1** den Gemeindekode bezüglich des Steuerwohnsitzes zum 31. Dezember 2010 angeben, der der Tabelle der Hauptabteilung für<br>Finanzen entnehmbar ist, auf die auf der Website www.agenziaentrate.gov.it verwiesen w cht zur Gänze bzw. nur zum Teil beansprucht, ist in **Spalte 2** dieser Zeile auch der eventuelle Betrag des Guthabens aus dem kommunalen Zu-<br>schlag anzuführen, der in Zeile 163 der Abrechnungsaufstellung Vordr. 730-3/2011 ( wurde. Der Betrag aus Spalte 2 ist mit den anderen Beträgen zusammenzuzählen und in Spalte 3 dieser Zeile einzutragen.

In die **Spalte 3** den Betrag der Spalte 4 der Zeile RX3 des Vordrucks UNICO 2011 bezüglich des Steuerüberschusses übertragen, für den<br>in der vorherigen Erklärung nicht die Rückerstattung beantragt wurde. Wenn Sie steuerlic stitut das aus dem Vordruck 730-3 resultierende Guthaben nicht ganz oder zum Teil zurückgezahlt hat, ist in dieser Zeile das gemäß dem Punkt 33 der Bescheinigung CUD 2012 oder der Bescheinigung CUD 2011 nicht zurückgezahlte Guthaben anzugeben. In dieser Spalte muss auch der eventuell in der Spalte 2 angegebene Betrag enthalten sein.

**Zeile RV13 Mit Vordruck F24 verrechneter Überschuss des kommunalen IRPEF-Zuschlags aus der Erklärung des Vorjahres:** Den aus der vorherigen Erklärung resultierenden und schon in der Zeile RV12 aufgeführten Teil des Steuerüberschusses angeben, der zum Ausgleich im Vordr. F24 verwendet wurde.

#### **Zeilen RV15 und RV16 Regionaler IRPEF-Zuschlag auf der Soll- oder Habenseite**

Zur Bestimmung der Debet- oder Guthabensteuer die folgende Rechnung durchführen: RV10 Sp. 2 – RV11 Sp. 6 – RV12 Sp. 3 + RV13 • Falls das Ergebnis aus dieser Berechnung positiv ist (SCHULD), ist der entsprechende Betrag in Zeile RV15 zu übertragen; • falls das Ergebnis aus dieser Berechnung negativ ist (GUTHABEN), ist der entsprechende Betrag ohne Vorzeichen (-) in Zeile RV16 zu übertragen.<br>Das eventuelle Guthaben in die Zeile RX3 Spalte 1 übertragen. **Zeile RV17**: Zur Bestimmung der Anzahlung für den kommunalen IRPEF-Zuschlag für 2012 die folgenden Rechnungen durchführen: • Auf das steuerpflichtige Einkommen bezüglich der Steuerperiode 2011 (Zeile RV17 Sp. 2) den von der Gemeinde, in der der Steuerpflichtige am 1. Januar 2012 seinen Wohnsitz hat, beschlossenen Satz anwenden;

• 30% des so bestimmten Betrags errechnen (Anzahlung für 2012);

• vom erhaltenen Ergebnis die vom Arbeitgeber einbehaltene Anzahlung des kommunalen Zuschlags 2012 abziehen (Zeile RC10 Sp. 5). Anzuwenden ist der Steuersatz, der für das Jahr 2012 beschlossen wurde, wenn der Beschluss bis zum 20. Dezember 2011 veröffentlicht wurde bzw. der des Steuerjahres 2011, im Falle einer Veröffentlichung nach diesem Datum.

Glaubt der Steuerzahler, dass in der nächsten Erklärung eine niedrigere Steuer zu erklären sein wird (zum Beispiel infolge von abzugsfähigen Aufwendungen, die er im Steuerjahr 2012 getragen hat bzw. durch niedrigere im selben Jahr bezogene Einkünfte), kann er für das Jahr 2012 als Akontozahlung einen geringeren Betrag zahlen als der, der mit Bezug auf das steuerpflichtige Einkommen aus dieser Erklärung ermittelt wurde. In diesem Fall muss jedoch der in der Spalte 7 dieser Zeile anzugebende Betrag derjenige sein, der unter Verwendung der nachfolgenden Anleitung bestimmt wird und nicht kleiner als der gezahlte ist, oder den man zu zahlen beabsichtigt. Die Anzahlung des kommunalen Zuschlags kann in Raten gezahlt werden.

Vor der Festsetzung der für die kommunale Zusatzsteuer 2012 fälligen Anzahlung müssen Sie die eventuelle von der Gemeinde beschlossene und der Tabelle der Hauptabteilung für Finanzen, auf die auf der Internetseite www.agenziaentrate.gov.it. verwiesen wird, entnehmbare Befreiungsschwelle berücksichtigen. Wenn der Betrag von Spalte 2 dieser Zeile kleiner als oder gleich dem in der genannten Tabelle als Befreiungsschwelle angegebenen Betrag ist, ist keine Anzahlung für die kommunale Zusatzsteuer 2012 fällig und die Spalte 2 dieser Zeile ist nicht abzufassen; wenn hingegen der Betrag von Spalte 2 über der Befreiungsschwelle liegt, ist die Anzahlung für die kommunale Zusatzsteuer 2012 fällig und der in der Spalte 3 dieser Zeile angegebene Steuersatz ist auf den gesamten Betrag in Spalte 2 anzuwenden.

Wenn die Gemeinde bestimmte Vergünstigungen mit Bezug auf besondere Einkommenssituationen beschlossen hat, muss geprüft werden, ob Sie im Besitz der Anforderungen zur Nutzung der Vergünstigungen sind. Wenn sich die Vergünstigungen hingegen auf subjek-<br>tive Bedingungen beziehen, die nicht aus den in der Erklärung vorhandenen Angaben (zum Beispi

- Kästchen in **Spalte 1 (Vergünstigungen)** abfassen und Folgendes angeben:<br>– Kode "1", wenn die kommunale Zusatzsteuer nicht fällig ist, weil das Einkommen unter der Befreiungsgrenze liegt oder diese erreicht, die bei der besonderen subjektiven Bedingung des Steuerpflichtigen vorgesehen ist. In diesem Fall ist die Spalte 2 dieser Zeile abzufassen<br>– Kode "2", bei totaler Befreiung bei der nicht mit dem Einkommen verbundenen, besonderen s
- Steuerpflichtigen. In diesem Fall ist die Spalte 2 dieser Zeile abzufassen
- Kode "3" bei Anwendung eines vergünstigten Steuersatzes; in diesem Fall den vergünstigten Steuersatz in der Spalte 3 dieser Zeile angeben;

– Kode "4" bei von den mit den Kodes "1" und "2" ausfindig gemachten Vergünstigungen abweichenden Vergünstigungen (z.B. Vorsehung verschiedener Steuersätze für Einkommensstufen)

Spalte 2 (Bemessungsgrundlage): Es ist die Bemessungsgrundlage des Steuerjahres 2011 anzuführen, die der Zeile RV1 entspricht. **Spalte 3 (Steuersatz):** Es ist der Steuersatz anzuführen, der für die Berechnung der Akontozahlung anzuwenden ist. Es wird daran erinnert, dass der Steuersatz anzuführen ist, der für das Jahr 2012 beschlossen wurde, wenn der Beschluss bis zum 20. Dezember 2011 veröffentlicht wurde, bzw. der des Steuerjahres 2011 im Falle einer Veröffentlichung nach diesem Datum. Der Steuersatz ist jener bezüglich der Gemeinde, in der der Steuerpflichtige ab dem 1. Januar 2012 den Steuerwohnsitz hat; dieser Steuersatz ist in der Tabelle der Hauptabteilung für Finanzen angegeben, auf die auf der Website www.agenziaentrate.gov.it verwiesen wird;

**Spalte 4 (Geschuldete Akontozahlung):** Es ist das Ergebnis der folgenden Berechnung einzutragen:

RV17 Sp. 2 x 
$$
\frac{RV17 Sp. 3}{100}
$$
 x 0,3

Wenn die Gemeinde eine Befreiungsgrenze beschlossen hat und Sie die vorgesehene Bedingung für die Inanspruchnahme erfüllen, müs-<br>sen Sie diese Spalte nicht abfassen;

**Spalte 5 (vom Arbeitgeber einbehaltener kommunaler Zuschlag 2012):** Es ist der Betrag aus Zeile RC10, Sp. 5 zu übertragen. **Spalte 7 (geschuldete Akontozahlung):** Es ist das Ergebnis folgender Berechnung anzuführen: Zeile RV17 Sp. 4 – Zeile RV17 Sp. 5. Wenn das Ergebnis negativ ist, muss diese Spalte nicht abgefasst werden.

## **10. ÜBERSICHT RX – AUSGLEICH UND RÜCKERSTATTUNGEN**

Die Übersicht RX ist für die Angabe der Modalitäten zur Verwendung der Steuerguthaben und/oder der vorgenommenen überschüssigen Saldozahlungen auszufüllen.

Für Steuerguthaben und/oder für überschüssige Saldozahlungen kann die Rückerstattung beantragt werden, oder diese Beträge können im Sinne des Art. 17 des GvD Nr. 241/1997 für den Ausgleich oder die Verminderung der geschuldeten Steuer für die Steuerzeiträume in Anspruch genommen werden, die auf den Zeitraum folgen, auf den sich diese Erklärung bezieht.

Es ist gestattet, den Gesamtbetrag des Guthabens aufzuteilen, indem man für einen Teil eine Rückerstattung beantragt und einen anderen Teil als Ausgleich der Steuer verwendet.

**ZUR BEACHTUNG:** *Die Guthaben bezüglich der Steuer auf das Einkommen natürlicher Personen, der regionalen und kommunalen Zuschläge in Höhe eines Betrages von weniger oder gleich 12 Euro sind weder rückzahlbar noch im Ausgleich verwendbar.*

*Insbesondere mit Bezugnahme auf die IRPEF, die regionale und kommunale Zusatzsteuer (Zeilen RX1 bis RX3) wird daran erinnert, dass der Betrag, für den die Rückerstattung und/oder der Ausgleich beantragt wird, nicht unter 13,00 Euro liegen darf. Somit dürfen, wenn die Summe der in den Spalten 1 und 2 einer jeden Zeile von RX1 bis RX3 angegebenen Beträge unter 13,00 Euro liegt, die Spalten 3 und 4 derselben Zeilen nicht abgefasst werden. Gleichfalls wird daran erinnert, dass der in jeder der Spalten 3 und 4 anzugebende Betrag nicht unter 13,00 Euro liegen darf.* 

Falls man die Rückerstattung des Guthabens aus dieser Erklärung beantragen möchte und die Spalte 3 in einer oder in mehreren der Zeilen von RX1 bis RX3 abgefasst ist, kann der Steuerzahler zur Verkürzung der Wartezeit auf die Rückerstattung der Agentur der Einnahmen seine Bankkoordinaten über die telematischen Kanäle der Agentur der Einnahmen direkt mitteilen oder den Antrag für die Gutschrift bei einer der lokalen Stellen einreichen.

**ZUR BEACHTUNG:** *Der Höchstbetrag der Steuerguthaben, die auf dem Steuerkonto rückerstattet und/oder im Sinne des Art. 17 des GvD Nr. 241 aus dem Jahr 1997 ausgeglichen werden können, beträgt für jedes Kalenderjahr 516.456,90 Euro.*

In dieser Übersicht müssen die aus dieser Erklärung resultierenden Steuerguthaben und die Zahlungsüberschüsse für die Saldozahlung sowie der entsprechende Gebrauch angegeben werden.

- In der **Spalte 1** muss der **aus dieser Erklärung resultierende Guthabenbetrag** angegeben werden und zwar:
- In Zeile **RX1 (IRPEF)** der Betrag des Guthabens aus Zeile RN42;
- in Zeile **RX2 (regionaler IRPEF-Zuschlag)** der Betrag des Guthabens aus Zeile RV8;

– in Zeile **RX3 (kommunaler IRPEF-Zuschlag)** der Betrag des Guthabens aus Zeile RV16;

– in Zeile **RX16 (Definitive Ertragsteuer - Zeile RB11)** der in der Zeile RB11, Spalte 11 angegebene Guthabenbetrag;

In der **Spalte 2 (Überschuss der Saldozahlung)** muss mit Bezug auf die verschiedenen Steuerarten der Überschuss der Saldozahlung angegeben werden, d.h. der eventuell über die fällige Saldozahlung für diese Erklärung hinaus zu viel gezahlte Betrag. Für jede Zeile muss die Summe der Beträge der Spalte 1 und der Spalte 2 unter den Spalten 3 und/oder 4 aufgeteilt werden, vorbehaltlich der Hervorhebungen mit der auf die Zeilen RX1 bis RX3 bezogenen Anleitung.<br>In **Spalte 3** ist das **Guthaben, dessen Rückerstattung beantragt wird**, anzugeben.

Guthabens, der bis zum Einreichungsdatum dieser Erklärung bereits für den Ausgleich verwendet wurde, klarerweise nicht rückerstattet werden kann.

In **Spalte 4** ist das **Guthaben** anzugeben, das im Sinne des GvD Nr. 241 vom 9. Juli 1997 **im Vordr. F24 für den Ausgleich oder in Bezug auf die IRPEF zur Verminderung der für die Zeiträume zu zahlenden Steuern**, die auf den Zeitraum folgen, auf den sich diese Erklärung bezieht, zu verwenden ist. Zum Beispiel ist beim IRPEF-Guthaben sowohl der Teil des Guthabens, den der Steuerzahler mit dem Vordr. F24 verrechnen möchte, als auch jener Teil des Guthabens anzugeben, den er zur Verminderung der für das Jahr 2012 geschuldeten IRPEF-Akontozahlungen benut-<br>zen möchte. Im Vordr. F24 ist der Ausgleich nicht anzugeben. In dieser Spalte müssen die Beträge des Guthabens, einschließlich der bereits beanspruchten Beträge, angeführt werden.

**ZUR BEACHTUNG:** Wenn der Steuerpflichtige das Guthaben nicht zur Verrechnung im F24 verwendet hat und das Guthaben nicht in der<br>nachfolgenden Erklärung geltend macht oder wenn diese nicht eingereicht wird, weil die Beding *die Rückzahlung beantragen, indem er einen entsprechenden Antrag bei den Zweigstellen der Agentur der Einnahmen einreicht, die aufgrund des Steuerwohnsitzes zuständig sind. Wenn der Steuerpflichtige im darauf folgenden Jahr keine Erklärung einreicht, da die Bedingungen für die Befreiung zutreffen, kann er auf jeden Fall das betreffende Guthaben in der ersten darauf folgenden Erklärung angeben.*

#### **11. ZWECKBESTIMMUNG VON ACHT PROMILLE UND FÜNF PROMILLE DER IRPEF**

Sie können folgende Beträge zuweisen:

• Acht Promille des Steueraufkommens der IRPEF an den Staat oder an eine religiöse Einrichtung;

• fünf Promille der IRPEF für bestimmte Zwecke.

Die Zweckbestimmungen von acht und fünf Promille der IRPEF schließen einander nicht aus, weshalb man sich sowohl für die eine als auch für die andere Zweckbestimmung entscheiden kann. Diese in den entsprechenden Zeilen, die sich auf der Vorderseite befinden, vorzunehmenden Optionen führen zu keiner Steuererhöhung.

#### **Zuweisung von acht Promille der Einkommensteuer**

Die Zuwendung von acht Promille der IRPEF kann für folgende Einrichtungen bestimmt werden:

- An den Staat (für soziale oder humanitäre Zwecke);
- an die katholische Kirche (für religiöse oder karitative Zwecke);
- an die italienische Gemeinschaft der Christlichen Kirchen der 7. Tages-Adventisten (für soziale, humanitäre und kulturelle Hilfsmaßnahmen sowie für die Betreuung im sozialen Bereich in Italien und im Ausland, die sowohl direkt als auch durch eigens dafür eingerichtete Körperschaften geleistet werden können);<br>– an die Versammlungen Gottes in Italien (für soziale und humanitä
- an die Waldenserkirche, an die Gemeinschaft der Methodisten- und Waldenserkirchen (für soziale, humanitäre bzw. kulturelle Zwecke sowie für die Betreuung im sozialen Bereich);
- 
- an die Evangelisch-Lutherische Kirche in Italien (für soziale, humanitäre oder kulturelle Hilfsmaßnahmen sowie für die Betreuung im sozialen Bereich in Italien und im Ausland, die sowohl direkt als auch durch die mit die

kulturellen Güter, sowie auf soziale und humanitäre Hilfeleistungen mit dem besonderen Ziel, Minderheiten vor Rassismus und Antisemitismus zu schützen).<br>Sie können nur eine Institution wählen. Die Option erfolgt durch Ihre nicht über den Rand hinaus geschrieben werden. Die Aufteilung der für die verschiedenen Institutionen bestimmten Beträge erfolgt im Verhältnis zu den getroffenen Optionen. Falls Sie nicht unterschreiben und folglich keine Wahl treffen, werden die acht Promille der IRPEF im Verhältnis zu den Gesamtoptionen unter den in diesem Vordruck angeführten Einrichtungen aufgeteilt. Der nicht zugewiesene, propor-<br>tional den Gottesvereinigungen in Italien zustehende Anteil wird der Staatsverwaltung zu

#### **Zuweisung von fünf Promille der Einkommensteuer**

Sie können einen Anteil von fünf Promille Ihrer Einkommenssteuer für folgende Zwecke bestimmen: a) Zur Unterstützung der unten angeführten Körperschaften:

- Zur Unterstützung der nichtgewinnbringenden Organisationen von sozialem Nutzen gemäß Art. 10 des GvD Nr. 460 vom 4. Dezember 1997 in geltender Fassung;
- vier Unterstützung der Vereinigungen für die soziale Förderung, die in den staatlichen, regionalen und provinzialen Registern eingetragen<br>sind, so wie vorgesehen von Art. 7, Absätze 1, 2, 3 und 4 des Gesetzes Nr. 383 vom 7
- zur Unterstützung der anerkannten Vereinigungen ohne Gewinnzwecke, die ihre Tätigkeit ausschließlich oder vorwiegend in den Bereichen gemäß Art. 10, Absatz 1, Buchst. a) der Gesetzesverordnung Nr. 460 vom 4. Dezember 1997, ausüben; b) zur Finanzierung der wissenschaftlichen Forschungsanstalten und der Universitäten;
- b) zur Finanzierung der wissenschaftlichen Forschungsanstalten und der Universitäten;<br>c) zur Finanzierung der Forschungsanstalten im Gesundheitswesen;
- 
- d) Unterstützung der Schutz-, Förderungs- und Valorisierungstätigkeiten der Kultur- und Landschaftsgüter;
- e) Unterstützung der von der Wohnortgemeinde des Steuerpflichtigen ausgeübten Sozialtätigkeiten;
- f) Unterstützung der zu sportlichen Zielen vom CONI gesetzlich anerkannten Amateur-Sportvereinigungen, die eine bedeutende Tätigkeit<br>von gemeinschaftlichem Interesse ausüben und gemäß den im Art. 1 des Dekrets des Wirtscha in der Gazzetta Ufficiale Nr. 88 vom 16. April 2009 veröffentlicht, wie vom Dekrets des Wirtschafts- und Finanzministers vom 16. April 2009<br>geändert, in der Gazzetta Ufficiale Nr. 10 vom 2. Mai 2009 veröffentlicht, festgel

Um die entsprechende Wahl zu treffen, müssen Sie im dafür vorgesehenen Feld unterschreiben; dabei können Sie sich für nur eine der vier vorgesehenen Zweckbestimmungen der fünf Promille der IRPEF entscheiden.

Für einige Zwecke können Sie auch die Steuernummer des Subjekts angeben, dem Sie den Anteil von fünf Promille der Einkommensteuer direkt zuweisen möchten.

Das Verzeichnis der Subjekte, denen Sie den Prozentsatz von fünf Promille der IRPEF zuwenden können, ist auf der Webseite www.agen- ziaentrate.gov.it veröffentlicht.

#### **12. UNTERZEICHNUNG DER ERKLÄRUNG**

Die Kästchen, die den abgefassten Übersichten entsprechen, ankreuzen und die Erklärung unterschreiben.

Die Erklärung muss von den Steuerpflichtigen zur Vermeidung der Nichtigkeit unterschrieben werden, was nachgeholt werden kann, wenn die zeichnungspflichtige Person dies innerhalb von 30 Tagen ab dem Erhalt der Aufforderung durch die zuständige Agentur der Einnahmen vornimmt.

Ab diesem Jahr ist für den Steuerpflichtigen die Möglichkeit vorgesehen, Sonderbedingungen, die die Einkommensteuererklärung betreffen, unter Angabe eines entsprechenden Codes im Kästchen **"Sondersituationen"** hervorzuheben.

Diese Erfordernis kann mit Bezugnahme auf Tatbestände hervortreten, die nach der Veröffentlichung dieses Erklärungsvordrucks bestimmt wurden, zum Beispiel infolge von Erläuterungen, die von der Agentur der Einnahmen bezüglich auf die von den Benutzern gestellten Fragen erteilt wurden und sich auf spezifische Problemstellungen beziehen.

Somit kann dieses Kästchen nur abgefasst werden, wenn die Agentur der Einnahmen (zum Beispiel mit Rundschreiben, Bescheid oder Pressemitteilung) einen spezifischen Code mitteilt, der zur Angabe der besonderen Situation zu verwenden ist.

Durch Ankreuzen des Kästchens "**Telematischer Bescheid an den Vermittler**" in der vorliegenden Übersicht, macht der Steuerpflichtige<br>von seinem Recht Gebrauch, dem Vermittler den telematischen Bescheid zukommen zu lassen.

Der Vermittler nimmt durch Ankreuzen des Kästchens "**Empfang des telematischen Bescheids**" im Teil "VERPFLICHTUNG ZUR TELE-<br>MATISCHEN EINREICHUNG DER ERKLÄRUNG" den Empfang des telematischen Bescheids an.

Wenn aus der Kontrolle der Erklärungen eine zu zahlende Steuer oder eine geringere Rückzahlung hervorgeht, erhält dann der mit der telematischen Übermittlung beauftragte Vermittler die Aufforderung zur Bereitstellung von Erläuterungen, wenn der Steuerpflichtige dies beantragt hat (telematischer Bescheid).

Sollte sich der Steuerzahler nicht für die elektronische Mitteilung entschieden haben, wird die Aufforderung zur Bereitstellung von Klarstellungen per Einschreiben mit Empfangsbestätigung an seinen Steuerwohnsitz übermittelt (Mitteilung von Unregelmäßigkeiten).

## **13. VERPFLICHTUNG ZUR TELEMATISCHEN EINREICHUNG DER ERKLÄRUNG**

Diese Übersicht ist vom Vermittler, der die Erklärung auf elektronischem Wege einreicht, auszufüllen und zu unterschreiben. Der Vermittler muss Folgendes angeben: Seine Steuernummer, falls es ein CAF ist, seine Eintragungsnummer im Verzeichnis der Vermittler, das Datum (Tag, Monat und Jahr), an dem die Verpflichtung zur Einreichung der Erklärung übernommen wurde und die Unterschrift. Außerdem ist im Kãstchen "**Verpflichtung zur telematischen Einreichung der Erklärung**" der **Kode 1** anzuführen, wenn die Erklärung vom Steuer-<br>zahler abgefasst bzw. der **Kode 2**, wenn die Erklärung vom Vermittler, der die Übermittl

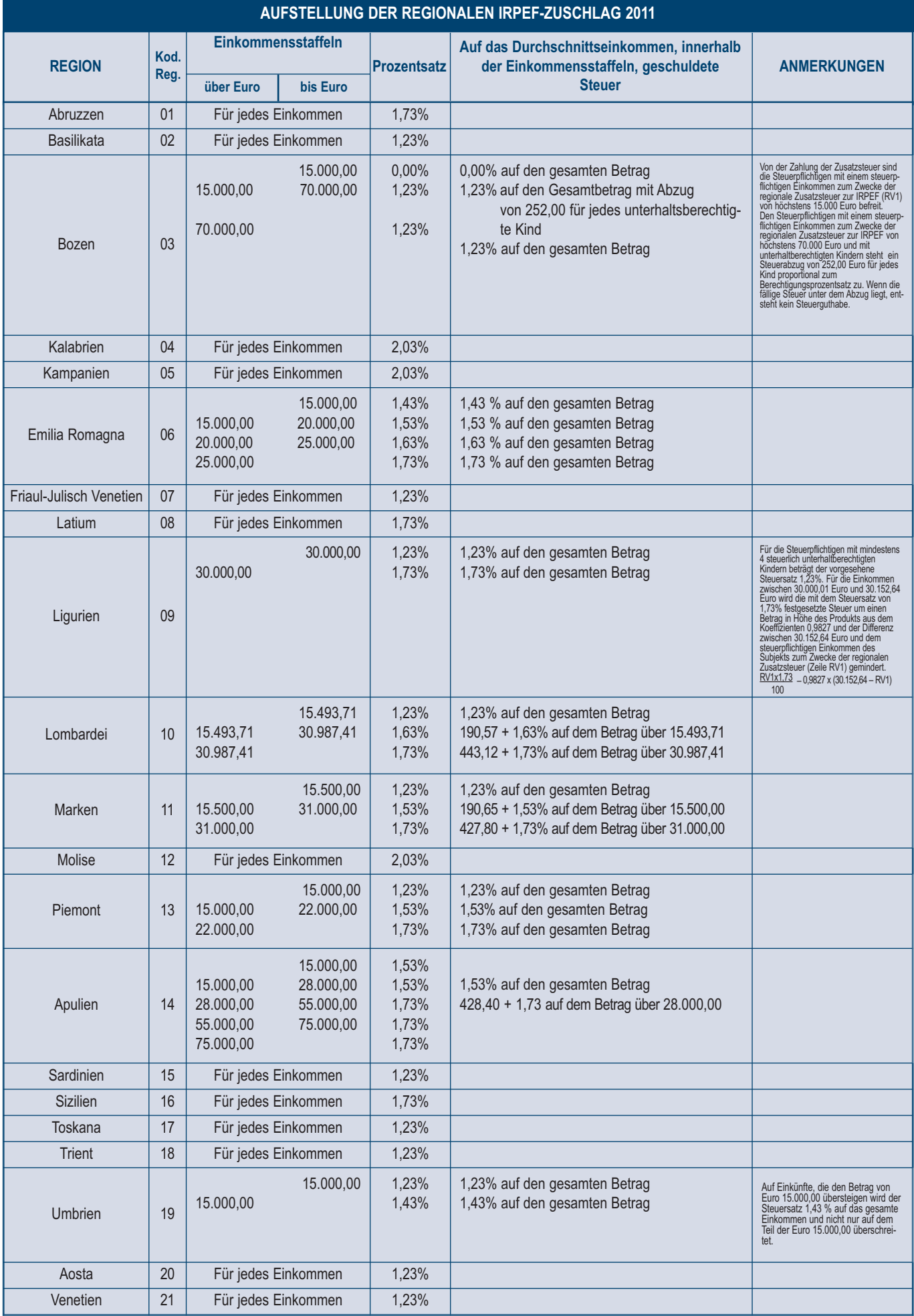